### Announcement Letter

???? ?? I 1985

#### 81000 SYSTEMS

### PASCAL LANGUAGE MANUAL

With this letter, we are announcing the availability of the B 1000 Systems Pascal Language Manual, form 1152048, dated ?????????.

This manual includes Burroughs extensions to the ANSI Pascal programming language.

All technical communication relative to this document should be directed to:

Burroughs Corporation Manager, 81000 Software Documentation 6300 Hollister Avenue Goleta, California 93117 USA

Copies of this publication may be ordered from the Publ icat10ns Center, Dearborn, Michigan U.S.A.

Raymond J. Renzullo, Manager Documentation - West

 $\sim$ 

 $\sim$ 

Form 1152048 File DOCUMENT/PASCAL

 $\mathcal{L}^{\text{max}}_{\text{max}}$  ,  $\mathcal{L}^{\text{max}}_{\text{max}}$  , and

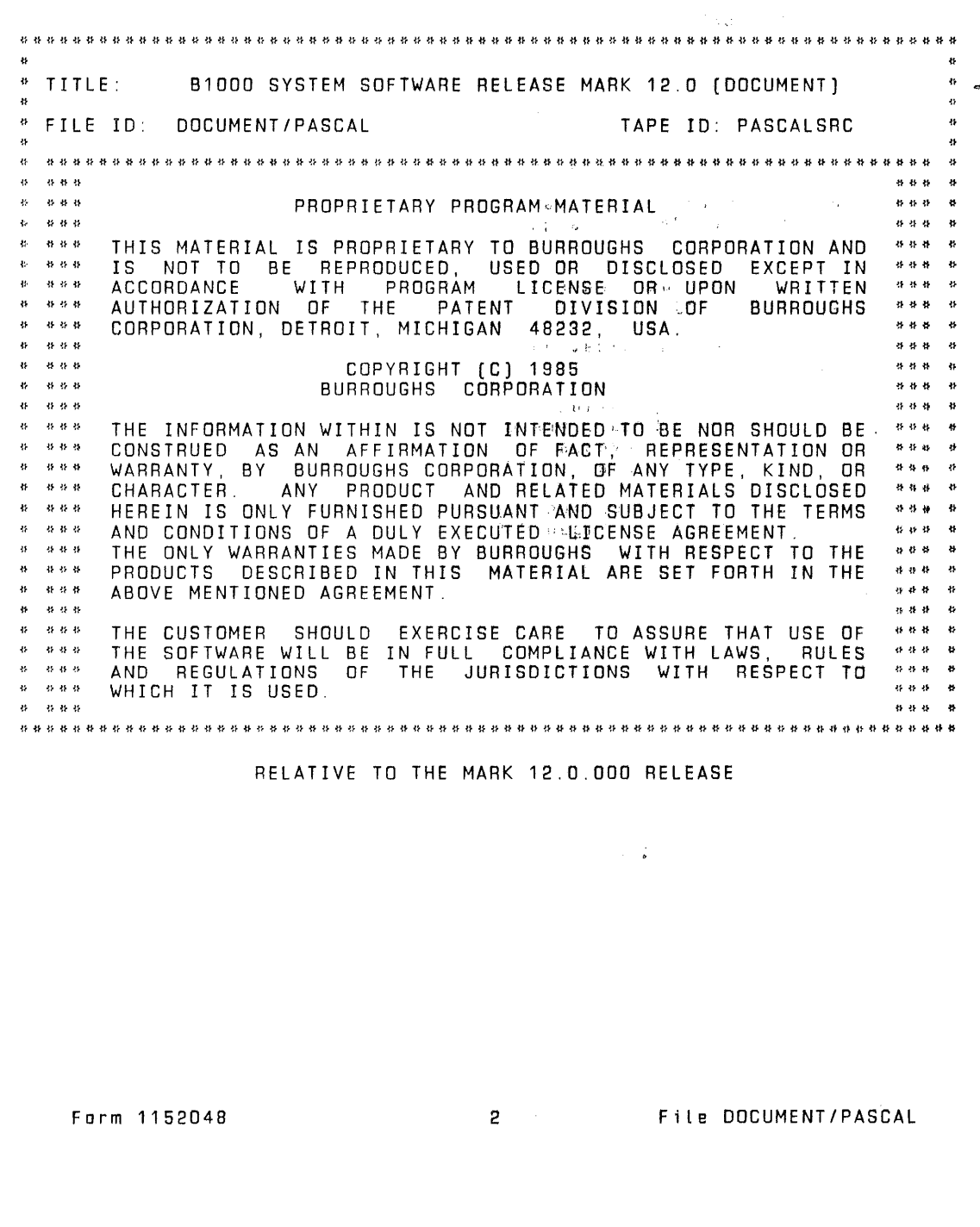

Burroughs cannot accept any financial or other responsibilities<br>that may be the result of your use of this information or software material, including direct, indirect, special or<br>consequential damages. There are no warranties extended or<br>granted by this document or software material.

Yau should be very careful to ensure that the use of this software material and/or information complies with the laws, rules, and regulations of the jurisdictions with respect ta which it is used.

The information contained herein is subject to change without notice. Revisions may be issued to advise of such changes and/or additions.

Comments or suggestions regarding this document should be submitted to PA&S Santa Barbara at the fallowing address:

> Burroughs Corporation PA&S/Santa Barbara 6300 Hollister Ave. Santa Barbara, CA 93117

Form 1152048

,j  $\mathbf I$ 

3 File DOCUMENT/PASCAL

B 1000 PASCAL<sup>®</sup> LANGUAGE MANUAL:

### TABLE OF CONTENTS

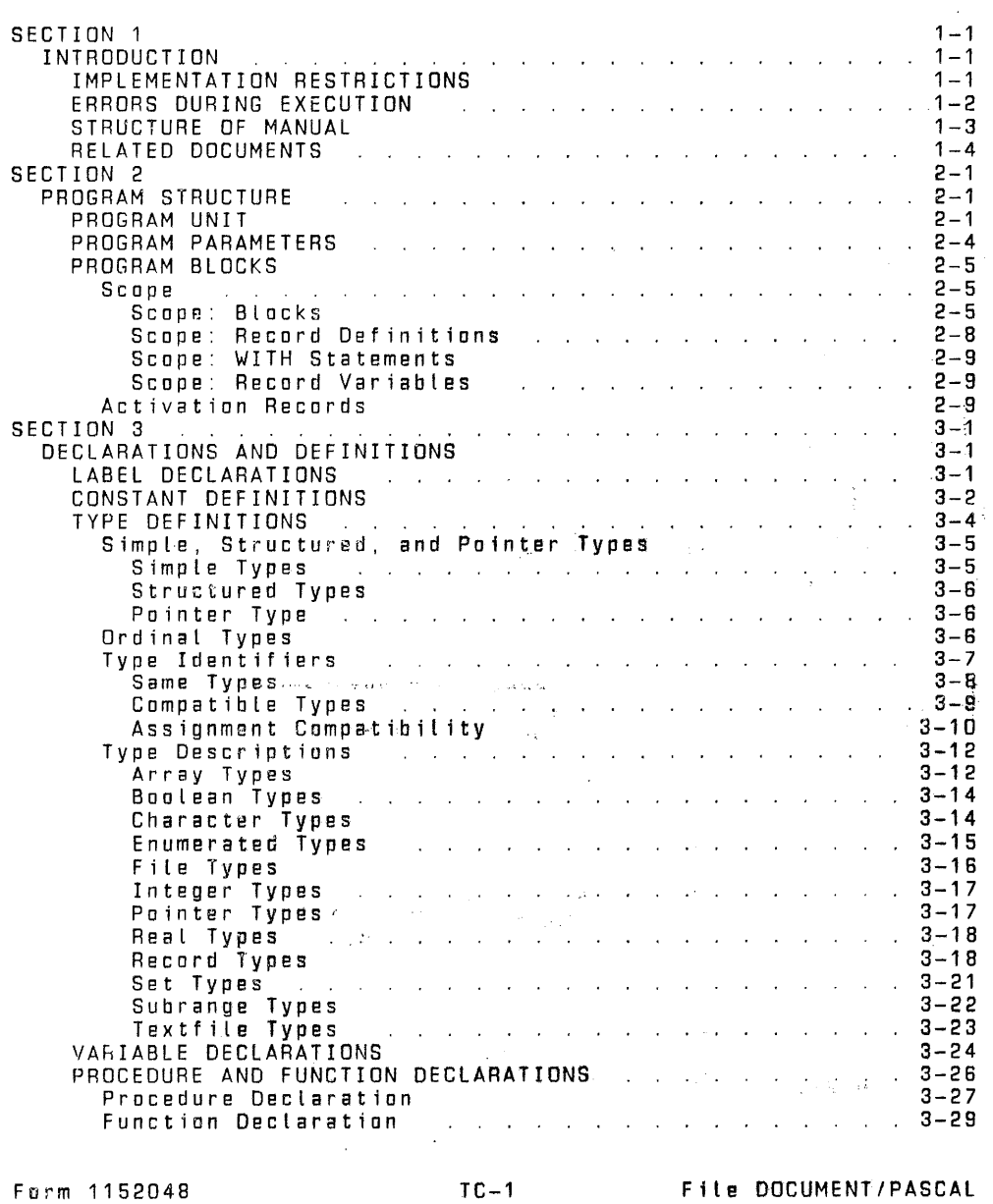

:!

 $\ddot{i}$ 

 $\frac{1}{2}$ .

Burroughs

 $\sim 10$ 

 $\mu$  <br/>  $\sim$  10  $\mu_{\rm T}$ 

### **DECAPTIONS PASCAL FAANGUAGE MANUAL**

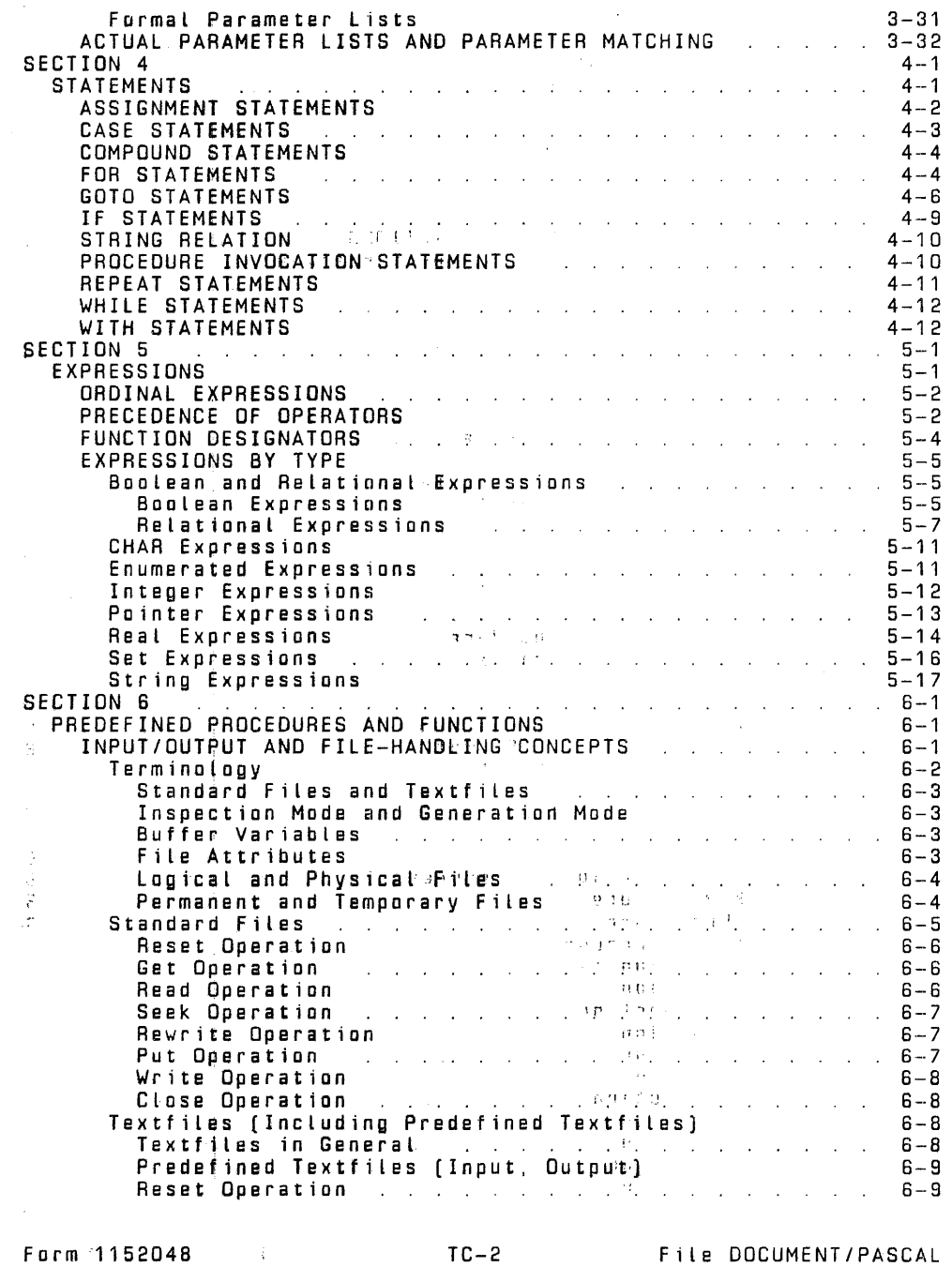

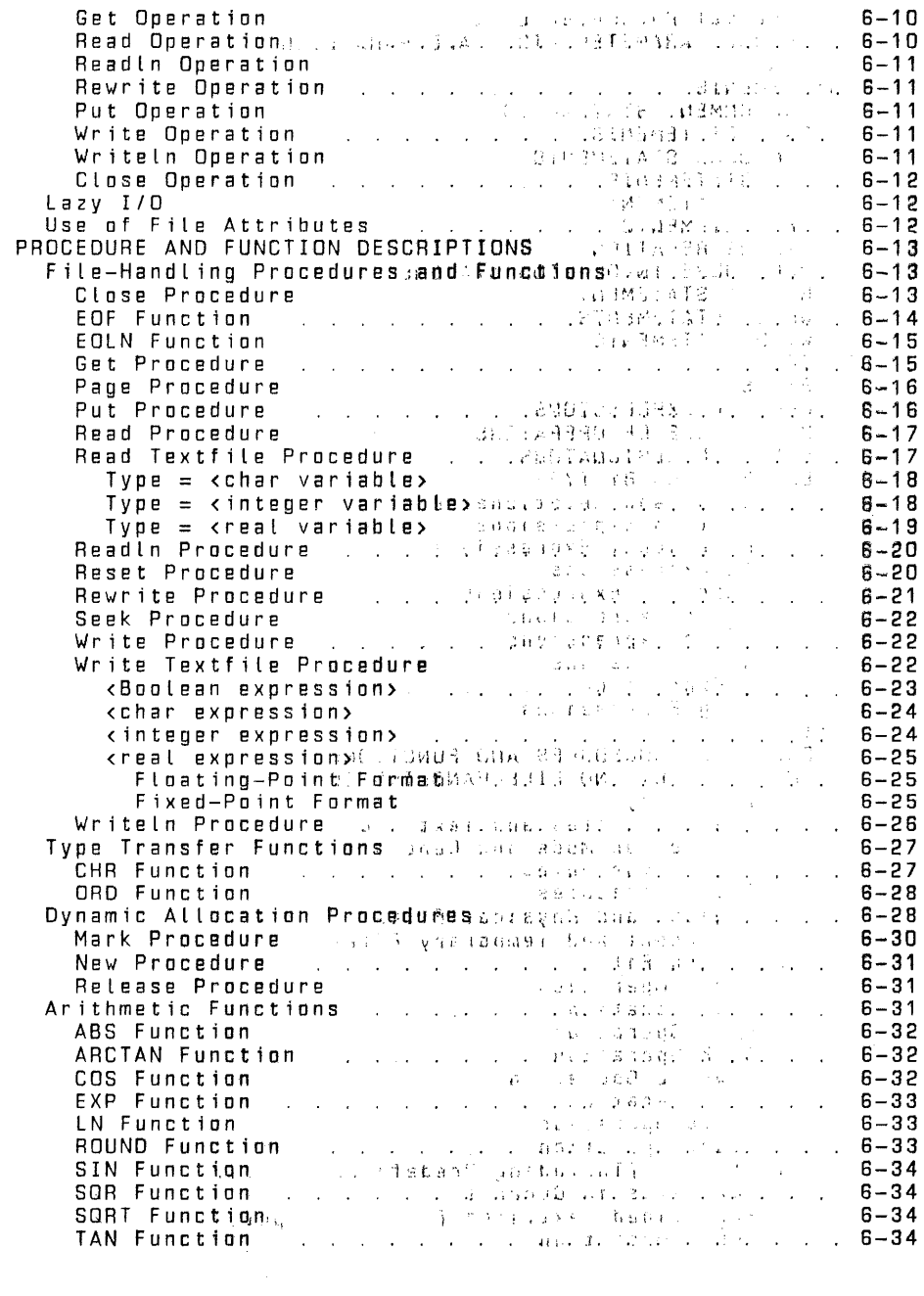

Form 1152048

TC-3 File DOCUMENT/PASCAL

### *<b>BAOON-PASCAL LANGUAGE MANUAL*

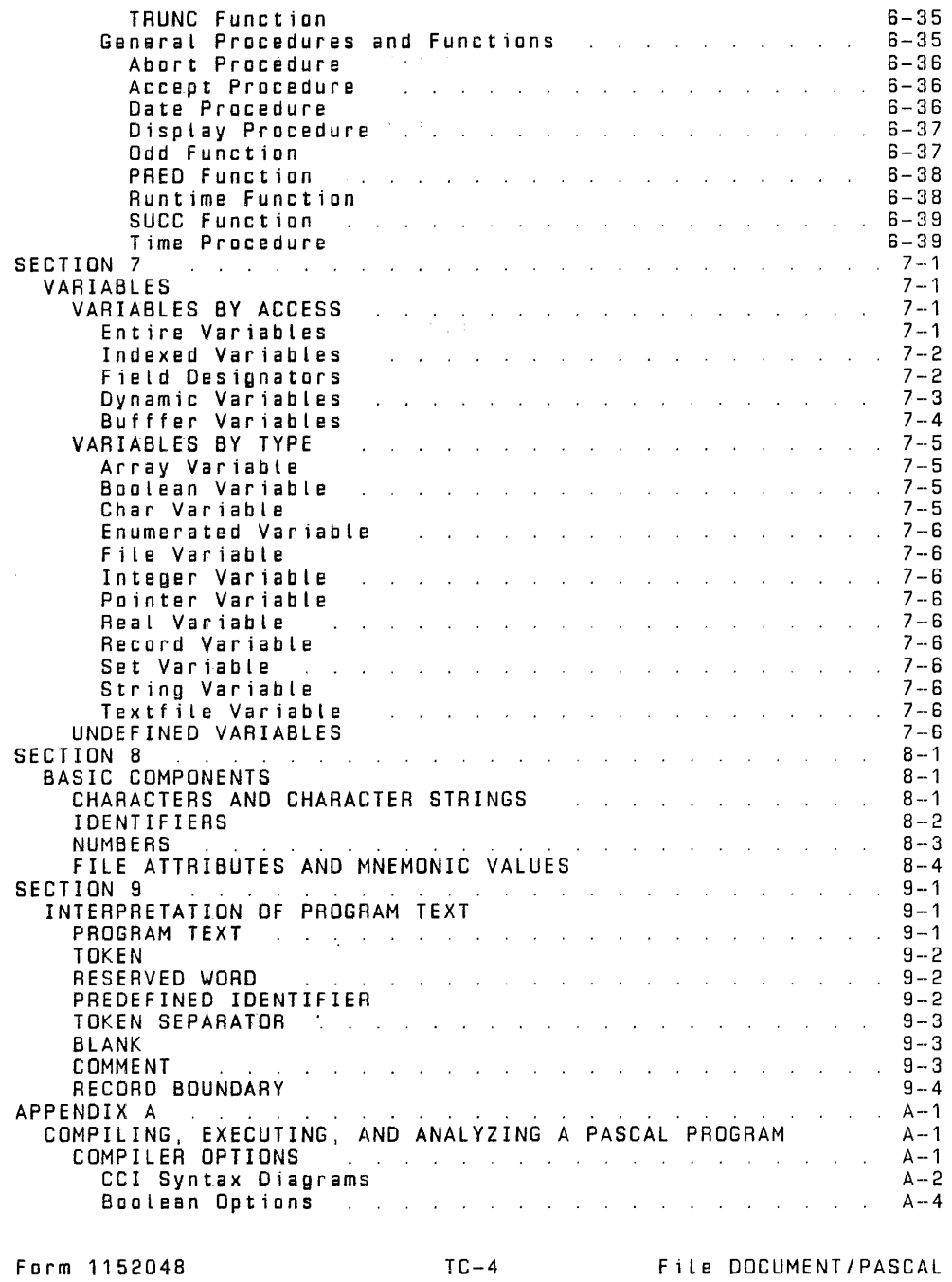

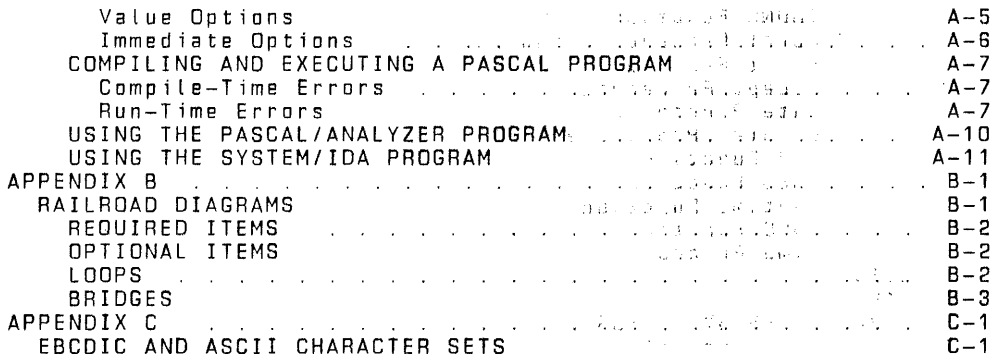

 $\beta$  (  $\lambda$  )  $\beta$  (  $\lambda$ 

**Contractor** 

Form 1152048

Bunroughs

(4) (4) (1) (1) (4) (4) (4) (4)

TC-5 File DOCUMENT/PASCAL

### SECTION 1

#### INTRODUCTION

Pascal is a high-level programming language developed by Niklaus Wirth, based on the block-structured nature of ALGOL-60 and the data structuring innovations of C. A. R. Hoare. Because Pascal is an easy-to-learn, general-purpose language, its popularity has increased dramatically in the last several years, particularly in the university and personal computer markets.

The American National Standards Institute· (ANSI) has adopted the as their standard definition of Pascal. The purpose of the ANSI standard is to increase the portability of Pascal programs from<br>one system to another. The Burroughs B 1900 Pascal Compiler comp! ies with this standard with the restrictions described later in this section. Throughout the remainder of this manual. the Burroughs B 1900 Pascal Compiler is referred to as Burroughs Pascal and the Pascal described by the ANSI Standard is referred to as ANSI Pascal.

This manual is intended as a reference manual for Burroughs Pascal. As such, its purpose is to be a complete description of the syntax and semantics of Burroughs Pascal within a framework assumed to be familiar with programming language concepts and with the Burroughs B 1900 family of systems. Some advance knowledge of the Pascal language is helpful.

The notation used in this manual to represent the syntax of Pascal is the "railroad" syntax diagram. A complete description of railroad syntax is provided in appendix B, Railroad Diagrams.

The remainder of this introduction describes the compiler's compliance with the ANSI standard far Pascal, the structure of this manual, and the documents that relate to this description of Burroughs Pascal.

#### IMPLEMENTATION RESTRICTIONS

The following items are restrictions in the initial Pascal implementation. Many will be removed or changed in future releases.

DISPOSE Procedure Dynamic memory is managed by using the MARK and RELEASE procedures.

Form 1152048 1-1 File DOCUMENT/PASCAL

!

Variant Record Declarations Do not require all Labels to be present. Procedural Parameters Nat implemented. Nan-Local GOTOs Nat implemented. PACK, UNPACK Nat implemented. NEW Tag constants not permitted is parameter list. The followinQ is a list of limits imposed by the B 1000 implementation. !bu Labels in CASE statements must be in the range 0 ta 255 inclusive. !bu Labels in variant parts of records must be in the range 0 to 23 inclusive. !bu REAL numbers have a precision of approximately eight decimal digits. The exponents can be within the range  $-47$  to  $+68$ . The routines that print REAL numbers print a maximum of seven significant d1gits. This is done so that the last digit can be guaranteed ta be accurate. !bu Maxint is 8388607. !bu Routines with local file variables cannot be used recursively. !bu A file must not be a component of any structured type. !bu The maximum nesting of Lexie Levels is eight. ERRORS DURING EXECUTION The following errors can be detected during the execution of a program. Integer averf low Real overflow Stack Limit exceeded Heap limit exceeded Text file buffer overflow<br>Division by zero Value of end of file wrong for file operation Operation an improperly defined tile Nil pointer dereference Farm 1152048 1-2 File DOCUMENT/PASCAL

Undefined pointer dereference Released pointer dereference Array index out of range Na label corresponding ta case selector Record variant accessed with incorrect tag Value out of subrange

Some operations may cause values to go out of range with no error reported. Complete checking is not guaranteed, but data will not be altered or Last as a result of incomplete checking. The fallowing errors are not checked:

Changing variables in the list of a WITH statement GOTOs from outside to inside a structured statement Side effects, especially those thwarting run-time checks Dangling painters as a result of a RELEASE operation Operations an an uninitialized variable Record variable accessed with incorrect tag type

### STRUCTURE OF MANUAL

The structure of this manual is top-down; that is, larger or<br>higher-level syntactic components such as programs, declarations, and statements, are described first and smaller or lower-level components such as variables and identifiers are described last. A brief description of each section and appendix fallows.

Section 1, Introduction, introduces the language and the manual.

Section 2, Program Structure, describes Pascal programs, program parameters, and blacks. This section also describes the concept of scape as it applies ta identifiers and activations.

Section 3, Declarations and Definitions, contains a description of the declaration part of a block, including type definitions and variable declarations. Concepts relating ta data types in Pascal are covered under Type Definitions.

Section 4, Statements, describes the statement constructs available in Pascal.

Section 5, Expressions, describes all expression types and includes a discussion of the precedence of operators within expressions.

Section 6, Predefined Procedures and Functions, explains the ready-made procedures and functions that are available. These procedures and functions provide facilities for file handling, type transfer, dynamic variable allocation, arithmetic functions, and other general features. A detailed description of Pascal input/output concepts and how they relate ta the Burroughs B 1900 system is included under File Handling Procedures.

Farm 1152048 1-3 File DOCUMENT/PASCAL

Section 7, Variables. describes variables of various types and how they are referenced within the program.

Section 8, Basic Components, defines some of the small, frequently used components of the syntax of Pascal. such as identifiers and numbers.

Section 9, Interpretation of Program Text, describes how the Burroughs Pascal compiler interprets the program information it reads from its input files. This section includes Lists of reserved words, predefined identifiers, and context-sensitive identifiers. A description of the use of comments within the program text is also included.

APPENDIX A, Compiling, Executing and Analyzing a Pascal Program, defines the syntax and semantics of the options that can be used to direct certain aspects of the compilation and execution of Pascal programs.

Appendix B, Railroad Diagrams, contains a description of the notation used throughout this manual to represent the syntax of the Pascal language.

Appendix C, EBCDIC and ASCII Character Sets, provides two tables,<br>the first in EBCDIC sequence and the second in ASCII sequence, of the B 1000 codas. Each table includes the hexadecimal and ordinal numbers for the EBCDIC and ASCII codes as well as the assigned graphics and their meanings.

### RELATED DOCUMENTS

The following documents contain information of interest to the users of this manual:

- American National Standards Institute (ANSI) Programming Language Pascal (X3J9/81-093) -- Proposed
- Pascal User Manual and Report by K Jensen and N. Wirth Springer-Verlag, New York, 1978
- B 1000 Systems System Software Operation Guide, Volume 1 Form No. 1151982
- B 1000 Systems System Software Operation Guide, Volume 2 Form No. 1152097

Burroughs CSG Standard for Compiler Control Images Burroughs No. 1955 2959

Form 1152048 1-4 File DOCUMENT/PASCAL

### SECTION 2

### PROGRAM STRUCTURE

Syntax diagrams for all the Pascal program elements discussed in this section are presented in figure 2-1.

### PROGRAM UNIT

A kprogram unit> is the most global Pascal construct,<br>encompassing all data definitions and algorithm descriptions that encompassing all data definitions and algorithm descriptions that<br>are to be compiled as a unit. The form of the «program unit» is very similar ta the forms of the procedures and functions that can be defined within it.

The <program heading> includes a program <identifier>, which is not used for any subsequent purpose, and the optional <program paramenters>.

The other major component of the <program> is the <br/>tolock>. This contains the data definitions and algorithm descriptions of the program. Details of the syntax and semantics of the program block begin later in this section and continue through the remainder of this manual.

Form 1152048 2-1 File DOCUMENT/PASCAL

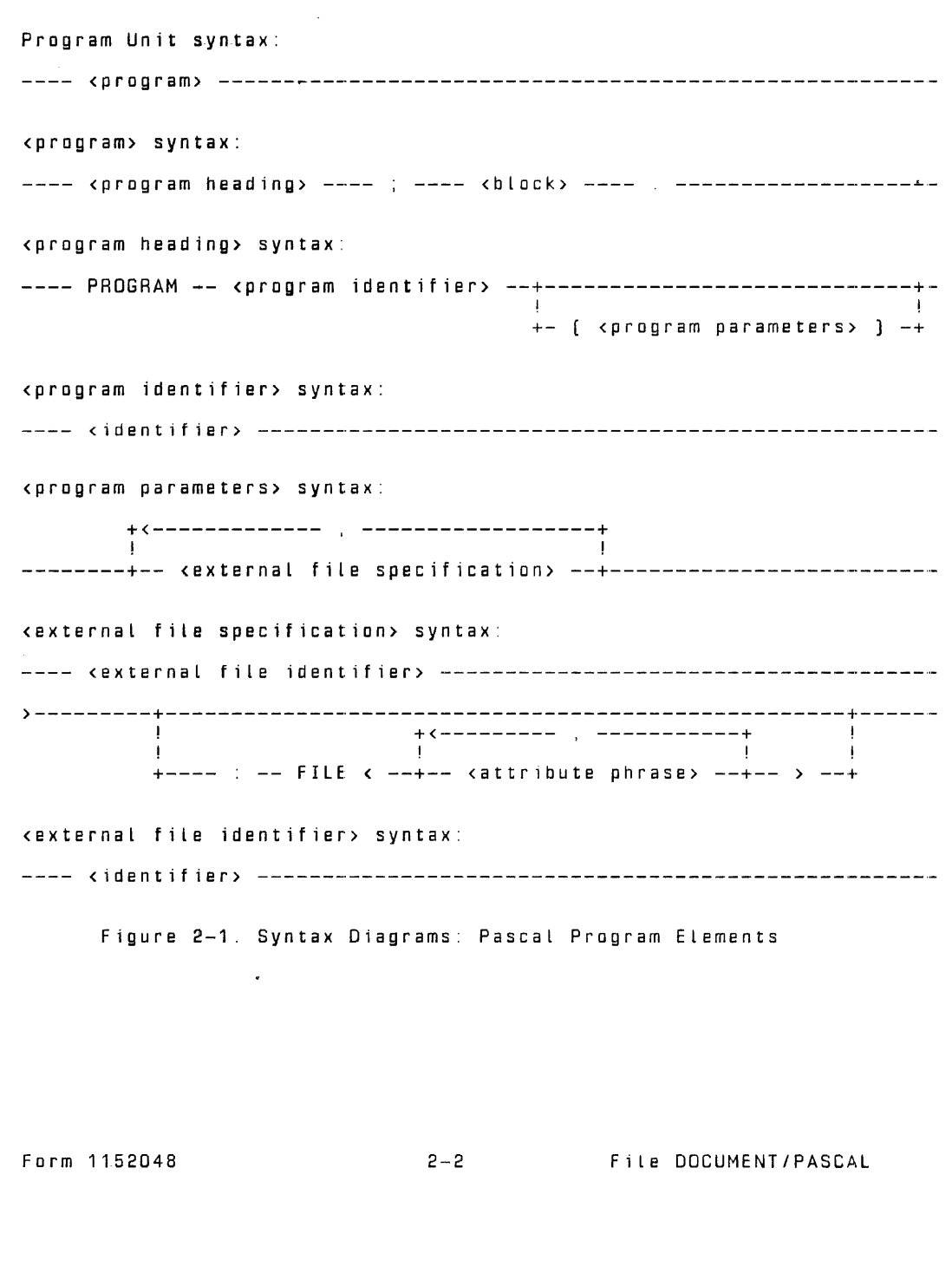

<attribute phrase> syntax: --+<Boolean-value file attribute> --+ TRUE --------------------+- !<br>+ <integer-value file attribute> = --+---+-- <unsigned integer> + ! ! + <mnemonic-valued file attribute> = <mnemonic value> -------------+ !<br>+ <string-valued file attribut<mark>e> = <character string> ----------++</mark> ! + <real-valued file attribute> <number> ----------------~---+ <black> syntax: !<br>! FALSE ---------------------+<br>! ! ! !  $+ + +$  $\blacksquare$  $+ - +$ I ----+----------------------------+---- <statement part> -------------- ! ! +---- <declaration part> ----+

Figure 2-1 Continued.

Form 1152048 2-3 File DOCUMENT/PASCAL

An example of a program follows.

Example:

program EXAMPLE(INPUT, OUT FILE : file <maxrecsize= 132>);

var OUT FILE : text; answer : integer; val : integer;

function FACT (n : integer) : integer; begin if n > 1 then FACT  $:= n * FACT(n - 1)$ e Ls e  $FACT := 1;$ end;

begin rewrite(OUT FILE);  $read(INPUT,Val);$ answer :=  $FACT$ [val] writeln(OUT FILE, 'The factorial of ',val,' equals ',answer); end.

This program, named EXAMPLE, program computes the factorial of a<br>number entered through a file named INPUT. The factorial is computed by recursively calling the procedure FACT. The answer<br>is written to file OUT\_FILE, which may be label-equated to a<br>printer file.

#### NOTE

The names EXAMPLE, INPUT, OUT FILE, and FACT are spelled in upper case here for ease of identification. Pascal does not distinguish between upper-case and lower-case spelling except in Literals.

#### PROGRAM PARAMETERS

The <program parameters> specify permanent files that the program is ta read or write. Optionally, various file attributes af the named files can be assigned values.

An <external tile identifier> specified in the program parameters must Later appear in the <variable declarations> part of the program <block>, where it must be assigned a <file type> or a<br><textfile type>. The predefined files named INPUT and OUTPUT are<br>exceptions to this rule; their appearance in the <program parameters> is equivalent to declaring them in the outer

Form 1152048 2-4 File DOCUMENT/PASCAL

block of the program, they must not appear in the <variable declarations> of the program.

When a file is named in the list of <program parameters>, the PROTECTION file attribute for that file is automatically set ta SAVE. Thus, a file created by the program becomes a permanent f i l e .

Far further information on files, textfiles, and file attributes, please refer to I/O Concepts in section 6.

The FILE  $\leftarrow$  cattribute phrase> > construct (that is, the ability to specify file attributes for program parameters) is a Burroughs extension to ANSI Pascal.

### PROGRAM BLOCKS

A <block> is a set of related declarations and statements. The declarations describe data and the statements describe actions. The <declaration part> and the <statement part> of blocks are described in sections 3 and 4.

Pascal is a block-structured language derived from the ALGOL family of Languages. The Pascal <program> is basically a block that may itself contain nested blocks in the form of procedures and functions. Two related properties of blacks, scape and activation, are fundamental ta the structure of a Pascal program. scape and activation.

#### Scape

Scape is a property possessed by all identifiers and labels in a Pascal program. The scope of an entity refers to the region of the program text within which that entity has a specified meaning. The text of a program is divided into these reg1ons by the occurrences of blocks, record def initians, WITH statements, and record variable qualifications.

#### Scope: Blacks

A <block> defines a scope for all identifiers and lebels declared in the <declaration part> or <formal parameter list> of that can be referenced with the defined meaning in all of block x and in all procedures, functions, and record definitions within block x, with the following exception:

If the same identifier is redefined in the region of a nested procedure, a nested function or a nested record definition, the farmer definition is unavailable in that region and the new definition applies.

Form 1152048 2-5 File DOCUMENT/PASCAL

Figure 2-2 illustrates the concept of scope for blocks. In viewing the figure, note that a reference to an identifier or label is always to its closest (most Local) definition.

Form 1152048 2-6 File DOCUMENT/PASCAL

```
program p; 
                 var a, {declaration of a and b} <----! <--! 
                          b \frac{1}{2} in the set \frac{1}{2} in the set of \frac{1}{2} in the set of \frac{1}{2} in the set of \frac{1}{2}scope 0 f
                                                                                                                                 b 0 f p 
                procedure q;<br>
var b : real; \begin{array}{ccc} & & & | & & \langle -- | & \nabla \text{ar b} & \text{r e} & \text{r e} & \text{r e} & \text{r e} & \text{r e} & \text{r e} & \text{r e} & \text{r e} & \text{r e} & \text{r e} & \text{r e} & \text{r e} & \text{r e} & \text{r e} & \text{r e} & \text{r e} & \text{r e} & \text{r e} & \text{r e} & \text{r e} & \text{r e} & \text{r e} & \text{r e} & \textbegin ! 
                                                                      ! scope 0 f 
                       {s} fatements of q in the discoper of
                                                                                                   1 a, q of pend; <--! 
                 begin the contract of the contract of the contract of the contract of the contract of the contract of the contract of the contract of the contract of the contract of the contract of the contract of the contract of the cont
                                                                                                                              ! 
scope 0 f 
                                                                                                                                 b of p
                \{statements of p\} | | |
                 end. <----! <--! 
                  Figure 2-2. Illustrations of the Scope of Blocks 
         program p; 
                                                                                                                    ---!type r = record
                                                                                                                                ! 
                                     <--! 
scope of 
f 1 : re a l ; 
f2 : (red, 
green, blue); ! f1, f2 scope of 
                                                                                                                             t scope of<br>Ir, red,
                                    end; 
                                                                                           \leftarrow -!begin 
                                                                                                                               green. blue 
                {statements of p} 
                                                                                                                                 ! 
                                                                                                                                ! 
                end. 
                                                                                                                    \leftarrow - - \leftarrow \leftarrow \leftFigure 2-3. Scope of Record Definitions 
                                                                                                                                            \alphaForm 1152048 2-7 File DOCUMENT/PASCAL
```
### Scope: Record Definitions

The region of a <record type> definition defines a scope for all field identifiers defined in that record. The same nesting rules apply to records as apply to blocks: field identifiers may be redefined in embedded records.

In general, if the occurrence of the definition of an identifier<br>or Label is in region x, that definition does not apply to a<br>region enclosing x. However, there is one exception: the appearance of an <enumerated constant> in an <enumerated type> definition defines that constant identifier for the closest block containing the definition. Thus, if such a definition occurs within a record, the enumerated constant identifiers can be referenced outside of the record.

In figure 2-3, the <enumerated constant>s red, green, and blue can be referenced within the block in which type r is defined.

Every Pascal program has an implied enclosing region in which al L predefined identifiers are automatically declared. Because this region encloses the program, these identifiers can be redefined at any point.

The following rules must be observed when defining identifiers and labels:

- !bu Any identifier or label that is referenced either must be explicitly defined or must be one of the set of predefined identifiers.
- !bu With one exception, any reference to an identifier or label must textually follow its definition. The exception is an identifier used to denote the <domain type> of a<br><pointer type>. In this case, the identifier need only be defined before the end of the <type definitions> in which it appears.
- !bu An identifier or Label cannot be defined more than once in the same procedure, function, or record.

The definition of an identifier or Label applies from the beginning to the end of the region, and not from the point of its definition to the end. Thus, a use of an identifier in a region before it is defined is an invalid forward reference even if the<br>same identifier is defined in an enclosing scope.

Form 1152048 2-8 File DOCUMENT/PASCAL

### Scope: WITH Statements

A WITH statement or record variable qualification defines a new<br>scope for the field identifiers of a referenced record variable.

In a WITH statement, the occurrence of a <record variable> defines a scope for each <field identifier> within that record. The scope extends from the occurrence of the record variable to<br>the end of the WITH statement. WITH statements have the same nesting properties as blocks and records. That is, if a WITH<br>statement causes a field identifier to be defined that has the same spelling as an identifier in an enclosing region, the local [that is, the record) definition applies within the WITH statement.

### Scope: Record Variables

Record variables may be "quat ified" using the syntax <record variable>.<field designator>. In effect, this syntax establishes a scope for all the field identifiers of the record; the scope extends from the period (.) to the end of the <field designator>.

#### Activation Records

When a <block> is entered, the appropriate local variables must be allocated. These include variables that appear in the <variable declarations> for that <block>, <value parameter>s from the <formal parameter list>, and the function result (if the <block> is a function). These local variables are allocated in an area of storage referred to as an "activation record." Each invocation of a procedure or function has its own activation record, as does the program block.

Storage far an activation record is allocated on entry ta the block and deal located when the black is exited. Thus, on entry, all variables declared within a block are undefined for that invocation. (Pascal local variables differ from FORTRAN local variables and from ALGOL OWN variables; those retain their previous values when the block is re-entered.)

When a procedure or function is called, the activation record for<br>the current block is saved before the new one is allocated. The the current block is saved before the new one is allocated. processes of allocating and deallocating activation records can be viewed as operations on a stack. Thus, if procedure p with local variables a and b calls procedure q with local variables c and d, the storage allocation can be viewed as shown in figure  $2 - 4$ .

Form 1152048 2-9 File DOCUMENT/PASCAL

A procedure or function can call itself, either directly or<br>indirectly. If, in the previous example, procedure q calls procedure p, the stack will contain the activation records shown in figure 2-5.

Logically, this process could continue indefinitely; however, the system would eventually run out of storage space.

References to variables in a block refer to the most recently allocated activation record for that block in the stack.

Note that these rules apply to variables. Most are explicitly declared in a block. Variables can also be allocated dynamically through the use of the procedure NEW. For a discussion of the dynamic allocation of variables, refer to Dynamic Allocation Procedures in section 6.

 $\ddot{\phantom{a}}$ 

i µ, ! J,

Form 1152048 2-10 File DOCUMENT/PASCAL

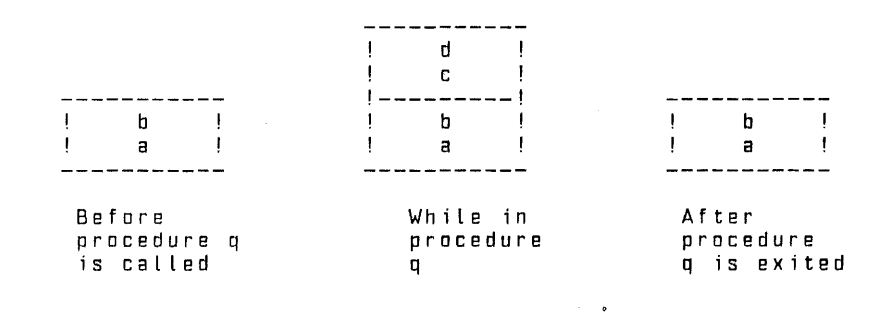

Figure 2-4. Procedure p Calls Procedure q.

------------Ib ! second activation record of p<br>! a ! ----------<br>! d ! activation record of q  $I$   $C$   $I$  $- - - - - -$ b ! first activation record of p a <sup>I</sup> ------------

Figure 2-5. Procedure q Calls Procedure p.

Form 1152048 2-11 File DOCUMENT/PASCAL

### SECTION 3

### DECLARATIONS AND DEFINITIONS

Following is the syntax diagram for the «declaration part» of a  $\epsilon$  -hlock».

Syntax:

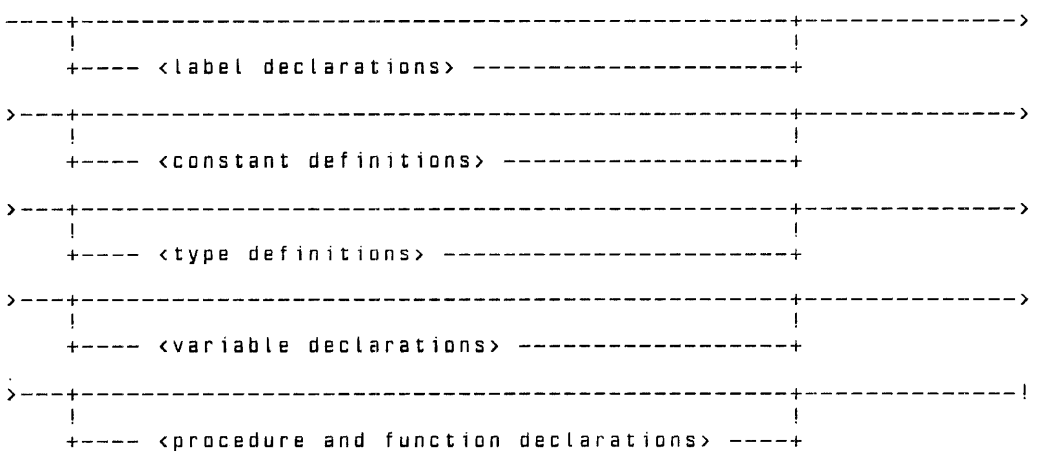

The declarations and definitions are all optional, but when two or more are used, they must appear in the sequence shown in the diagram.

The <constant definitions>, <type definitions>, and <variable declarations> primarily are used to describe the data on which the program is to act. The <label declarations> and <procedure arrd function declarations> are tools used in describing the program algorithm. These components are described in the following sections, in the order in which the components appear in the <declaration part>.

### LABEL DECLARATIONS

<label declarations> identify <label>s for use within the <block>. The <label>s are used to indicate statement locations to which program control can be transferred using the <goto statement>. Any <label> used within a <block> must be declared in the **cdeclaration** part > of that <block>.

Form 1152048 3-1 File DOCUMENT/PASCAL

A <label> may have up to four significant digits. (Leading zeros are not significant digits. ] Therefore, klabel> range is 0 through 9999.

<label declarations> syntax:

---- LABEL --+-- <label> --+-- : --------

clabel> syntax

 $+$  < - - - / 4 \ - - - - +

----+-- <digit> --+-------

CONSTANT DEFINITIONS

The coonstant definitions> associate cidentifier>s with constant values, allowing those values to be referenced by name rather than by specifying the actual vetues throughout the program. The type of each constant being declared is determined by the type of the constant on the right side of the equal sign, which may be a<br>Literal value of a predefined type or a previously declared **Example 1 dentities** (2017) الوثيباء

T. Andre

MAXINT is a predefined cinteger tonstant identifier, that has the values8,399,607 (2 raised to the 23rd quer minus 1). TRUE and FALSE are predefined values of the <Boolean type>. <identifier>, ccharacter literals, cunsigned integers, cunsigned reals, and ccharacter string, are defined in section 8. Basic Components.

Examples:

1. always = TRUE;<br>2. a<br>3. maxbits = 48; 4. minvalue  $= -4.5$ ;  $5\%$  greeting = 'Hello';  $6.$  intro = greeting;  $Z_{\gamma}$  warning  $=$   $\frac{7}{2}$ Don  $Z_{\gamma}$ do it  $W_{\gamma}$ . **Stadio** 

In example 1 always is a choolean constant identifiers with the value TRUE; thus, always may be used wherever a<br><Bookean constant> is val.dd.

 $\rightarrow$   $\pm$ 

In example 2, the letter a is a cchar constant identifier > with a as its value.

In example 3, maxbits is an kinteger constant identifier > with the value 48.

Form 1152048

 $\mathcal{R}^{(2)}(\mathfrak{p})$ 

 $3-2$   $\qquad$ 

أفهوا

File DOCUMENT/PASCAL

In example 4, minvalue is a kreal constant identifier> with the  $value -4.5.$ In example 5, greeting is a <string constant identifier> with the value 'Hello'. In example 6, intro is a <string constant identifier> with the same value as greeting (example 5). In example 7, warning is a kstring constant identifier> with the value 'Don't do it'. <constant definitions> syntax: ---- CONST ----------------------------------------------------------- +<--------------------------------------------------------------+ ! ! >-+--+<Boolean constant identifier> <Boolean constant> +-- ; --+--- ! +<char constant identifier> <char constant> + ! !  $+$  cinteger constant identifier> = cinteger constant> + + <real constant identifier> !  $=$  <real constant>  $+$ +  $\epsilon$ string constant identifier> =  $\epsilon$ string constant> + <Boolean constant> syntax ----+-- TRUE ---------------------------+----------------------------- ! If you have a state of the state of the state of the state of the state of the state of the state of the state of +-- FALSE --------------------------+ <sup>I</sup> +--<Boolean constant ident1f ier> --+ <char constant> syntax ----+-- <character literal>----------+-------------------------------- ! +--<char constant identifier>--+ <integer constant> syntax: ----+-----+---+-- MAXI NT -------------------------+------------------- 1 : 1 : 1 <sup>+</sup>! +-- <unsigned integer>--------------+ ! .<br>+ - + +-- <integer constant identifier> --+ Form 1152048 ! ! 3-3 File DOCUMENT/PASCAL

<real constant> syntax:

-+---+-- <unsigned real> ---------------<br>!!! !!<br>! + !! +-- <real constant identifier> -----+<br>! + !! +-- <real constant identifier> + + <String constant> syntax: ----+-- <character string>-------------+------------------------~----- ! I have a set of the set of the set of the set of the set of the set of the set of the set of the set of the +-- <string constant identifier> --+

### TYPE DEFINITIONS

Every variable, constant, and function has an associated type which defines its range of val id values, its internal and external representation, and the operations that may be performed<br>on it. The <type definitions> allow user-defined types to be named and their characteristics to be specified.

Discussions of some general concepts that apply to types are presented next, followed by descriptions df all the types, presented in alphabetical order.

Form 1152048 3-4 File DOCUMENT/PASCAL

<type definitions> syntax:

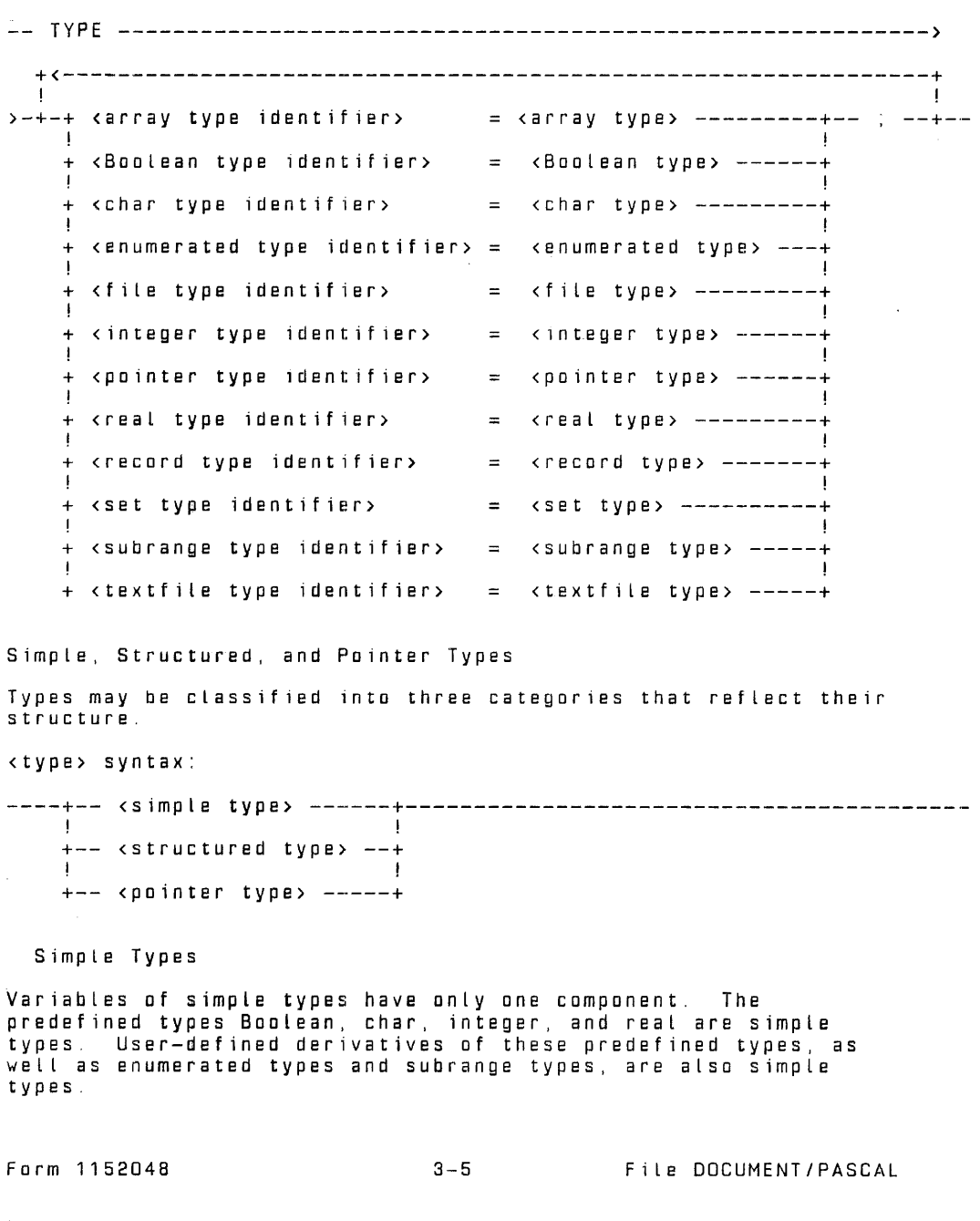

<simple type> syntax:

----+-- <Boolean type>-------+---------------------------------------- ! I have a set of the set of the set of the set of the set of the set of the set of the set of the set of the +-- <char type>----------+ !<br>+-- <enumerated type> ---+<br>--- + ! +-- <integer type> ------+ !<br>+-- <real type> ---------+<br>. ! ! +-- <subrange type> -----+

Structured Types

Variables of structured types are composed of multiple components, which may be of one or more simple types or may be structured themselves.

<Structured type> syntax:

----+-- <array type> -------+------------~----------------------------

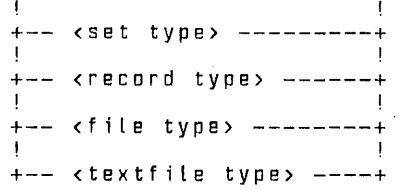

Pointer Type

Variables of pointer types contain values that are references to variables of simple or structured types.

<pointer type> syntax:

-·--- <pointer type> --------------------------------------------------

Ordinal Types

Most simple types are also ordinal types. In an ordinal type, the values have a well-defined sequential relationship to each other. Each value is assigned an ordinal number that uniquely ordinal type can have a successor and a predecessor in the sequence. Values can also be compared to each other (for example, greater than, less than) based on their ordinal numbers.

**Burroughs** 

Form 1152048 3-6 File DOCUMENT/PASCAL

The only simple type that is not an ordinal type is the <real type>.

<ordinal type> syntax:

----+-- <Boolean type>------+----------------------------------------- ! I have a set of the set of the set of the set of the set of the set of the set of the set of the set of the +-- <char type> --------+ ! ! +-- <enumerated type> --+ ! +-- <integer type>------+ ! +-- <subrange type> ----+

Type Identifiers

In <type definitions> and <variable declarations>, a type can usually be defined in one of two ways:

- (1) as a new type (that 1s, by using the <new array type>, <new enumerated type>, <new file type>, <new pointer type>, <new record type>, <new set type>, <new subrange type>, or
- (2) as a derived type, where an <identifier> that has already been defined or was predefined as a type identifier is specified.

In other contexts requiring a type specification, new types are<br>not allowed; previously defined <type identifier>s must be used.

Form 1152048 3-7 File DOCUMENT/PASCAL

<type identifier> syntax:

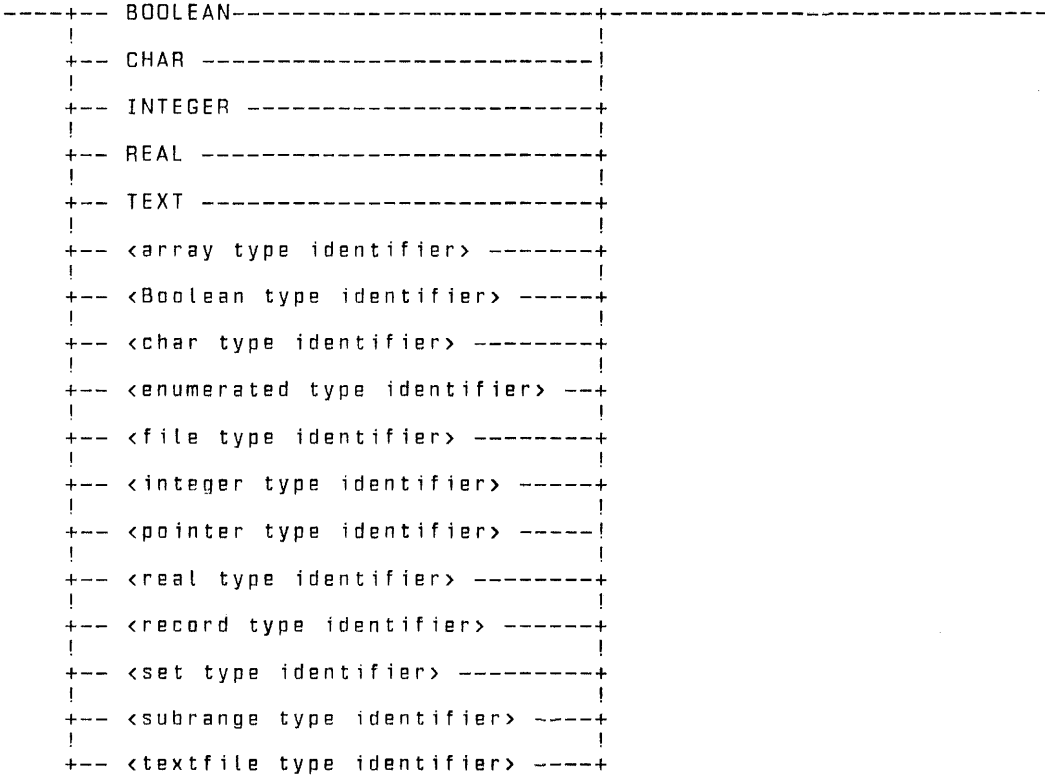

Same Types

Because types can be defined in different ways, it is not always clear when two types are actually the same type. The concept of "same type" is used v1hen describing how <variable parameter>s are matched in procedure and function invocations. More important, the definition of "same type" is used to define compatible types and to assignment compatibility. See Compatible Types, later in this section.

The <type identif ier>s T1 and T2 are the same type if one of the following rules is true:

Form 1152048 3-8 File DOCUMENT/PASCAL

Rule One type is defined to be equal to the other.

Rule 2 Both types are of the same type as a third type.

In the simplest case of same type, T1 is defined to be equal to T2, as shown in the fallowing example:

TYPE T1 = T2;  ${Rule 1}$ 

Rule 2 describes the situation in which T1 and T2 have a common ancestor. The simplest case is the following:

 $TYPE$   $T3 = INTEGR;$  $T1 = T3;$  $T2 = T3;$ {Rule 1} {Rule 1}

T1 is the same type as T2 by rule 2. In the following example, T1 and T2 are also of the same type:

> TYPE TS INTEGER;  $T4 = T5;$ T3 INTEGER;  $T2 = T4;$  $T1 = T3;$

In this example, T2 equals T4, T4 equals T5, and T5 equals INTEGER. T1 equals T3, and T3 equals INTEGER. Therefore, T1 and T2 are the same type, namely INTEGER.

In order ta apply the same-type rules, all types must have associated <type identif ier>s. For example, even though types TS and T7, defined below, have exactly the same characteristics and structure, they are NOT the same type:

> TYPE T6 = ARRAY  $[1..5]$  OF INTEGER;  $T7 = ARRAY$   $1.5$  OF INTEGER;

However, T6 and T7 would be the same type if declared as follows:

TYPE T6 = ARRAY  $[1..5]$  OF INTEGER;  $T7 = T6$ ;

Compatible Types

In some cases, it is not necessary for types to be the same type, but they must be compatible types for a particular construct to be valid. In particular, the operands in most relational expressions must be of compatible types. Also, the

Form 1152048 3-9 File DOCUMENT/PASCAL

<case constant>s in the <variant> part of a <record type> must be type-compatible with the type of the <variant selector>.

Two types, T1 and T2, are compatible if any of the following rules are true:

Rule 1 T1 and T2 are the same type.

Rule 2 One type is a subrange of the other, or both types are<br>subranges of the same type.

Rule 3 T1 and T2 are <set type>s with compatible <br/>base type>s and both T1 and T2 are packed or both T1 and T2 ere not packed.

Rule 4 T1 and T2 are <string type>s with identical character counts.

Examples·

type  $t1 = real$ ;  $t2 = t1$ ; {t1 and t2 are compatible by rule 1 .}  $t3 = 1.10;$  $t4 = 5.7$ ;  $t5 = 20.030;$ {t3, t4, and tS are compatible by rule 2.}  $t6 = set of char;$  $\mathbf{t}$  = set of <code>cmarr</code>,<br> $\mathbf{t}$  = set of  $\mathbf{a}'$ ...2.; {t6 and t7 are compatible by rule 3.}  $t8 =$  packed array  $[1 \tcdot .10]$  of char;  $t9 =$  packed array  $[1 \tcdot .7]$  of char; {tB and t9 are compatible by rule 4.}

Assignment Compatibility

Assignment compatibility refers to the validity of assigning a particular value to a variable of a certain type. The rules of assignment compatibility are applied under the following circumstances:

In an assignment statement, the value of the <expression> must be assignment compatible with the type of the variable<br>or function result being assigned.

An expression used as an array index must be assignment compatible with the index type in the array declaration.

The initial value and final value in a <for statement> must be assignment compatible with the type of the control

Form 1152048 3-10 File DOCUMENT/PASCAL

variable.

An actual parameter must be assignment compatible with the type of the formal value parameter it is to match.

The values returned by the read, time, runtime, and date procedures must be assignment compatible with the parameters passed to those procedures.

In the definition of assignment compatibility that follows, V1 and V2 represent two variables, and T1 and T2 are the types of V1 and V2, respectively. As an illustration, consider the assignment statement V2 := V1. V1 is assignment compatible with V2 (or any variable of type T2) if any of the following statements is true:

- 1. T1 and T2 are the same type and that type is not a <file type> or <textfile type>.
- 2. V1 and V2 were declared in the same <variable identifier List> in a variable declaration. (This rule allows two variables of the same unnamed type to be assignment-compatible)
- 3. T2 is the creal type> and T1 is the cinteger type>.
- 4. T1 and T2 are compatible ordinal types and the value of V1 is valid for type T2.
- 5. T1 and T2 are compatible set types and all members of the set of V1 are valid for type T2.
- 6 T1 and T2 are compatible <string type>s.

Form 1152048 3-11 File DOCUMENT/PASCAL

Examples: type  $t1 = \text{real}$ ; t2 *=* t1; (All values of types t1 and t2 are assignment-compatible with all variables of types t1 and t2. by rule 1.) var v1, v2 : array [1 .. 10) of Boolean; (All values of v1 are assignment-compatible with v2, and vice versa, by rule 2.) v3: real; v4 : integer; (All values of v4 are assignment~compatible with v3 by rule 3. V3 is not assignment<sup>2</sup> compatible with the type of  $v4$ . That is,  $\sqrt{3}$  :=  $\sqrt{4}$  is allowed, but  $\sqrt{4}$  :=  $\sqrt{3}$  is not allowed.)  $v5 : 7...10;$ <br> $v5 : 12...$  $1.20$ ; (All values of v5 are assignment-compatible with vB by rule 4, but only some values of vG are assignment-compatible with v5.) v7: set of 'a' ..'z'; vB : set of char; (All values of v7 are assignment-compatible with vB by rule 5, but only some values of vB are assignment-compatible with v7, namely those set values that contain only characte between 'a' and 'z', inclusive.) v9 : packed array [1..10] of char; v10: packed array (1.10) of char; (All values of v9 are assignment-compatible with v10, and vice versa, by rule 6.) Type Descriptions Array Types An array is a structured type containing identical components of<br>a specified <element type>. The array is indexed by the values of a given <index type>. The number of components in the array is determined by the number of values in the <index type>. The <index type> cannot be the <integer type>, but it can be a <subrange type> whose host type is the <integer type>. If multiple kindex type>s are specified, the array is<br>multidimensional, each dimension being indexed by one<br>kindex type>. An array with N dimensions is synonymous with an<br>array of arrays with N—1 dimensions. Form 1152048 3-12 File DOCUMENT/PASCAL

An <array type> that includes the designation PACKED will be stored in as economical an amount of space as is practical, possibly at the expense of speed in accessing the components. When a multidimensional array is declared using a list of <index type>s and the array is designated PACKED, all component arrays of that array will also be PACKED (that is, all dimensions of the array are considered PACKED).

Examples:

type t1 t2 t3 t4 array [Boolean] of array [1 .. 10] of array [size] of real =array [Boolean] of array [1 .. 10, size] of real; array [Boolean, 1 .. 10, size] of real; array [Boolean, 1 .. 10] of array [size] of real;

Types t1, t2, · t3, and t4 are equivalent ways of expressing a three-dimensional array with a <component type> of type real and with Boolean as its first dimension, the subrange 1.10 as its second dimension, and the <ordinal type identifier> size as its third dimension.

type  $p1 =$  packed array  $[1..10, 1..8]$  of Boolean;  $p2$  = packed array  $\overline{11}$  . 10) of packed array  $\overline{11}$  . 8] of Boolean;

Types p1 and p2 are equivalent ways of declaring a packed array with "packed array (1.8) of Boolean" as its component type.

Strings are a special class of arrays that can be used in ways that arrays normally cannot be used. For example, a variable of (string type) can be assigned a <character string) value of the same length; individual characters in the <character string) are assigned to successive components of the array.

Example:

type str = packed array  $[1 \tcdot .10]$  of char;

Type str is a <string type> that contains ten characters.

<array type> syntax:

----+-- <new array type>-----------+---------------------------------- ! The contract of the contract of the contract of the contract of the contract of the contract of the contract +--<array type identifier>---+

Farm 1152048 3-13 File DOCUMENT/PASCAL
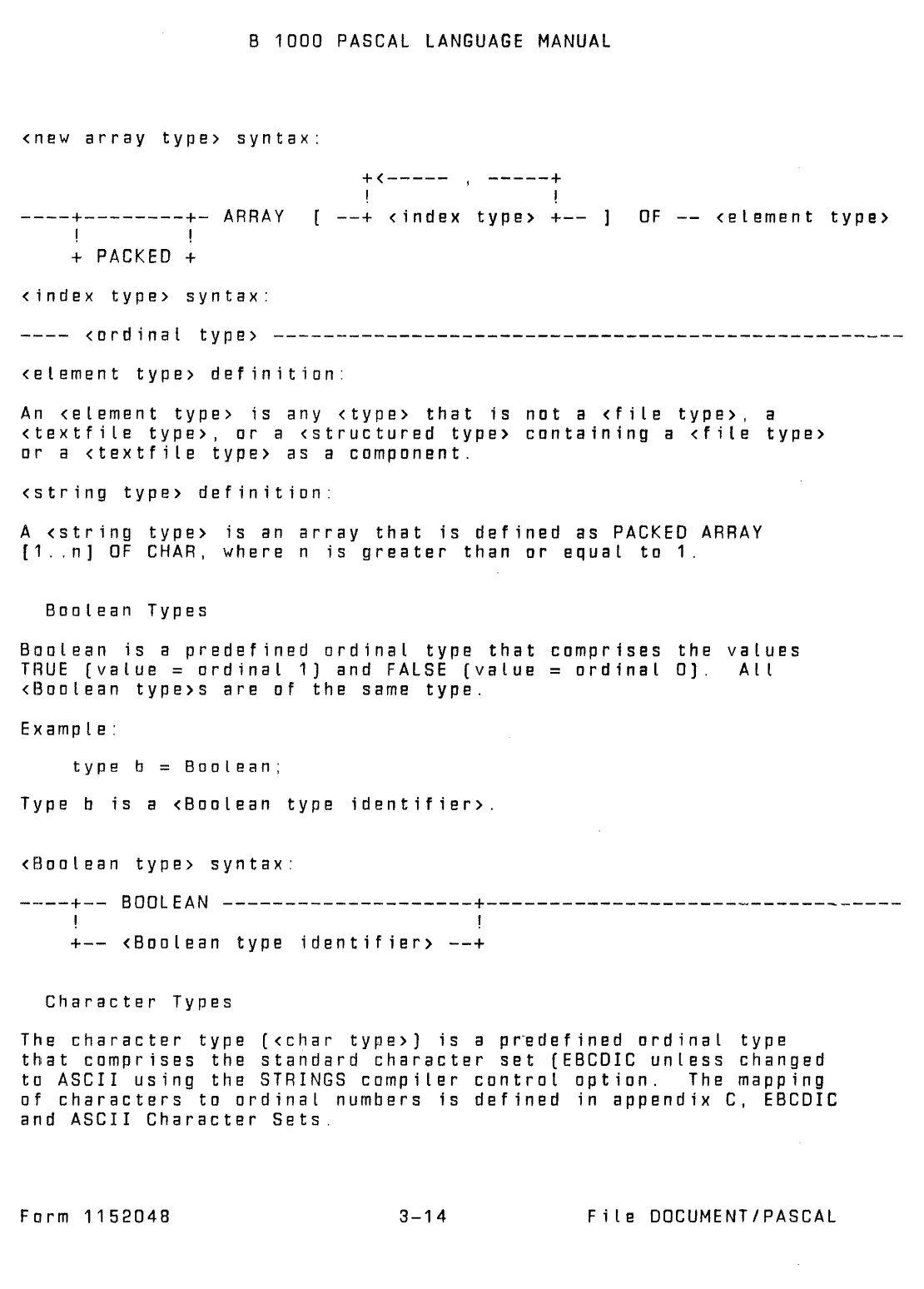

ALL <char typa>s are the same type.

Examples:

type  $ch = char$ ;  $c = ch$ ;

Types ch and c are both <char type identif ier>s.

<char type> syntax:

----+-- CHAR ----------------------+---------------------------------- ! The contract of the contract of the contract of the contract of the contract of the contract of the contract of the contract of the contract of the contract of the contract of the contract of the contract of the contract +-- <char type ident1f ier> ----+

Enumerated Types

An <enumerated type> is a simple, ordinal type that comprises the values specifted in the associated list of <enumerated constant>s. The order in which the <enumerated constant>s appear determines their ordinal numbers: the first <enumerated constant> is assigned the ordinal number 0, and each subsequent <enumerated constant> is assigned an ordinal number that is one higher than its predecessor.

The appearance of an <identifier> as an <enumerated constant> in<br>an <enumerated type> definition defines that <identifier> for the block. Because the cidentifier> cannot be redefined in the same<br>block, the same cidentifier> cannot be used in two block, the same kidentifier> cannot be used in two<br>kenumerated type> definitions in the same block.

Examples:

type color= (red, yellow, blue, green, tartan); card suit =  $[club, diamond, heart, spade];$  $\text{tol}^{\pm}$  (rake, hoe, spade); { error }

Type color is an <enumerated type identifier>. The ...<br>cenumerated constant> red has the ordinal number 0, yellow the<br>number 1, blue the number 2, green the number 3, and tartan the number 4.

Type card suit is an <enumerated type identifier>. The cenumerat~d constant> club has the ordinal number of 0, diamond the number 1, heart the number 2, and spade the number 3.

Type tool is in error because the identifier spade has already been declared (as a value of type card suit) in this black.

Farm 1152048 3-15 File DOCUMENT/PASCAL

<enumerated type> syntax:

----+-- <new enumerated type>----------+------------------------------ ! +-- <enumerated type identifier> --+ <new enumerated type> syntax: +<----------- <sup>I</sup>------------+ ! ! ---- ( +-- <enumerated constant> --+ ) ------------------------------- <enumerated constant> syntax: ----<identifier>---------------------------------------------------- File Types A <file type> is a structured type of identical components. It differs from an array in that it is not indexed and has no specified upper bound. Instead, components are accessed through predefined procedures. For additional information on files, please refer to I/O Concepts in section 6. The designation PACKED has no effect far file types. Example:  $type$  employee  $=$  record name, f irstname : packed array [1 .. 20] of char; department code : 0 .. 99; employee no : 0..9999; end; employee file  $=$  file of employee; Employee file is a <file type identifier>; each component of the file is an employee record containing the following fields: name, f irstname, department code, employee no. <file type> syntax: -·---+-- <new file type>----------+------------------------------------ ! +-- <file type identifier> --+ <new file type> syntax: -----+--------+---- FILE -- OF -- <component type> -------------------- ! ! + PACKED + Form 1152048 3-16 File DOCUMENT/PASCAL

<component type> definition:

Any <type> that is not a <file type>, a <textf ile type>, or a <structured type> containing a <file type> or a <textf ile type> as a component.

Integer Types

Integer is a predefined ordinal type that comprises the integer values from -MAXINT to MAXINT, inclusive. The ordinal number of<br>a value of type integer is the value itself.

Example:

type int = integer;

Type int is an <integer type identifier>.

<integer type> syntax:

----+-- INTEGER --------------------+--------------------------------- ! I have a set of the set of the set of the set of the set of the set of the set of the set of the set of the +--<integer type identifier>--+

Painter Types

A <pointer type> is a special type that is used to reference dynamically allocated variables. A variable of a <painter type> may reference a variable of its declared <domain type> or may be NIL, that is, may not be currently referencing a variable Please refer to Dynamic Allocation Procedures in section 6 for details on dynamic variables.

Example:

type ptr to client =  $@c$ lient;  $cl$  ient- $=$  record name : packed array (1 .. 20] of char; son, daughter : ptr\_to\_client; end;

The type ptr to client is a pointer to a record of type client.

<pointer type> syntax:

----+-- <new pointer type>----------+--------------------------------- ! The contract of the contract of the contract of the contract of the contract of the contract of the contract of the contract of the contract of the contract of the contract of the contract of the contract of the contract

+-- <pointer type identifier> --+

Form 1152048 3-17 File DOCUMENT/PASCAL

<new pointer type> syntax:

@ --- <domain type> ---------------------------------------------

<domain type> definition:

Any ctype identifier> except a cfile type identifier>, a<br><textfile type identifier>, or a ctype identifier> of a<br><structured type> containing a cfile type> or <textfile type> as<br>a component.

Real Types

Real is a predefined simple type that comprises the range of floating-point approximations. Real numbers in B 1000 Pascal have a precision of approximately seven decimal digits. The significant digits in order to guarantee the accuracy of the last digit. The exponent range is from E-47 ta E+68.

Example:

type  $r = real$ ;

Type r is a <real type identifier>.

<real type> syntax:

----+-- REAL --------------------+------------------------------------ ! +-- <real type identifier> --+

Record Types

A <record type> is a structured type that can contain components of different types. These components, called "fields," are referenced by name, not by index (as with arrays) or by current position (as with files).

A record may include a <fixed part> or a <variant part> or both or neither. A record that includes neither a fixed nor a variant part contains no components and is said to be empty.

The <fixed part> of a record consists of a group of fields that apply to all variables of the <record type>. Each field has a <field identifier> by which it is referenced and an associated dield type>.

Form 1152048 3-18 File DOCUMENT/PASCAL

The <variant part> of a record is a collection of field definitions, called "variants." The <variant part> allows different variables of the same record type to have different (or partly different) formats, depending on the run-time value of the <variant selector>. Because the format is chosen at run time, there must be one (and only one) variant defined for every possible value of the type specified by the <ordinal type identifier> in the <variant selector>.

The interpretation of the variants at run time depends on whether<br>or not the «variant selector» includes the optional <field identifier>. This <field identifier> is called the "tag field" and is allocated as a field within the record. If a tag field is defined and a variable of that record type is allocated, only fields in the <fixed part> and in the <variant> that valid; any attempt to reference a field in another variant is an<br>error. When the value of the tag field for a particular variable is changed, the old variant becomes inactive and all fields in that variant become inaccessible. The new variant becomes active and all fields within the newly active variant are undefined, regardless of any prior state.

If the <field identifier> is omitted [that is, there is no tag field] and a variable of that record type is allocated, the active variant is selected by assigning a valid value to a field within that variant. At that point, all other variants theoretically became inactive, similar to the state described above for inactive tagged variants. However, in this implementation, the restrictions on accessing fields in inactive non-tagged variants are not enforced. All fields within the <fixed part> and all fields within all variants may be referenced, but only one storage area is allocated. Thus, the variants effectively "remap" the storage area.

A <record type> that includes the designation PACKED is stored in as economical an amount of space as practical, possibly at the expense of speed in accessing the components.

Example:

type str = packed array  $[1..20]$  of char;<br>rec = record name, firstname : str; age : 0..99; caae married : Boolean of true : (spousesname : str); false (); end;

Type rec is a krecord type identifier> that defines a<br>knew record type>. The first component of rec is name, which is of type str. The next component is f irstname, also of type str. The component age is a subrange from O to 99, inclusive.

Form 1152048 3-19 File DOCUMENT/PASCAL

The word case introduces a set of two cvariant>s, where married is a Boolean tag field that is the <variant selector>. If married is true, the next component is spousesname, TRUE, type str. If married is FALSE, there are no more components. <record type> syntax: ----+-- <new record type>----------+---------------------------------- ! I have a set of the set of the set of the set of the set of the set of the set of the set of the set of the +-- <record type identifier> --+ cnew record type> syntax: ------+-- RECORD -- <field list> -- END ---------------------! ! + PACKED + <field list> syntax: ----+---------------------------------------+---+---+-----------~----- ! ! ! ! +--<fixed part>--+--------------------+ + ; + ! It is a set of the set of the set of the set of the set of the set of the set of the set of the set of the s  $+$  ;  $\langle \text{varient part} \rangle$  --+ ! +-- <variant part> ----------------------+ <fixed part> syntax: +<---------------------------------------------------+ ! ! ! +<-------- ' ------------+ ! ! ! ! ----+----+-- <field identifier> --+-- : --<field type> --+------------<field identifier> syntax: -----<identifier>---------------------------------------------------- <field type> definition: Any <type> that is not a <file type>, a <textfile type>, or a<br><structured type> containing a <file type> or a <textfile type><br>as a component. <Variant part> syntax: +<----- ; ------+ ! ! ! ---- CASE -- <variant selector> -- OF --+-- <variant> --+---------------Form 1152048 3-20 File DOCUMENT/PASCAL

t,

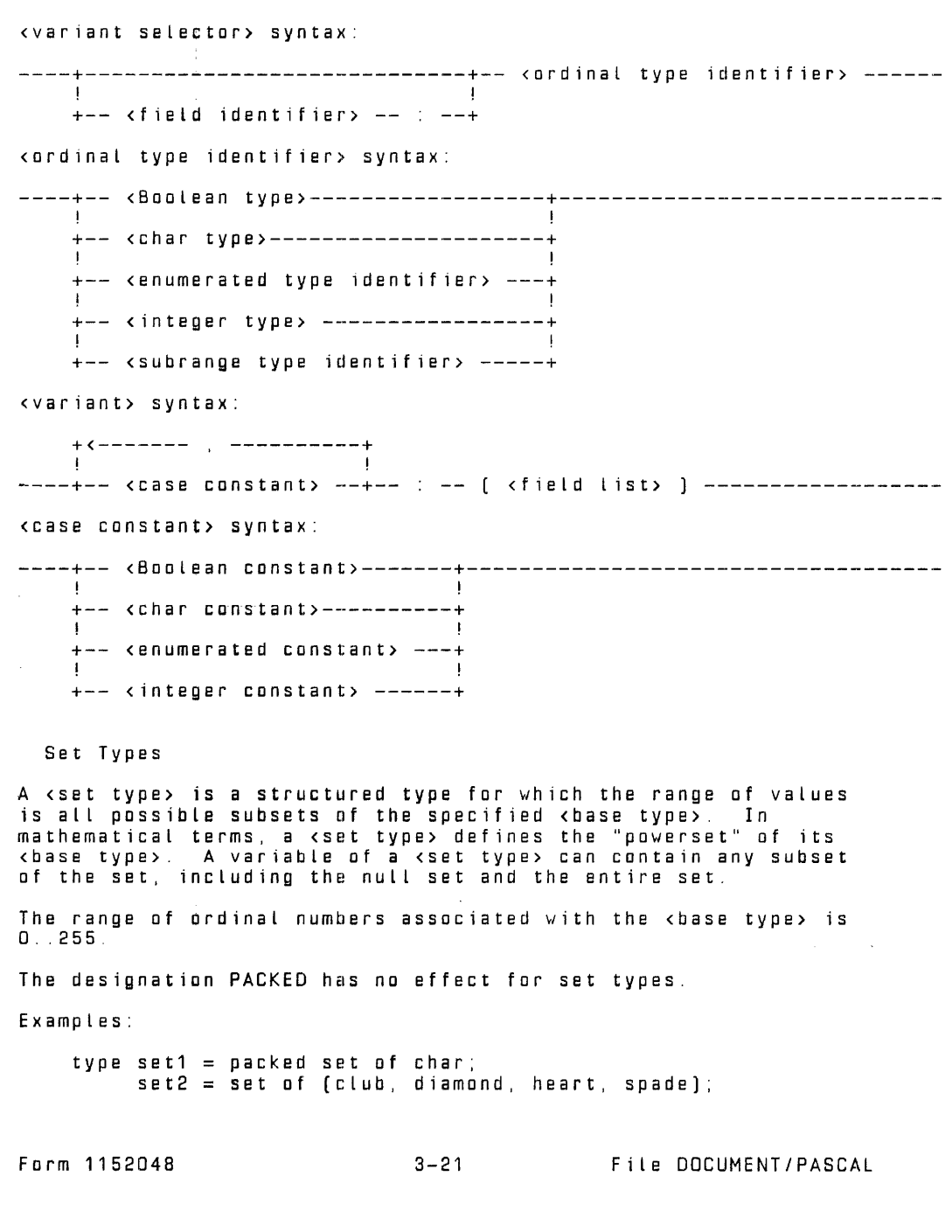

Type set1 is a <set-type-identifier> defining a range of values consisting of all possible subsets of the set of type char. Type set2 is a <set type identifier> defining a range of values consisting of all possible subsets of the set that includes the elements club, diamond, heart, and spade. The fallowing are the possible values a variable declared of type set2 could assume:  $\Box$ [club 1 [diamond] [heart] (spade) (club.diamond] [club.heart] [club.spade) [diamond.heart) [diamond,spade] [heart.spade] [club,diamond,heart] [club,diamond,spade] [club,heart,spade) [diamond,heart,spade) [club,diamond,heart,spade] <set type> syntax: ----+-- <new set type>----------+------------------------------------- ! I have a set of the set of the set of the set of the set of the set of the set of the set of the set of the +-- <set type identifier> --+ <new set type> syntax: -----+--------+-- SET -- OF -- <base type> ---------------------------- ! ! + PACKED + <base type> syntax: ----- <ordinal type> -------------------------------------------------- Subrange Types A <subrange type> is a simple, ordinal type that defines a range of values that is (usually) smaller than the type from which it is derived, called its "host type." The value range includes all values of the host type between the first constant specified and the second constant specified, inclusive. The specified constants must be of the same type, and the second constant must be greater than or equal ta the first constant. Form 1152048 3-22 File DOCUMENT/PASCAL

The ordinal numbers associated with the values of a same associated (subwith those values in the host type.

Examples:

type letters =  $'A'$ ... $Z'$ ; color (red, yellow, blue, green, tartan); primary = red..blue; mixed index green .. tartan;  $1.10$  ;

Type Letters is a <subrange type identifier> that selects the subrange of char values consisting of the characters from 'A' to 'Z', inclusive.

Type color is an <enumerated type identifier> whose values are red, yellow, blue, green and tartan.

Type primary is a <subrange type identifier> that selects the subrange of color values from red through blue (that is, the values red, yellow, and blue).

Type mixed is a <subrange type identifier> that selects the subrange of color values from green through tartan; the ordinal numbers associated with the values of type mixed are 3 (green)<br>and 4 (tartan).

Type index is a <subrange type identifier> that selects the integer values from 1 to 10, inclusive.

<subrange type> syntax:

----+-- <new subrange type>--------+---------------------------------- !<br>+-- <subrage type identifer> --+

<new subrange type> syntax:

----+-- <Boolean constant> .. <Boolean constant> --------+-------------! ! I have a set of the set of the set of the set of the set of the set of the set of the set of the set of the +-- <char constant> ... <char constant> --------------+ ! If you have a set of the set of the set of the set of the set of the set of the set of the set of the set of +-- <enumerated constant> .. <enumerated constant> --+ ! If you have a set of the set of the set of the set of the set of the set of the set of the set of the set of +-- <integer constant> <integer constant> --------+

Textfile Types

A <textf ile type> is a structured type for which the components are characters grouped into Lines. Textfiles are similar to files of characters, but they have a different set of defined operations As with files, characters are accessed through

Form 1152048 3-23 File DOCUMENT/PASCAL

predefined procedures.

Example:

type streamfile =  $text;$ 

A variable declared to be of type streamf ile will be a textfile.

<textfile type> syntax:

----+------------ TEXT --------------+--------------------------.~----- ! ! +-- <textfile type identifier> --+

VARIABLE DECLARATIONS

The <variable declarations> define the variables that are ta be used throughout the <block>. Each variable has an associated identifier, by which it is referenced, and an associated <type>, which defines the range of values and the operations applicable to the variable.

The <type> specified can be a predefined type identifier, a type identifier defined in the <type def initians>, or a new type specified in the <variable declarations>. Variables that appear in the same <variable identifier list> are defined ta be of the same type. Please refer ta the Type Oef initians in this section far additional information an types.

When a block is entered at run time, all variables declared within that block are allocated with undefined values.

Form 1152048 3-24 File DOCUMENT/PASCAL

Examples: type color = (red, yellow, blue, green, tartan); var x, y, z, max: real; i, j integer; p, q, r : Boolean;  $k$  : 0.8; operator : (plus, minus, times); a : array [O .. 63] of real; m, m1, m2: array (1 .. 10, 1 .. 10] of real;  $f$  : file of char;<br>c : color; hue1, hue2 : set of color; date : record month  $: 1...12;$ <br>vear  $: 1...120$ year integer; end; days : array (1 .. 12) of 28 .. 31; Variables x, y, z, and max are of type real, variables i and j<br>are of type integer, and variables p, q, and r are of type Boolean. Variable K is of the «subrange type» 0..9, for which the host type is integer. The variable operator is of an <enumerated type>; it can have the value plus, minus, or times. The variable a is a one-dimensional array of type real that may be indexed by an integer from  $0$  to  $63$ , inclusive. m1, and m2 are two-dimensional arrays of type real. Each dimension may be indexed by an integer between 1 and 10, inclusive. The variable is a file whose component type is char. (Each component is a single character.) The variable c is a variable of the <enumerated type identifier> tartan. Variables hue1 and hue2 are both of type "set of color." They may contain any subset of the <enumerated type identifier> color . The variable date is a <new record type>. The field month may contain an integer value from 1 to 12, inclusive. The field year may contain any value of type integer. The variable days is a one-dimensional array that may contain an integer value from 28 to 31, inclusive; it may be indexed by an integer value between 1 and 12, inclusive.

**Burroughs** 

Form 1152048 3-25 File DOCUMENT/PASCAL

<variable declarations> syntax:

+<---------------------------------------------------+ |<br>|---- VAR --+-- <variable identifi<mark>er list> -- : -- <type> -- ; --+------</mark> <variable identifier list> syntax:

+<----------- ' ------------+ **11.** . . . . . . 11. ----+-- <variable identifier> --+------------------------------------- <variable identifier> syntax: ----<identifier>----------------------------------------------------

PROCEDURE AND FUNCTION DECLARATIONS

Procedures and functions are subunits of programs and include their own declarations and statements. The major difference value associated with its function identifier; thus, a function is used ta generate a value in an expression, whereas a procedure is used as a statement.

<procedure and functions declarations> syntax:

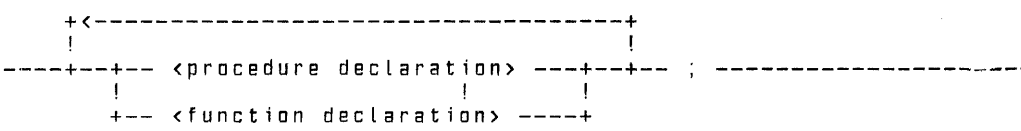

The declarations used to define procedures and functions are described under the headings Procedure Declaration and Function Declaration in the pages that fallow.

A procedure or function can have an associated list of parameters. This allows the the values and variables an which the procedure or function is ta operate ta be specified at run time. The parameter list occurring in the declaration is called time. The parameter list occurring in the declaration is called<br>the formal parameter list because the parameter names do not refer to actual variables; they stand in for variables throughout the procedure or function declaration. When the procedure or function is invoked, an actual parameter List is supplied, and the actual values and variables take the place of the formal parameters.

The syntax and semantics of formal parameter Lists are provided under the heading Formal Parameter Lists, later in this section. Formal parameter lists are identical far bath procedures and functions. functions.

Form 1152048 3-26 File DOCUMENT/PASCAL

The syntax and semantics of actual parameter lists and information an the matching of actual parameters with formal parameters when a procedure or function is invoked are provided under Actual Parameter Lists and Parameter Matching.

Procedure Declaration

The <procedure declaration> defines a procedure identifier and its parameters. The procedure can then be invoked by a<br><procedure invocation statement>.

<procedure declaration> syntax:

----PROCEDURE <procedure identifier> --+-------------------------+--

! ! +<formal parameter List>+ >--- ----+-----------------+---------------------------------------! !<br>+-- <directive> -<mark>-+</mark>

cprocedure identifier> syntax:

----<identifier>----------------------------------------------------

<directive> syntax:

---- <forward> --------------------------------------------------------

Before a procedure is invoked by a<br><procedure invocation statement>, the <procedure identifier> and<br>the formal parameters of the procedure must be defined. Such a definition can be provided either in a forward declaration or in<br>an actual declaration for the procedure. A forward declaration is a sprocedure declaration> that includes the forward <directive>. When a procedure is forward-declared, an actual procedure declaration must appear before the end of the list of <procedure and function declarations> that contains the forward declaration. When a forward declaration is used, the <formal parameter List>, if any, must appear in the forward declaration; it must not appear in the actual declaration.

In some situations, a forward declaration is required. For example, if two procedures each invoke the other, at Least one of the procedures must be declared forward.

Farm 1152048 3-27 File DOCUMENT/PASCAL

```
B 1000 PASCAL LANGUAGE MANUAL
```

```
Examples: 
    program procedure_decs;
    type arraytype = array [O..10] of integer;<br>var x, y : arraytype;
          m, n integer; 
    procedure proc1; 
        begin 
        display ('in proc1'); 
        end; 
     procedure proc2 (i : integer; var j : integer);<br>| var k : integer; | { local to proc2 }
                               \{ local to proc2 \}begin 
        display ('in proc2'); 
         j := j + i; { Actual parameter for 
is changed. 
        end; 
    procedure proc4 (var a : arraytype); 
        forward; 
    procedure prac5; 
        begin 
                                                    \bulletdisplay ('in proc5'}; 
        x[2] = 5:
        proc4 (x); 
        end; 
    procedure proc4; { The formal parameter list was specified in the 
                            forward declaration for proc4. } 
        begin 
        display ('in proc4'); 
         if a(2) = 10 then
            proc5; 
        end; 
    begin 
    m : = 5;
    n := 1000;
    proc1; 
    proc2(m,n); 
    proc5; 
    end. 
Procedure proc1 has no parameters. 
Procedure proc2 has two parameters of type integer. The f trst 
parameter is a <value parameter> and the second is a <variable parameter>. 
Procedure proc4 has a <variable parameter> of type arraytype. 
Because procedure proc4 contains a call an procedure proc5 (and 
proc5 has a call on proc4), procedure prac4 was first declared as forward. The <formal parameter list> for proc4 is declared only 
with the forward declaration. 
Form 1152048 3-28 File DOCUMENT/PASCAL
```
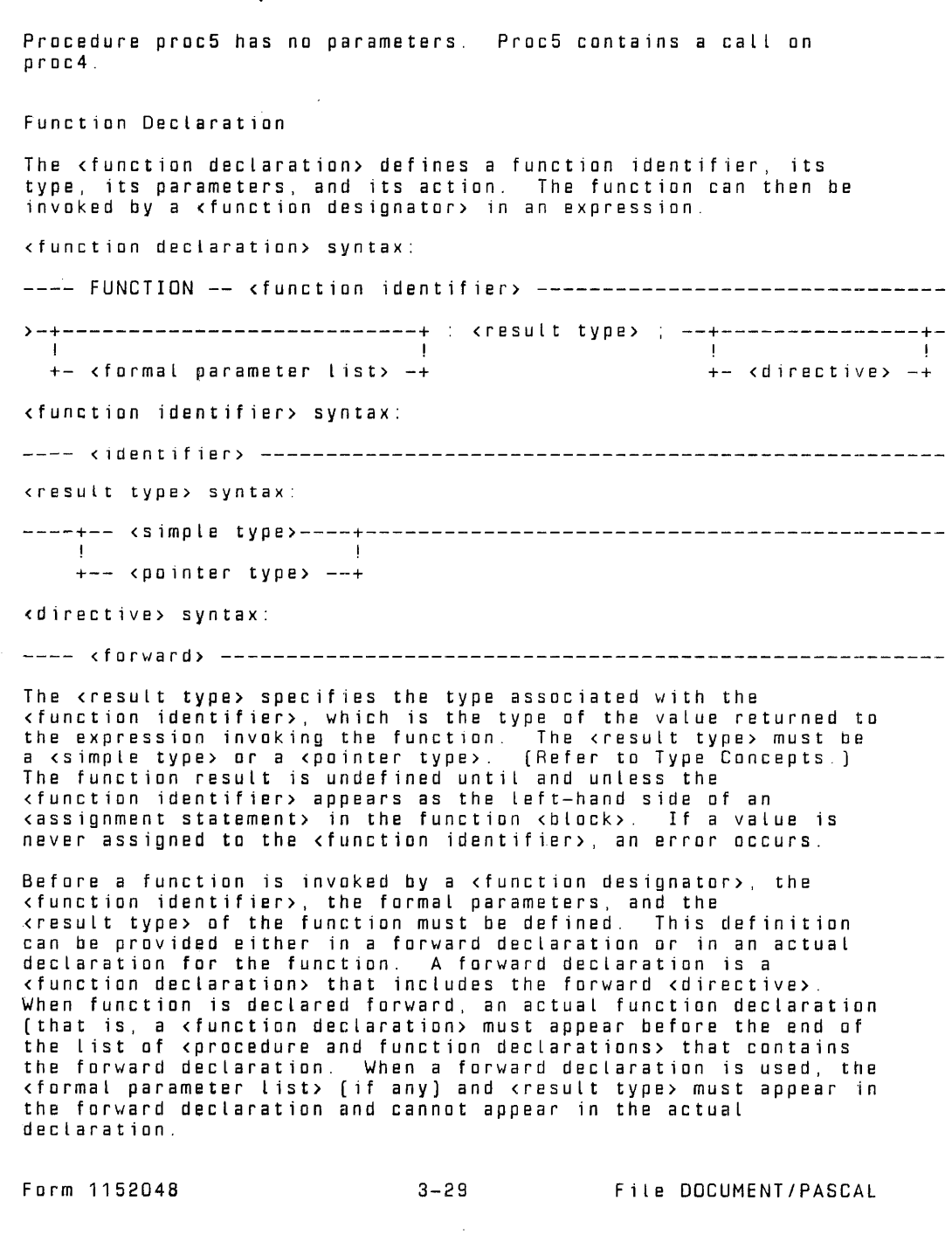

```
In some situations, a forward declaration is required. For 
example, if two functions each invoke the other, at least one of 
the functions must be declared forward. 
Examples: 
                                                       \simprogram function decs; 
     type sub1 = 1.\overline{10};<br>letter = 'A' ..'Z';
    var b: Boolean; c: letter; 
           inx : integer; 
           offset : sub1; 
     function func1 : Boolean; 
        begin 
        func1 := true;end; 
     function var k 
func2 ( i 
integer; 
                             integer) : sub1; 
                               { local ta func2 
        begin 
         f unc2 
: = i - 5; 
        end; 
     function func4 (var a : letter) : Boolean;<br>| forward;
    function func5 : char; 
        begin 
        c: \overline{1} = \sqrt{5}b: = func4 (c);<br>func5 := c;
        end; 
    function func4; The formal parameter list was specified in the 
                            forward declaration for func4. } 
        begin 
        if a \leq 2 then a := \text{func5};
        func4 := false;
        end; 
    begin 
    b := func1;
    offset := func2(10);<br>c := func5;
    end. 
Func1 is a function of type Boolean with no parameters. 
Form 1152048 3-30 File DOCUMENT/PASCAL
```
4

Function func2 is of type sub1 and has one <value parameter> of type integer.

The function func4 is of type Boolean and has one<br><variable parameter> of type letter. Because function func4<br>contains a call on function func5 (and func5 contains a call on func4), function func4 was first declared as forward. The <formal parameter List> and <result type> for function func4 are declared only with the forward declaration.

Function func5 is of type char and has no parameters.

Formal Parameter Lists

The <formal parameter list> appearing in a<br><procedure declaration> or <function declaration> defines the<br>externally supplied values and variables on which the procedure or function is to operate. The actual values and variables are<br>provided in the cactual parameter list> when the procedure or<br>function is invoked.

<formal parameter List> syntax:

+<------------ ' ----------------+ ! The contract of the contract of the contract of the contract of the contract of the contract of the contract<br>. The contract of the contract of the contract of the contract of the contract of the contract of the contract ---- ( --+--+--- <value parameter> ----+--+-- ) ------------------------+-- <variable parameter> --+

<value parameter> syntax

+<---------- . -------------+ ! The contract of the contract of the contract of the contract of the contract of the contract of the contract of the contract of the contract of the contract of the contract of the contract of the contract of the contract ----+-- <variable identifier> --+-- : -- <value parameter type> ------

<value parameter type> definition:

Any <type identifier> that is not a <file type>, a <textf ile type>, or a <structured type> containing a <file type> or a <textf ile type> as a component.

<variable parameter> syntax:

+<---------- <sup>I</sup>-------------+ **I** I am a state of the state of the state of the state of the state of the state of ---- VAR --+-- <variable identifier> --+ : <variable parameter type> -<variable parameter type> syntax:

---- <type identifier> ----------------------------------------------·-

Farm 1152048 3-31 File DOCUMENT/PASCAL

Parameters are declared by their appearance in a parameter list. They have associated identifiers, which are valid only within the procedure or function being declared, and associated types, which determine how the parameters can be used within the procedure or function and what type of actual parameters can be matched with the formal parameters. The two kinds of parameters, value and variable, also determine the usage of the parameter.

A <value parameter> provides a value to the procedure or function, but an assignment ta the formal parameter will not change the value of the actual parameter.

A <variable parameter> provides the procedure or function with a reference ta a variable. An assignment to the formal parameter will change the value of the actual parameter.

#### ACTUAL PARAMETER LISTS AND PARAMETER MATCHING

If a procedure or function is declared with a <formal parameter List>, an <actual parameter list> must be supplied whenever that procedure or function is invoked. the actual parameters will be substituted for the formal parameters in all contexts in which they appear in the <block> of the procedure or function, it is important that the actual and formal parameters have similar characteristics. This similarity is ensured by a mechanism called parameter matching.

<actual parameter list> syntax:

+<---------- , ------------+<br>' ! I have a set of the set of the set of the set of the set of the set of the set of the set of the set of the ---- ( --+--+-- <expression> --+--+-- ) ------------------------------ ! ! +--- <variable> ---+

Formal and actual parameters are matched according ta their positions in their respective parameter lists. The first formal parameter is matched with the first actual parameter, and so on.<br>There must be the same number of parameters in the <actual parameter List> as were declared in the <formal parameter list>.

A formal <value parameter> must be matched by an <expression> or a <variable> in the <actual parameter list>. The <expression> or<br><variable> must be assignment compatible with the type of the formal parameter.

A formal <variable parameter> must be matched by a <variable> in the <actual parameter list>. The actual <variable> must be of the same type as the formal parameter. The actual parameter is accessed before the procedure or function is activated, and this access establishes a reference ta the <variable> for the entire activation of the procedure or function. The existence of this

**Burroughs** 

Form 1152048 3-32 File DOCUMENT/PASCAL

reference implies that, even if the procedure or function changes<br>a variable (such as an array index) that was used to specify the actual parameter, the actual parameter will not change. For example, if a[ i) were passed as an actual variable parameter and i had the value 5 at the time the procedure was invoked, the actual parameter would always be a[5], even if i were changed to 7 within the procedure.

A component of a variable of a PACKED structured type cannot be passed as an actual variable parameter, nor can the tag field of the **cvariant part** of a record variable. io parameter list congruity

Two <formal parameter list>s are congruent if all cf the following conditions are true:

- 1. The cformal parameter list>s contain the same number of parameters.
- 2. Corresponding parameters are af the same kind (value and variable).
- 3. corresponding parameters are of the same type. \  $\overline{\phantom{a}}$

Form 1152048 3-33 File DOCUMENT/PASCAL

### SECTION 4

#### STATEMENTS

Every <block> contains a <statement part>, which is simply a list of statements bracketed by the keywords BEGIN and END. Statements are the executable, or active, components of programs. Simple statements perform a single operation once. Structured statements contain statements as subcomponents. Depending on the form of the structured statement, the subcomponent statements may be executed sequentially, repetitively, or conditionally.

<statement part> syntax:

----BEGIN -- <statement list> -- END--------------------------------

<Statement List> syntax:

 $+$  <------- , -------+ ! The contract of the contract of the contract of the contract of the contract of the contract of the contract<br>In the contract of the contract of the contract of the contract of the contract of the contract of the contract

-·---+-- <statement> --+-----------------------------------------------

<statement> syntax:

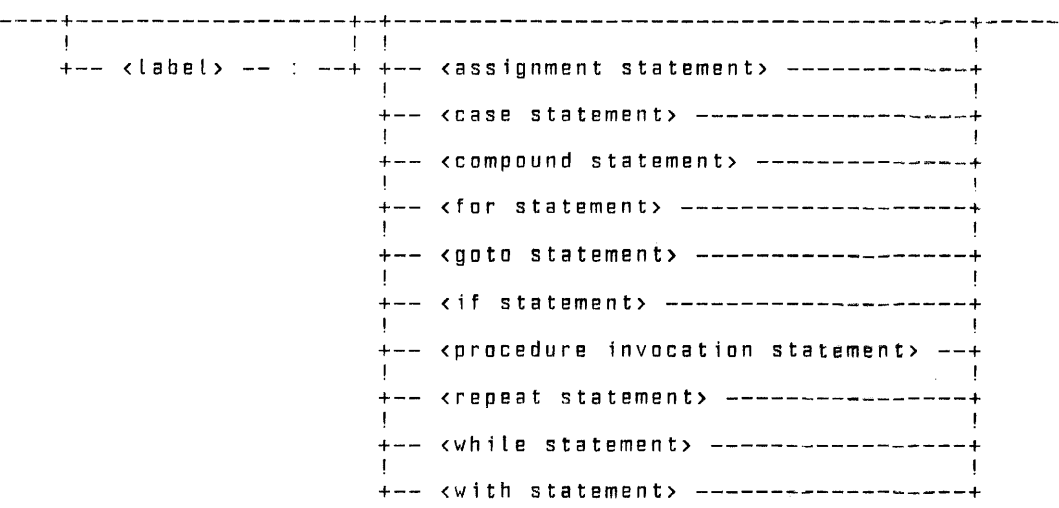

The <assignment statement>, the <goto statement>, and the <procedure invocation statement> are simple statements. The <compound statement> and the <with statement> are sequential statements. The <for statement>, the <repeat statement>, and the cwhile statement> are repetitive statements. The <1f statement> and the <Case statement> are conditional statements.

Form 1152048 4-1 File DOCUMENT/PASCAL

The null path through the <statement> syntax diagram represents the "empty statement." The empty statement can be used in situations where a null operation is required. For example, it<br>might be desirable to associate an empty statement with a particular kcase constant> in a kcase statement>.

A statement may have an associated <label> that identifies its location for later reference in a <goto statement>. Restrictions on the declaration and placement of labels are described under Label Declarations in section 3. Restrictions on references to labels in <goto statement>s are described under GOTO Statements in this section.

#### ASSIGNMENT STATEMENTS

The <assignment statement> assigns the value of the <expression> or function identifier to the specified <variable>. The value of the function identifier or the <expression> must be assignment compatible with the type of the <variable> that is being assigned.

<assignment statement> syntax:

---- <variable> -------------- := --+-- <expression> ------------+-----**11.12** +--<function identifier>---+

Examples:

 $x := y + z;$ 

The variable x is assigned the sum of y and z.

 $p := (1 \le i)$  and  $(i \le 100)$ ;

The variable p is assigned the Boolean value true if i is between the values of 1 and 100, inclusive; otherwise, p is assigned the Boolean value false.

hue1 := [blue, succ(c)];

The set variable "hue1" is assigned the set consisting of the value "blue" and the successor to the value of the variable c.

 $p1@$ .mother := true;

The Boolean mother, which is a field identifier in a dynamically allocated variable pointed to by p1, is assigned the value true.

var s : packed array [1..3] of char;

Farm 1152048 4-2 File DOCUMENT/PASCAL

```
begin 
s: = 'abc';end;
```
This assignment assigns the value 'abc/ to the string variable s.

CASE STATEMENTS

The ccase statement> allows the selection of one of a group of statements, depending on the value of the specified <case index>. The <case index> is evaluated, and the <statement> associated with the <case constant> of that value is executed.

If no <case constant> has the value of the <case index>, the <statement list> following the reserved word OTHERWISE is executed; if OTHERWISE does not appear, a run-time error occurs.

The values of the <case constant>s must be unique and must be of the same ordinal type as the <case index>.

The OTHERWISE construct is a Burroughs extension to ANSI Pascal.

Examples:

```
case operator of 
    plus: x := x + y;minus: x := x - y;<br>times: x := x * y;<br>end;
```
The value of the enumerated variable operator determines the case<br>constant whose statement will be executed.

```
case date.month of 
    4,6,9,11: days [date.month] 
= 
30 
    2: days [date.month] := 28;<br>cthonvies days [date_month] := 21;
    otherwise days [date.month] := 31;<br>.
end;
```
If date.month is a value other than 2, 4, 8, 9, or 11, the statement associated with "otherwise" will be executed.

<case statement> syntax:

```
+<------- ; ------------+<br>+
                                             ! ! ! 
---- CASE <case index> OF --+ <case list element> +--+---+-
                                                      ! | | | |
                                                      + ; +>----+-----------------------------------+-------- END
```
! I have a set of the set of the set of the set of the set of the set of the set of the set of the set of the +--OTHERWISE -- <statement list>--+

Form 1152048

File DOCUMENT/PASCAL

<case index> syntax:

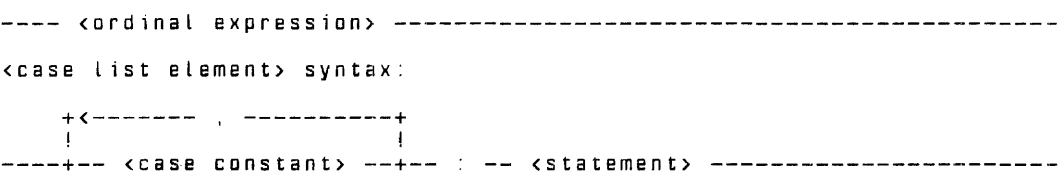

#### COMPOUND STATEMENTS

The <compound statement> allows a <statement list> to be treated as a single <statement>. A <compound statement> is frequently used as a <statement> within a structured statement (such as an <if statement> or <while statement>).

<compound statement> syntax:

---- BEGIN -- <statement l is t > -- END --------------------------------

Example:

if j > k then begin  $z := x;$  $x : = y;$  $y : = z$ ; end;

If the value of j is greater than the value of k, z will be assigned the value of x, x will be assigned the value of y, and y will be assigned the value of z.

FOR STATEMENTS

The <for statement> causes the <statement> to be executed repeatedly, each repetition being performed with the <control variable> assigned to a different value within the specified range of values The <statement> within the <for statement> is referred to as the "controlled statement."

<for statement> syntax:

 $---$  FOR  $---$  control variable>  $-- \leftarrow$   $\leftarrow$   $\leftarrow$  ! . . . . . . . . . . . . 1 +- OOWNTO -+

>---<final value> -- DO -- <statement>

 $\bullet$ 

Form 1152048 4-4 File DOCUMENT/PASCAL

<control variable> definition:

A <Boolean variable>, <char variable>, <enumerated variable>, or <integer variable> that is also an <entire variable>.

<initial value> syntax:

---- cordinal expression> ----------------------------------

<final value> syntax:

---- <ordinal expression> --------------------------------------------

The range of values is defined by <initial value> and <final value>. If TO is specified, the <control variable> is incremented from <initial value> to <final value>, inclusive. If DOWNTO is specified, the <control variable> is decremented from <initial value> ta <final value>, inclusive. The <initial value> and the <final value> are evaluated only once; thus, if one or<br>both are variables, subsequent changes to their values have no<br>effect on the execution of the <for statement>.

Once the <control variable> has been assigned the <final value> and the controlled statement has been executed for the final time, the value of the <control variable> becomes undefined and program control is passed to the statement following the <for statement>. If a <goto statement> within the controlled statement transfers control to a statement outside the controlled statement, the value of the <control variable> remains defined.

The <control variable> must be a locally declared variable of an ordinal type. The <initial value> and cf inal value> must be assignment compatible with the <control variable>. The value of the <control variable> may be accessed at any time during the execution of the controlled statement, but its value cannat be changed or "threatened." A "threatening" statement is one af the following types of statements occurring in the controlled statement or in any procedure or function declared in the most local block containing the <for statement>:

- 1. An assignment statement in which the <control variable> appears on the left-hand side.
- 2. A statement that invokes a procedure or function in which the <control variable> appears as an actual variable parameter in the parameter list.
- 3. A statement in which either the read or the readln procedure is invoked with the <control variable> appearing in the parameter list.

Form 1152048 4-5 File DOCUMENT/PASCAL

4. Another <for statement> in which the <control variable> is also used as the <control variable> for that <for statement>.

Examples:

 $max := a[1]:$ for  $i := 2$  to 63 do if  $a[i] > max$  then<br>max :=  $a[i]$ ;

For each value of i between 2 and 63, inclusive, a[i] will be compared to max. If the value of a[i] is greater than max, max will be assigned the value of a[i].

for i := 1 to 10 do for  $j := 1$  to  $j = 1$  do  $m[i][j]$  := 0.0.

For each value of i between 1 and 10, inclusive, j is assigned a value of 1 to i - 1, inclusive. When i is 1, j is assigned values from 1 to 0. Because there are no values between 0 and 1, the controlled statement of the innermost for statement is not executed when i is 1. When i is 2, j is assigned values from 1<br>to 1. inclusive, so m[2][1] is assigned the value 0.0. This to 1, inclusive, so  $m[2111]$  is assigned the value 0.0. process continues for all values of i up to, and including, 10.

for c := blue downto red do  $q ( c )$  ;

For each value of c between blue and red, inclusive, the procedure q is called with c as a paramet~r. (c is assigned blue, pred[c), , until pred(c) is the value red.)

GOTO STATEMENTS

The <goto statement> transfers program control to the <statement> associated with the specified <Label>.

<goto statement> syntax:

----GOTO -- <Label> -------------------------------------------------

There are several restrictions on the use of the <goto statement> that depend on the Location of the <Label> it specifies. In general, the restrictions prohibit branching into a structured statement from outside that statement. Specif ical Ly, it is val 1d for a <goto statement> to reference a <label> only if at least one of the following conditions is true:

Form 1152048 4-6 File DOCUMENT/PASCAL

- 1. The <statement> associated with the <label> is in the same <statement list> as the <goto statement> or it is in the same <statement list> as any structured statement containing the <goto statement>.
- 2. The <statement> associated with the <label> is a <statement> within the <statement part> of any <block> containing the <goto statement>. That is, the <statement> associated with the <Label> is a statement at the outermost level of any <block> containing the <goto statement> and is not contained within a structured statement.

```
Example 1:
```
program val id goto examples;

```
Label 10, 20, 9999; 
var counter : integer; 
procedure p1; 
   var local loop : integer;
   begin 
long := 1;<br>100:if local loop > 2 then 
       goto 9999;
   \texttt{local loop} := \texttt{local-loop} + 1;goto TOO; 
   end; 
begin 
   counter:=O; 
10: 
   if counter < 10 then
```

```
begin 
   counter := counter +1:
   goto 10; 
  end; 
if counter < 20 then 
   begin
```

```
counter := counter +1;
if counter < 25 then 
   begin 
   display('looping'); 
   goto 20; 
   end; 
p 1 ; 
end;
```
9999: display('dane'); end.

Furm 1152048 4-7

20:

File DOCUMENT/PASCAL

In example 1, the branches to Labels 10, 20, and 100 are valid by rule 1. The branch to label 9999 is val id by rule 2. Example 2: program invalid goto examples; label 2000, 9000; var inx : integer; procedure p1; Label 100; begin 100: goto 9000; {1} end; begin inx  $:= 3$ ; if  $inx = 3$  then begin  $inx := 4$ goto 2000; {2} end else begin 2000: display ('illegal branch'); end; if  $inx = 4$  then begin 9000: display ('illegal branch'); e Ls e begin goto 100; {3} end; end. In example 2, the branch at {1} is invalid because the statement associated with Label 9000 is in a containing procedure but is not at the outermost Level of the black. The branch at {2} is invalid because the statement associated with label 2000 is neither in the <statement List> that contains the <goto statement> nor in any structured statement that contains the <goto statement>. Form 1152048 4-8 File DOCUMENT/PASCAL

The branch at {3} is invalid because label 100 is not in the scope of the **cooto** statement>.

#### IF STATEMENTS

The **cif statement** allows the selection of one of two <statement>s, depending upon the value of the <Boolean expression>. If the value of the <Boolean expression> is true, the <statement> following the reserved ward THEN is executed. If the value of the <Boolean expression> is false, the <statement> following the reserved ward ELSE is executed; if ELSE does not appear, program execution continues with the statement immediately following the <if statement>.

<if statement> syntax:

---- IF -- <Boolean expression> -- THEN -- <statement>-------------------

```
>----+-------------------------+--------------------------------------
          ! I have a set of the set of the set of the set of the set of the set of the set of the set of the set of the
```
+-- ELSE -- <statement> --+

In nested <if statement>s, each ELSE is paired with the nearest preceding unpaired THEN.

Examples:

```
if x \le 1.5 then<br>z := x + yelse 2 \div 1.5;
```
If x is less than 1.5,  $z$  will be assigned the sum of x and y. If  $x$  is greater than or equal to 1.5,  $z$  is assigned the value 1.5.

if p1 <> nil then  $p1 := p1@$ . father;

If the pointer p1 is referencing a variable, p1 is updated to the value of the pointer contained in the field named father in the dynamically allocated record pointed ta by p1.

```
if j = 0 then
   if i = 0 then
   writeln('indef inite') 
      write ln('infinite')else 
   writeln\{i \mid l \mid j\};
```
FDrm 1152048 4-9

File DOCUMENT/PASCAL

The fallowing table shows what would be written far various values of i and j:

> $0$  and  $i = 0$  $=$  0 and  $\neq$  0  $\leftrightarrow$  0 and i = 0 <> 0 and i <> 0 indefinite infinite i *I* i i I j

#### STRING RELATION

A <string relation> performs a sequential comparison of the ordinal numbers of corresponding characters in the two <string expressian>s. The <string expressian>s must be of the same length.

<string relation> syntax:

---- <string expression> -- <rel op> -- <string expression> ----------

Two <string expressian>s are equal if every character in bath strings is identical. A «string expression» is less than another<br>«string expression» if, in the first character position that differs between the two <string expressian>s, the first <string expression> contains a character of a Lower ordinal number than the corresponding character in the second string.

Example:

```
var b : Boolean;
    sl, s2 : packed array [1..10] of char;
begin 
s1 := 'abcdefghij';
s2 := 'abcdefghiz';b := s1 s2;
end;
```
The string s1 is compared, character by character, to string s2. The variable b is assigned the value true because, at the first character position at which the strings differ (j and z at character 9), the ordinal number of j is Less than the ordinal number of z.

### PROCEDURE INVOCATION STATEMENTS

The <procedure invocation statement> activates the specified <declared procedure> or <predefined procedure>. When the procedure activated by the sprocedure invocation statement> terminates, the program continues at the paint immediately following the *c*procedure invocation statement>.

Form 1152048 4-10 File DOCUMENT/PASCAL

<procedure invocation statement> syntax:

----+-- <declared procedure> ----+-------------·----------------------- ! +-- <predefined procedure> --+ <declared procedure> syntax: ---- <procedure identifier> --+-----------------------------+--------- ! The contract of the contract of the contract of the contract of the contract of the contract of the contract of the contract of the contract of the contract of the contract of the contract of the contract of the contract +-- <actual parameter list> --+ The <procedure identifier>s and parameter lists for <declared procedure>s are specified by the programmer in <procedure declaratian>s. Procedure identifiers and parameter lists for <predefined procedure>s are described in section 6. If the <procedure identifier> was declared with a<br><formal parameter list>, any <procedure invocation statement> invoking that procedure must include an <actual parameter list>. Please refer to the Actual Parameter Lists and Parameter Matching in section 3 for additional information. Examples: pr inthead ing; The declared procedure printheading, which has no parameters, is invoked. writeln(f, i, j); The predefined procedure writeln is called to write the values of and j ta the textfile f. bisect(fct,  $-1.0, +1.0, x$ ); The declared procedure bisect is called with the actual parameters fct, -1.0, +1.0, and x. REPEAT STATEMENTS The **<repeat statement>** causes the <statement list> to be repeatedly executed until the value of the specified <Boolean expression> is true. The <statement list> is always executed at Least once because the <Boolean expression> is evaluated after each execution of the <statement list>. Form 1152048 4-11 File DOCUMENT/PASCAL

<repeat statement> syntax:

```
-- REPEAT --<statement list>-- UNTIL --< Boolean expression>--!
Example:
```

```
repeat 
   k := i \mod j;
   i := i;j := k;until j = 0;
```
The variable  $k$  is assigned the value of  $i$  mod  $j$ . The variable  $i$ is assigned the value of j. The variable j is assigned the value of k. If j is not equal to 0, the three assignment statements are executed again. When j is equal to 0, the statement following the repeat statement is executed.

#### WHILE STATEMENTS

The <while statement> causes the <statement> to be repeatedly executed until the value of the specified  $\langle$ Boolean expression is false. The  $\langle$ Boolean expression is evaluated before each The <Boolean expression> is evaluated before each execution of the <statement>, so the <statement> will not be executed if the <Boolean expression> is initially false.

<while statement> syntax:

---- WHILE -- <Boolean expression> -- DO -- <statement> -------------

Example:

while i > 0 do begin if odd(i) then<br>z := z  $\circ$  x;  $i := i$  div 2;<br> $x := s$  ar  $(x)$ ; end;

The compound statement in the WHILE statement is executed if i is greater than 0. After each execution of the compound statement, i is compared to 0. If i is greater than 0, the compound statement is executed again.

#### WITH STATEMENTS

The <with statement> establishes a scape within which all <field identifier>s in the <statement> are assumed to be prefixed<br>by the specified <record variable>. Thus, when a by the specified <record variable>. Thus. when a <field identifier> is used, the field referenced is actually

Form 1152048 4-12 File DOCUMENT/PASCAL

<record variable>.<field-identif ier>. The <With statement> context permits a shorthand notation that is useful when many references are being made to fields within a particular record.

<With statement> syntax:

---- WITH -- <record variable> -- DO -- <statement> ------------------

When multiple <record variable>s are specified, the effect is as if the <record variable>s were specified in nested <with statement>s. The leftmost <record variable> is assigned the most global scope and the rightmost the most local scope. Thus, when two or more records have identically named fields and that field name appears as a <field identifier> in the <statement>, the field is assumed to be the one in the <record variable> associated with the most local <with statement> scope.

Similarly, when a <field identifier> conflicts with an<br><identifier> whose scope is global to the <with statement>, the <with statement> scope overrides and the field of the record is referenced.

Examples:

var date record month 1 .. 1 2 ; year 1950 .. 2050; end; begin with date do if month  $= 12$  then begin month  $:= 1$ ;  $year := year + 1;$ end else month  $:=$  month + 1; end;

If date.month equals the value 12, date.month is assigned the value 1 and date.year is incremented by 1. If date.month is not equal to 12, date.month is incremented by 1.

 $\mathcal{A}^{\mathcal{A}}$  ,  $\mathcal{A}^{\mathcal{A}}$ 

Fnrm 1152048 4-13 File DOCUMENT/PASCAL

 $\bullet$ 

### SECTION 5

#### EXPRESSIONS

An <expression> generates a value of a particular type by performing specified operations on specified operands. The <Boolean expression> generates a Boolean value from the application of <Boolean operator>s to <Boolean primary>s (operands).

<expression> syntax:

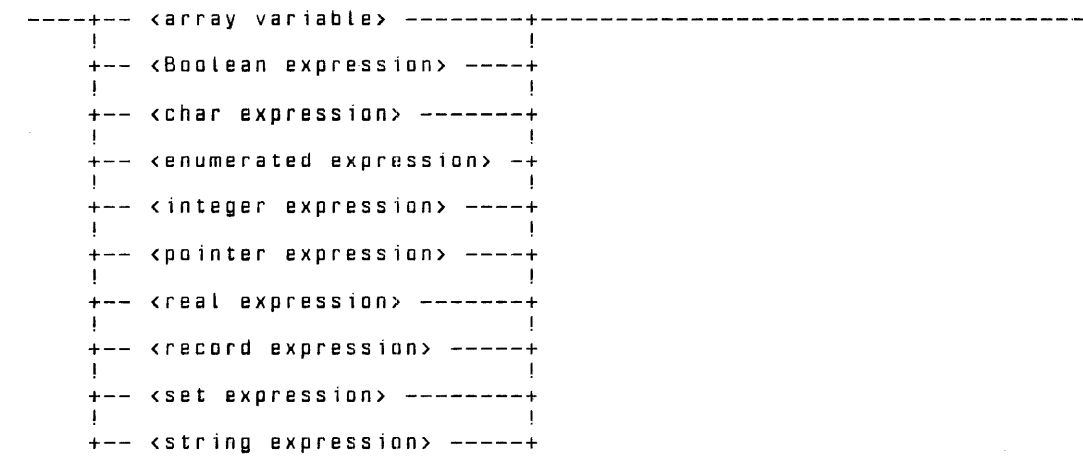

For most <array type>s and all <record type>s, there are no operations or constants defined; an <expression> of such a type<br>is simply a variable of that type. Arrays of <string type> can is simply a variable of that type. Arrays of <string type> can be assigned <string expression>s, which are defined in this section. Files and textfiles do not directly generate values, and there are no expressions defined for these types.

#### ARITHMETIC EXPRESSIONS

In some contexts, it is useful to consider <integer expression>s and  $\overline{x}$  real expression)s as  $\overline{x}$  carithmetic expression)s. For example, many arithmetic functions accept <arithmetic expression>s as parameters.

<arithmetic expression> syntax:

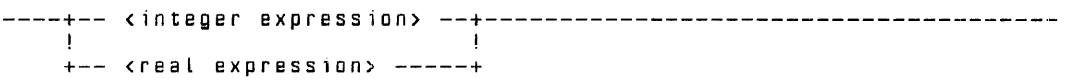

Form 1152048 5-1 File DOCUMENT/PASCAL

ORDINAL EXPRESSIONS

Boolean, char, enumerated, and integer expressions are grouped as <br><ordinal expression>s, which are expressions that generate ordinal values. <Ordinal expression>s are frequently used as <case canstant>s, array indices, and set components.

<ordinal expression> syntax:

----+-- <Boolean expression> -----+--------------------------------~- ! I have a set of the set of the set of the set of the set of the set of the set of the set of the set of the +-- <char expression> --------+ +-- <enumerated expression> --+ ! The contract of the contract of the contract of the contract of the contract of the contract of the contract +-- <integer expression> -----+

#### PRECEDENCE OF OPERATORS

An operator generates a value by performing a defined operation<br>on either one or two data items. The data items on which operators operate are called operands.

A unary operator applies to only one operand. For example, the Boolean NOT operator produces a value that is the Logical complement of the Boolean operand to which it is applied.

A binary operator applies to two operands, generating a single some way. For example, the arithmetic subtract operator  $(-)$ produces a value by subtracting the value of the second operand from the value of the first operand.

An expression is a combination of operands and operators that generates a value by applying the operators to the operands<br>according to defined rules. The simplest expression is just an operand, with no operators or other operands specified. A more<br>complicated expression may include many operands and operators.

Theoretically, when there are multiple operators in an expression, there could be multiple interpretations of the expression. For example,  $A + B$   $\degree$  C could be interpreted in two ways:

(1) First add A and B, then multiply the sum by C, or

(2) first multiply Band C, then add the product ta A.

Form 1152048 5-2 File DOCUMENT/PASCAL

If A is 3, B is 5, and C is 7, then the value of the expression is 56 if computed by method 1 and 38 if computed by method 2.

Rules that define the "precedence of operators" describe the order in which operations are performed within an expression. Higher precedence operators are applied before Lawer precedence operators. The precedence of operators is defined in the fallowing table:

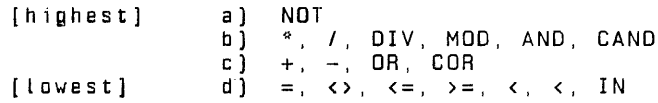

The highest precedence operator is the Boolean NOT operator.

The multipl icatian operators have the second highest precedence. These operators are integer and real multiply and set intersection  $\{\ast\}$ , real division  $\{1\}$ , integer division  $\{0\}$ , integer remainder division (MOD), Boolean AND, and Boolean conditional AND (CANO).

The addition operators, the next group in precedence, are integer or real unary plus (+], 1nteger or real addition (+], set union (+), integer or real unary minus (-), integer or real subtraction  $(-)$ , set difference (-). Boolean OR, and Boolean conditional OR (COR).

The lowest precedence operators are the relational operators. These operators, which apply to several data types, are described under Relational Expressions in this section.

Other languages, such as FORTRAN and ALGOL, define a higher precedence for the relational operators. For example, if A, B,<br>C, and D are integer operands, the expression shown below is a valid Boolean expression in FORTRAN and ALGOL (ignoring the minor differences in syntax), but it is not a val id expression in Pascal:

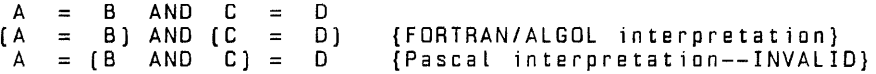

When an expression contains two or more operators of equal precedence, the operators are applied from left ta right. Far example, in the expression  $X * Y / Z$ , first X and Y are multiplied, then the product is divided by Z.

The defined precedence of operators can be overridden by enclosing subcomponents of the expression in parentheses. Far example, in the expression A + B \* C mentioned earlier, the precedence rules specify that the multiply operator (\*) is ta be applied before the addition operator (+). Thus, the result of

Form 1152048 5-3 File DOCUMENT/PASCAL
evaluating this expression is 38 if A is 3, B is 5, and C is 7. The other interpretation can be imposed by enclosing the first part of the expression in parentheses:

 $(A + B) * C$  $A + IB * CD$ {Add A and B, then multiply by C yields 56} {Identical to default interpretation yields 38}

#### FUNCTION DESIGNATORS

The appearance of a «function designator» in an expression<br>activates the specified «declared function» or activates the specified <declared function> or expression activated by the specified <declared function activated by the <function designator> terminates, a value is returned and evaluation of the expression continues.

<function designator> syntax:

----+-- <declared function> ----+------------------------------------- ! I have a set of the set of the set of the set of the set of the set of the set of the set of the set of the

+-- <predefined function> --+

<declared function> syntax:

----<function identifier>--+-----------------------------+---------- !<br>+--- <actu<mark>al p</mark>arameter list> --+

The <function identifier>s and <formal parameter list>s for <declared functian>s are specified by the programmer in <function declaration>s. Function identifiers and parameter lists for <predefined function>s are described in section 6, Predefined Procedures and Functions.

If the <function identifier> was declared with a <format parameter list>, any <function designator> invoking that function must include an <actual parameter list>. Please refer to Actual Parameter Lists and Parameter Matching in section 3 far additional information.

Form 1152048 5-4 File DOCUMENT/PASCAL

Examples: program function example; var i : integer;<br>b : Boolean; function f1 : integer; begin f 1  $:= 10$ ; end; function f2 (j integer} Boolean; begin f2 :=  $j > 20$ ; end; begin  $i$   $i = f1$ ;  $b := f2$  (i); end.

The variable is assigned the value of the function designator f1. The variable b is assigned the value of the function designator f2, where i is passed as the actual parameter.

EXPRESSIONS BY TYPE

Expression types, in alphabetical sequence, are described in the paragraphs that follow.

Boolean and Relational Expressions

A <Boolean expression> ·generates a value of the <Boolean type>. A relational expression generates a Boolean value by comparing two operatands of the same type or of similar types.

Boolean Expressions

Following are syntax diagrams for Boolean expressions.

<Boolean expression> syntax:

+<--------- <Boolean operator> ------+ ! The contract of the contract of the contract of the contract of the contract of the contract of the contract of

----+--+---------+-- <Boolean primary> --+---------------------------- ! . . . . . . . . . . . . 1  $+--$  NOT  $--+$ 

Form 1152048 5-5 File DOCUMENT/PASCAL

<Boolean operator> syntax:

----+-- AND ---+------------------------------------------------------ !<br>+-- CAND --+ ! ! +-- OR ----+ ! ! +-- COR ---+ <Boolean primary> syntax: ----+-- ( <Boolean expression> ) --+-------------------------------' ! ! +-- <Boolean constant>---------+ ! I have a set of the set of the set of the set of the set of the set of the set of the set of the set of the +-- <Boolean variable>---------+ !<br>+-- <function designator>------+! !<br>+--- <relational expres<mark>sion></mark> ---+

The <Boolean operator>s AND and OR perform the logical AND and conditional operators that perform the same operations as AND and OR, with the following exception: the left-hand <Boolean primary> is always evaluated first and, if the value of the <Boolean expression> can be determined from the value of the left-hand <Boolean primary> alone, the right-hand <Boolean primary> is not evaluated.

<Boolean constant> is defined in Constant Definitions in section 3, <Boolean variable> is defined in section 7, Variables, and <function designator> and <relational operator> are defined 1n this section.

For a «function designator» to return a value of «Boolean type», it must be declared with <Boolean type> as its <result type>.

The CAND and COR operators are Burroughs extensions to ANSI Pascal.

Form 1152048 5-6 File DOCUMENT/PASCAL

#### Examples:

```
var b1, b2, b3 : Boolean; 
begin 
{The following two expressions are equivalent.} 
b1 := b1 or b2 and b3;
b1 := b1 or (b2 \text{ and } b3);
end; 
program cand example (output); var i : integer; a : array [1 .. 10] of integer; 
function f1 (inx: integer) : Boolean; 
   begin 
   f1 := inx \le 10;
   end; 
begin 
i : = 1 ;
while f1(i) cand (a[i] = 0) do \{See\ note\ below.\}i := i + 1;
end.
```
#### **NOTE**

The operator CANO is used in this <Boolean expression> to prevent the evaluation of a[i] when i has a value that is outside the declared bounds of the array.

#### Relational Expressions

A <relational expression> generates a Boolean value by comparing two operands of the same, or similar, types. For relations using the <rel op>s (relational operators), the symbols have the following meanings:

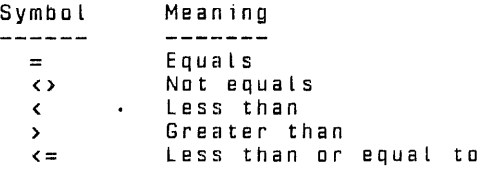

Form 1152048

5-7

File DOCUMENT/PASCAL

B 1000 PASCAL LANGUAGE MANUAL <relational expression> syntax: ----+-- <arithmetic relation>--+-------------------------------------- !<br>+-- <ordinal relation> ----+ I have a set of the set of the set of the set of the set of the set of the set of the set of the set of the set +-- <set relation>---------+ ! +-- <string relation>------+ <rel op> syntax: ----+-- --+-------------------------------------------------------- ! +-- <> --+ ! I I I I I I +-- < --+ +-- > --+ ! !  $+ - \leq$   $- +$  $+--$  >=  $--+$ <arithmetic relation> syntax: ---- <arithmetic expression> -- <rel op> -- <arithmetic expression> --An <arithmetic relation> performs an algebraic comparison of the values of the specified carithmetic expression>s. Example:  $\tilde{\phantom{a}}$ var b Boolean; integer; r real ; begin<br>i := 45;<br>r := 9.0e2; b  $:=$  i  $*$  2  $>=$  r; end; The value of the variable i is multiplied by 2 and that result is compared to the value of r. If i\*2 is greater than or equal to r, the variable b is assigned the value true; otherwise, b is assigned the value false. Form 1152048 5-8 File DOCUMENT/PASCAL

<ordinal relation> syntax:

----+----- <Boolean expression> <rel op> <Boolean expression> ------+-- !<br>+--------- char expression> <rel op> <char expression> --------+<br>+ !<br>+-- <enumerated expression> <rel op> <enumerated expression> --+!<br>+--!<br>+----- <integer expression> <rel op> <integer expression> -----+

An <ordinal relation> compares the ordinal numbers of the two specified ordinal expressions. The expressions being compared must be of compatible types.

Examples:

 $\overline{\phantom{a}}$ 

var c : char; color : (red, yellow, blue, green, tartan); i integer; b : Boolean; begin  $i : = 7$ ; color := tartan;<br>c := 'Z'; if i > 5 then  $color := blue;$ b := color < green;<br>b := (c = 'Z'); end; In the above, i > 5, color < green, and c = ´Z´ are illustrations<br>of <ordina relation>s. <pointer relation> syntax: ----+-- <pointer expression> --+ +-- <pointer expression> ---------  $+$   $\leftrightarrow$   $+$ A <pointer relation> compares two <pointer expression>s for equality or inequality. The <pointer expression>s are equal if they refer to the same dynamic variable or are both NIL. When <pointer expression>s are compared, they must be of the same type.

Form 1152048 5-9 File DOCUMENT/PASCAL

Example: program pointer relation; type ptr =  $@rec$ ;<br>rec = record name : packed array (0 .. 20] of char; age : 0...100;<br>end; var myptr, yourptr : ptr; begin new(myptr):  $\mathsf{yourptr} := \mathsf{nil}$ ; if (myptr = yourptr) or (yourptr <> nil) then display ('Error'); end. This example tests two painters for equality and then tests a pointer for inequality to NIL. <set relation> syntax: ----+-- <set expression> --+-- = ---+-- <set expression> ----+------<br>I ! I have a set of the set of the set of the set of the set of the set of the set of the set of the set of the s +-- <> --+  $+- \leq$   $-++$ +-- <ordinal expression> -- IN -- <set expression> ------+ There are two kinds of <set relation>s. The first compares two <set expression>s far equality (=), inequality (<>), subset relationship (<=), or superset relationship (>=). The second determines whether or not the value of the specified <ordinal expression> is a member of (that is, is IN) the set specified by the <set expression>. When <set expressian>s are compared, they must be of compatible types. Examples: var b1, b2 : Boolean;<br>c : set of char; begin c := ['a' ..'z'];<br>c := ['a' ..'z'];; c := [ a . 2 ];<br>b1 := [ b', 'f', 'A'] <= c;  $b2 := c'$  inc; end; The Boolean variable b1 is assigned the value true 1f the set The Boolean variable b1 is assigned the value true if the set<br>containing 'b', 'f', and 'A' is a subset of the set c;<br>otherwise, b1 is assigned the value false. The Boolean variable b2 is assigned the value true if the character 'c' is a member of the set c; otherwise, b2 is assigned a value of false. Form 1152048 5-10 File DOCUMENT/PASCAL

#### CHAR Expressions

A <char expression> generates a value of the <char type>. <char constant> is defined in the Constant Definitions section, <char variable> in the Variables introduction, and <function designator> Later in that introduction.

<char expression> syntax:

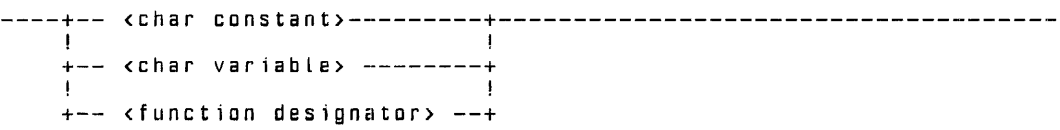

For a <function designator> to return a value of <char type>, it must be declared with the <char type>, or a <subrange type> whose host type is the  ${char type}$ , as its  ${cresult type}$ .

Examples:

```
const ch = \anglec';<br>var char1, char2 : char;
function char function : char; 
    begin 
    char function := '?';
   end; 
begin 
char1 := ch;
char1 := char function;<br>char2 := charT;
end;
```
The <char variable> char1 is assigned the value of the <char constant> ch (the character 'c'). Char1 is then assigned the value of the <function designator> char function (the character '?'). The cchar variable> char2 is assigned the value of char1 (the character '?').

Enumerated Expressions

An cenumerated expression> generates a value of an<br><enumerated type>.

<enumerated expression> syntax:

----+-- <enumerated constant> --+------------------------------------- ! The contract of the contract of the contract of the contract of the contract of the contract of the contract of the contract of the contract of the contract of the contract of the contract of the contract of the contract +-- cenume~ated variable> --+ ! The second contract of the second contract of the second contract of the second contract of the second contract of +-- <function designator> --+

Form 1152048 5-11 File DOCUMENT/PASCAL

The cenumerated constant> is defined under Enumerated Types in section 3, <enumerated variable> under Variables, section 7, and <function designator> in this section.

For a <function designator> to return a value of an<br><enumerated type>, it must be declared with that <enumerated type>, or a <subrange type> whose hast type is that <enumerated type>, as its <result type>.

Examples:

```
type calartype =(red, yellow, blue, green, tartan); var color, 
    hue : calortype; 
function colorwheel : colortype;
   begin 
   colorwheel := succ(color);
   end; 
begin 
color := yellow;
hue := colorwheel; 
color :=hue; 
end;
```
The <enumerated variable> color is assigned the <enumerated constant> yellow. The <enumerated variable> hue ls assigned the value of the <function designator> colorwheel (in this case, the <enumerated constant> blue). Color is then assigned the value of hue (the <enumerated constant> blue).

Integer Expressions

An <integer expression> generates a value of the <integer type> If the expression generates a value (or an intermediate result) greater than maxint or less than -maxint, an error occurs.

The kinteger operator>s are the familiar arithmetic operators for addition (+), subtraction (-), multiplication (\*), integer division (DIV), and integer remainder division (MOD).

<integer expression> syntax:

+<-- <integer operator> --+ ! I have a set of the set of the set of the set of the set of the set of the set of the set of the set of the -----+-------+--+--- <integer primary> ---+----------------------------  $\blacksquare$ +-- + --+ ! ! +-- - --+

Form 1152048 5-12 File DOCUMENT/PASCAL

<integer operator> syntax: ----+-- + --+------------------------------------------------------- !<br>+ – –  $+-- -$ ! ! +-- a --+ !<br>+-- DIV --+ ! ! +-- MOD --+ <integer primary> syntax: ----+-- ( <integer expression> ) ---------+-------~------------------ !<br>+-- MAXINT ---------------------------+ ! The contract of the contract of the contract of the contract of the contract of the contract of the contract of the contract of the contract of the contract of the contract of the contract of the contract of the contract +-- <unsigned integer>----------------+ ! I have a set of the set of the set of the set of the set of the set of the set of the set of the set of the +-- <integer constant identifier> ----+ !<br>+-- <integer variable> ----------------+<br>+ !<br>+-- <function designator> -------------+ The <insigned integer> is defined in section 8, Basic Components, <integer constant identifier> under Constant Definitions in section 3, kinteger variable> in section 7, and <function designator> in this section. For a <function designator> ta return a value of <integer type>, it must be declared with the <integer type>, or a <subrange type> whose host type is the <integer type>, as its <result type>. Examples: var i, integer; begin  $j := 79$ ;  $i := max int - [j mod 48];$ end; Pointer Expressions A <pointer expression> generates a value of a <pointer type>. Form 1152048 5-13 File DOCUMENT/PASCAL

<pointer expression> syntax:

----+-- NIL --------------------+------------------------------------- +-- <pointer variable> -----+ !<br>+-- <function designator> --+<br>+-- <mark>+---</mark>

The constant NIL denotes a null reference (a pointer that is not currently referencing a variable). The copinter variables is defined in section 7 and <function designator> is defined in this section.

For a «function designator» to return a value of a<br>«pointer type», it must be declared with that «pointer type» as<br>its <result type».

Examples:

```
program pointer_exp;
type ptr = @rec;<br>rec = record
              name 
packed array [1 .. 20) of char; 
             age 
             end; 
                     0.100;var myptr, yaurptr : ptr; 
function allocate : ptr; var tempptr : ptr; 
   begin 
   new(tempptr); 
   allocate t = tempptr;
   end; 
begin 
new(myptr); 
yourptr := myptr;
myptr := nil;myptr :=allocate; 
end.
```
These assignment statements illustrate the three kinds of <pointer expression>s.

Real Expressions

A <real expression> generates a value of the <real type>. At least one operand in the expression must be of type real for the<br>expression to be of type real. If the expression generates a value outside the defined range for real values, an error occurs.

Form 1152048 5-14 File DOCUMENT/PASCAL

<real expression> syntax: +<---- <arithmetic operator> --+ I ! ----+-----+--+--+-- <real primary> -----+---+-------------------------  $\frac{1}{1}$   $\frac{1}{1}$   $\frac{1}{1}$   $\frac{1}{1}$  $+- + -+$   $+--$  cinteger primary>  $--+$ ! !  $+- - - +$ <arithmetic operator> syntax: ----+-- <sup>+</sup>--+------~------------------------------------------------ ! ! +-- --+ +-- \* --+ !<br>+-- DIV --+ +-- MOD --+ <real primary> syntax: ----+-- ( <arithmetic expression>-- ) --+----------------------------- !<br>+-- <unsigned real> -----------------+<br>-! ! +-- <real constant identifier> -----+ ! The contract of the contract of the contract of the contract of the contract of the contract of the contract of +-- <real variable> -----------------+ ! The contract of the contract of the contract of the contract of the contract of the contract of the contract of the contract of the contract of the contract of the contract of the contract of the contract of the contract +-- <function designator> ----------+ The <arithmetic operator>s are the familiar arithmetic operators for addition(+), subtraction(-), multiplication(\*), division [/), integer division (DIV), and integer remainder division (MOD). The DIV and MOD operators can be applied only to <integer primary>s. <unsigned real> is defined in section 8, Basic Components, <real constant identifier> under Constant Definitions in section 3, <real variable> in section 7, and <function designator> in this section. For a cfunction designator to return a value of the creal type >, it must be declared with the <real type> as its <result type>. Form 1152048 5-15 File DOCUMENT/PASCAL

```
B 1000 PASCAL LANGUAGE MANUAL 
Examples: 
     const pi = 3.14159;<br>var a, r : real;<br>begin
     var a, r : real;
     r = 4;
     a := pi * sqr(r);
     end; 
Set Expressions 
A <set expression> generates a value of a <set type>. The 
\epsilon set operator s perform the set operations of union \{+\},
difference (-), and intersection (^{*}).
<set expression> syntax: 
                                                    \mathcal{L}^{\mathcal{L}} , \mathcal{L}^{\mathcal{L}} , \mathcal{L}^{\mathcal{L}}+<-- <set operator> --+ 
! ! 
----+--- <set primary> ---+-------------------------------------------
<set operator> syntax: 
----+-- +--+----------------------------------------------~--------
     !<br>+-- - --+
      ! . . . . . . . . . . . . 1
     +-- + --<set primary> syntax: 
----+-- ( <set expression> ) --+--------------------------------------
! ! 
     +-- <set variable> --------+ 
      ! If you have a set of the set of the set of the set of the set of the set of the set of the set of the set of
     +-- <set constructor> -----+ 
<set constructor> syntax: 
--+----------------------------+-- J -------------------------- ! ! 
               +<-------- ' -------------+ 
            ! I have a set of the set of the set of the set of the set of the set of the set of the set of the
            +--+-- <member designator> --+ 
<member designator> syntax: 
---- <ordinal expression> --+--------------------------------+--------
                                    ! ! 
                                    +-- .. -- <ordinal expression> --+ 
Form 1152048 5-16 File DOCUMENT/PASCAL
```
The operators may be applied to declared <set variable>s or to sets that are defined within the expression by use of the <set constructor> syntax The <set primary>s within a <set expression> must be of compatible types.

A <set constructor> defines a value of an implied <set type>. The members of the set are specified by the list of <member designator>s, which must all be of the same type or of <subrange type>s of the same host type. <member designator>s consisting of a single <ordinal expression> denote that <ordinal expression> as a member of the set. If the <ordinal expression> .. <ordinal expression> syntax is used, the members denoted are those values from the first <ordinal expression> through the second <ordinal expression>, inclusive. If the second <ordinal expression> is less than the first <ordinal expression>, the set is empty.

The <br >> type> of the <set type> implied by the <set constructor> is the type (or host type) of the <member designator>s. An empty <set constructor>, that is, (], has no specific type and may be used in any  $\overline{\phantom{a}}$  expressions.

The <set variable> is defined in section 7.

Examples:

```
type color = (red, yellow, blue, green, tartan);<br>var set1, set2 : set of color;
begin 
set1 := [red] + [blue];set2 := set1 * [yeltaw, blue, green];set1 := set1 - set2;
end;
```
Set1 is assigned the union of the set consisting of the element red and the set consisting of the element blue. Set2 is assigned the set whose member is the value blue (the intersection of the set set1 and the set containing the elements yellow, blue, and green). Set1 is assigned the set difference of set1 and set2 or<br>the set whose member is the value red.

String Expressions

A <string expression> generates a value of a <string type>.

<string expression> syntax:

----+-- <char expression> --+-------------------------·---------------- ! I have a set of the set of the set of the set of the set of the set of the set of the set of the set of the +-- <string constant> --+ +-- <string variable> --+

Form 1152048 5-17 File DOCUMENT/PASCAL

The <string constant> is defined under Constant Definitions in section 3, and <string variable> is defined in section 7.

Examples:

```
const str1 = 'abcde';<br>var   str2, str3 : packed array [1..5] of char;
begin 
str2 := str1;
str3 :=str2;
str2 := 12345';
enL;
```
The string variable str2 is assigned the value of the string constant str1. The string variable str3 is assigned the value of the string variable str2. The string variable str2 is assigne~ the character string '12345'.

 $\ddot{\phantom{a}}$ 

Form 1152048 5-18 File DOCUMENT/PASCAL

 $\ddot{\phantom{a}}$ 

#### SECTION 6

#### PREDEFINED PROCEDURES AND FUNCTIONS

Following this introduction, this section has two major parts: INPUT/OUTPUT AND FILE-HANDLING CONCEPTS and PROCEDURE AND FUNCTION DESCRIPTIONS.

The first part presents input/output (1/0) concepts pertaining to Pascal. Some basic terminology is covered and information is presented on files (standard files and textf iles) and related 1/0 operations, and file attributes. Many of the Burroughs extensions to ANSI Pascal pertain to 1/0 to enable Pascal programs to access the system-defined I/O subsystem. Programmers who are interested in writing portable programs are advised to become familiar with this material.

The second part is a glossary of all the procedures and functions, grouped according to program application and, within that grouping, in alphabetic order.

Many Pascal features, including I/O facilities and dynamic variables, are made available through predefined procedures and functions. Although procedures and functions are syntactically different constructs, that difference is not emphasized in this section.

<predefined procedure> syntax:

----+--<file handling procedure>--------+---------------------------- ! +--<dynamic allocat1on procedure>--+

! The contract of the contract of the contract of the contract of the contract of the contract of the contract<br>In the contract of the contract of the contract of the contract of the contract of the contract of the contract +-- <general procedure>--------------+

<predefined function> syntax:

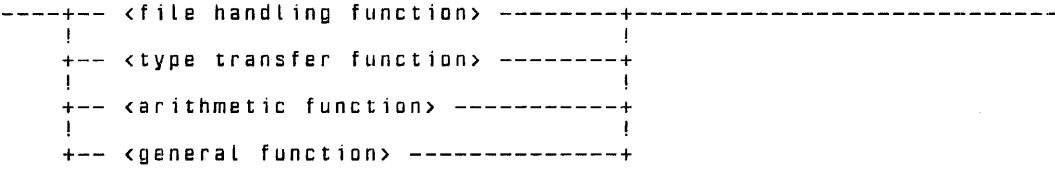

#### INPUT/OUTPUT AND FILE-HANDLING CONCEPTS

The file handling procedures and functions are the basic mechanisms for performing input and output operations in Pascal. Some file handling procedures and functions operate on files, some on textf iles, and some on both.

Farm 1152048 6-1 File DOCUMENT/PASCAL

Each procedure and function is defined in the second part of this section, under the heading File Handling Procedures and Functions. The general syntax is presented here.

<file handling procedure> syntax:

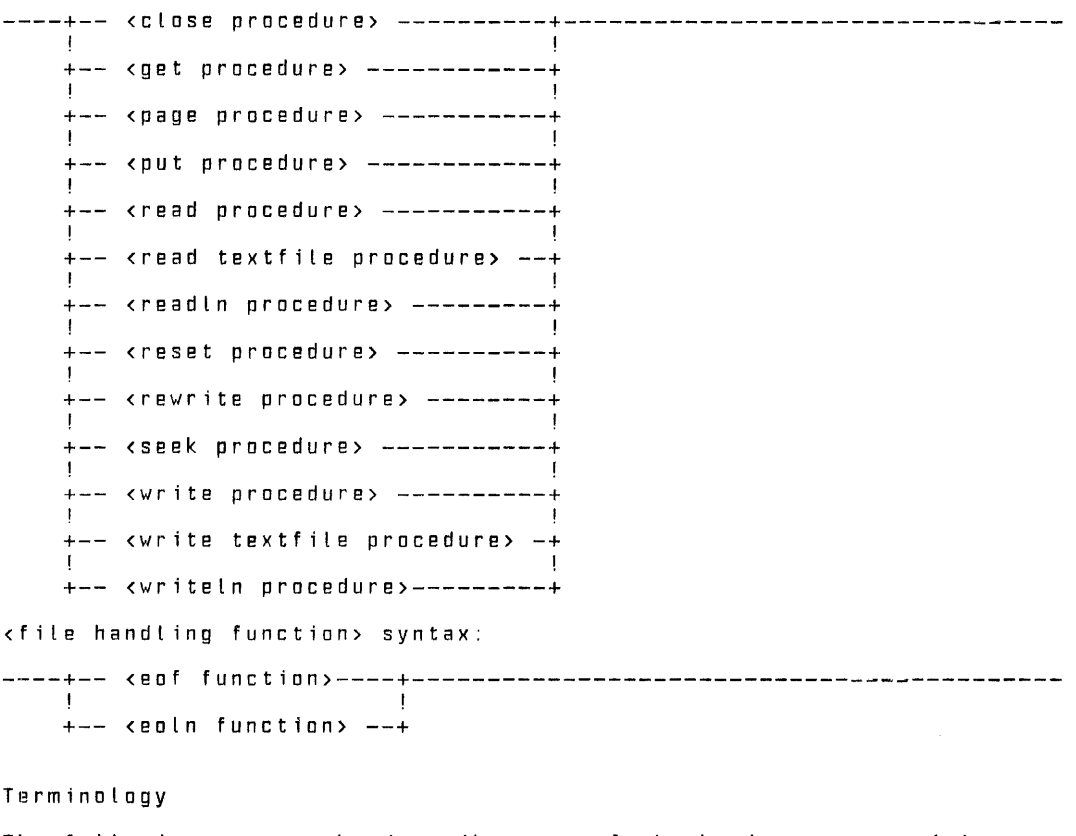

The following paragraphs describe same of the basic terms used in defining the kinds of files and input/output operations available in Pascal. In same cases, mare detailed information appears in the Standard Files, Textf iles, and Use of File Attributes discussions in this section.

Form 1152048 6-2 File DOCUMENT/PASCAL

#### Standard Files and Textfiles

In Pascal, there are two types of files: standard files (files of any <component type>), and textfiles (special files of characters). A standard file is declared with a <file type>, and a textfile is declared with a <textfile type>. Note that a variable declared as "file of char" is a standard file, not a textfile

Standard files are used to transfer data in machine-readable form between a program and a physical file. This form of I/O is generally faster and more storage-efficient than textfile I/O, but it is not as convenient for use with terminals, line printers, and other character-oriented devices. Textf iles provide translation between the internal representation of data and an external character format. Thus, textf iles are generally better than standard files for representing data in human-readable form.

The operations defined far these two types of files are quite different from each other and are treated separately throughout this section.

Inspection Mode and Generation Mode

In ANSI Pascal, there are two modes of file operation: inspection mode, in which the file is being read and not written, and generation mode, in which the file is being written and not<br>read. In Burroughs Pascal, a third mode, inspection/generation,<br>is provided for standard files and textfiles, allowing the files to be both read and written. The B 1900 implementation uses the inspection/generation made only.

#### Buffer Variables

Associated with each file variable is an implicitly declared buffer variable. The type of the buffer variable is the same as the component type> of the file (char for textfiles). The buffer variable may be used in expressions, assignment statements, and other constructs in just the same fashion as any other variable of the same type. For several predefined operations, data is transferred from the buffer variable ta the file, or vice versa. If the identifier associated with the file is f, the buffer variable is indicated by f@.

#### File Attributes

File attributes are system-defined variables that describe aspects of a file or textfile from the point of view of the I/O subsystem. The compiler assigns appropriate values for the various file attributes when files are declared. In many cases,

Form 1152048 6-3 File DOCUMENT/PASCAL

no further specifications need be made by the programmer. Syntax is provided in the list of <program parameters> and in the <setattribute procedure> to allow programmatic assignment of file attribute values.

Logical and Physical Files

As viewed by a program, a file is a logical entity that is read<br>or written somewhat independently of the characteristics of the device involved. In terms of the device used ta create it or the medium upon which it is stored, however, a file is referred to as<br>a physical file. Before data can be transferred between a Pascal program and a physical file, a physical file must be assigned ta the relevant file or textf ile variable. This assignment is made when the file is opened, through a call on either the reset procedure or the rewrite procedure.

The desired physical file may be a new file or an existing file. If a file is opened using the creset procedure> an existing file<br>is assumed. If the crewrite procedure> is used, a new file is If the krewrite procedure> is used, a new file is created.

The decision as to which physical file will be assigned is controlled by the values of several file attributes far the file and by the particular operation used to open the file.

The default value of the KIND attribute in Pascal is DISK. The default value of the TITLE attribute is, as in ALGOL or COBOL, the first 10 characters (translated to upper case) of the <variable identifier> of the file or textfile.

Permanent and Temporary Files

Files may be further classified as permanent files or temporary files. A file created by a Pascal program is a temporary file unless otherwise specified. A temporary file exists only while the program that created it is running. It is discarded as the result of a close operation that does not specify the save or crunch option. A temporary file cannot be accessed by any other crunch option. A temporary file cannot be accessed by any other<br>program.

A permanent file, on the other hand, may exist beyond the lifetime of the program and can be accessed by a logical file other than the one used to create it. A permanent file can be created by a Pascal program in one of two ways:

(1) If the file name appears in the <program heading>, the file will became a permanent file when it is closed.

Form 1152048 6-4 File DOCUMENT/PASCAL

(2) The file can be closed by a close operation that specifies either save or crunch. In both cases, an existing permanent file replaced by a saved file with the same name, but it is not replaced until the close operation is executed. A permanent file can be explicitly removed by executing a close operation with the purge option. Examples: program p(f);<br>type employee record = record name : packed array  $[1..25]$  of char; department : 1 .. 9000; var f : file of employee record;<br>g : file of employee record; begin end; g : file of employee record; { The following statement creates a new permanent file. The file is permanent because the file f appears in the program parameter  $list 3$  $revriteff$ ; { The following statement opens a new file. At this point, the file is temporary. } rewrite(g); { The following statement causes file g to become a permanent file. } close[g,save); end. Standard Files A standard file is a variable of a <file type>. It consists of a (theoretically) unbounded sequence of components of its <component type>. In practice, of course, a file is limited by the size of the device with which it is associated and other system resource limitations. No special formatting of data is performed for standard files. Operations on standard files are described next.

Form 1152048 6-5 File DOCUMENT/PASCAL

#### Reset Operation

The reset operation assumes that a file already exists. The file may be open or closed. If the file is open, it is repositioned<br>at the beginning of the file. If the file is closed, it is<br>opened. The first component of the file is assigned to the buffer variable. Immediately following a reset operation, the position of the file can be viewed as follows:

> XO X1 X2 X3 Xn eof +  $\mathbf{g}_\mathrm{c}$  $\pm$ Xn eof current value of the buffer variable next component to be accessed last component of the file special component marking end of file

Get Operation

Get, the fundamental input operation, causes the file component indicated by + to be transferred to the buffer variable; it then positions the file to the next component. After performing a get operation, the file is positioned as follows:

> XO X1 X2 X3 Xn eof +

The file can be accessed sequentially by successive get operations until the file is positioned at the eof component:

> XO X1 X2 X3 Xn eof +

At this point, another application of get causes the ouffer variable to become undefined. In addition, the <eof function> returns the value true if called. (Until now, the <eof function> returned false.) If get is called when the file is at end-af-f ile, an error occurs.

Read Operation

The read operation (read  $(f, x)$ ) is defined to be equivalent to the fallowing two statements:

> $x := f@;$  $get(f)$ ;

Form 1152048 6-6 File DOCUMENT/PASCAL

Any errors defined for these two statements are defined for read. For example, f@ must be assignment-compatible with the type of x.

Seek Operation

The seek operation is an additional function defined as a<br>Burroughs extension; it allows a file to be accessed randomly. Burroughs extension; it allows a file to be accessed randomly. The command seek(f, i) positions the file such that the next get operation will assign the [i+1)th component of the file to the buffer variable.

> xo e e celestra a xi e e celestra e e o f +

A seek operation may specify a position that is beyond the eof component. The effect in this case is as if each position beyond the last component were occupied by an eof component.

xi Xn eof eof eof eof

A get operation at this paint causes the <eof function> to return true, leaving the buffer variable undefined. A second get operation results in an error.

Rewrite Operation

A rewrite operation may be called while the file is open or<br>closed. If the file is open, the attached physical file is released and a new empty file is created. The file is positioned such that an item written will occupy the first position.

Put Operation

The put operation causes the contents of the buffer variable to be transferred to the file at the position indicated by+ and then moves the file to the next position. It is an error if the value of the buffer variable is undefined when put is cal led. Following a put operation, the buffer variable becomes undefined. A file following a rewrite and put would look like this:

> XO +

The seek operation allows a file to be positioned such that a<br>subsequent put operation will transfer the contents of the buffer variable to the specified position in the file; that is, seek(f, i) positions the file at the (i+1)th position. The buffer variable is undefined after a seek operation; once it has been

Form 1152048 6-7 File DOCUMENT/PASCAL

assigned a value, a subsequent put operation would result in the following file structure:

> <--undefined--> XO *instruction* and *xi* +

Write Operation

A write operation (write(f ,x)) is equivalent to the following two statements:

#### $f(0) := x;$  $put(f)$ ;

Any errors defined for these two statements are defined for the write operation. For example, x must be assignment-compatible with the type of f@).

When a file is closed, as the result of either a reset or close operation, and the physical file is retained, a logical end-of-file component is placed following the last position in the file that was assigned a value. At this point, the file might look like this:

XO X1 0 .. Xi Xi+1 0 Xn eof

0 marks positions that were never written (because of seek operations) and are therefore undefined.

Close Operation

The close operation terminates the processing of the file and disconnects the logical file from the physical file.

Textf iles (Including Predefined Textfiles)

Textf iles are intended for "human-readable" input and output. The feature provides for formatting and translation of values between internal system representation and an external character form.

Textfiles in General

A textfile has some properties in common with a "file of char", but they are not equivalent. A textfile can be viewed as a<br>sequence of characters, but special components and operations exist that allow characters to be grouped into lines. More

 $\sim$  10  $\mu$ 

Form 1152048 6-8 File DOCUMENT/PASCAL

specifically, a textf ile is a sequence of components called lines, which are separated by logical components called end-of-Line markers. Each line consists of a sequence of characters.

A textf ile is denoted by use of the predefined <type identifier> text. A textfile variable has an associated buffer variable that is defined ta be of type char.

Predefined Textf iles (Input, Output)

There are two predefined textf iles with the names "input" and "output." In order ta use these files, their names must appear in the list of <program parameters>. When they appear, they become irnpl icitly declared; thus, they must not be declared again in the <variable declarations> of the program. If the names input and output do not appear in the list of <program parameters>, the predefined files a~e not declared and therefore are not available far use. Any subsequent declaration of either input or output declares a variable other than the predefined one.

In some file handling procedures such as readln and writeln, the tile parameter may be omitted; in these cases, the app~opriate predefined textfile (either input or output) is inferred, as<br>specified for each procedure.

Operations on textf iles are described next.

Reset Operation

As with a standard file, the reset operation assumes an existing textfile. Following a reset operation, the file can be viewed as fallows:

> co C1 \* CO ... Cm eoln co Cz eoln eof *it*  + eoln eat + Ch eoln eoln an Chileala currently defined value of the buffer variable next component to be accessed. end-of-line marker end-of-file marker

Eoln exists as a functional definition only; such a character is not actually present in the file, but is implied by position.

Form 1152048 6-9 File DOCUMENT/PASCAL

#### Get Operation

A textf ile can only be accessed sequentially. The basic input operation is get. Get operates on a textfile in a manner very similar to a get on a file of char. Each get operation accesses<br>the next component of the file. When the file is in the following position, another get operation will put the file in end-of-line state:

> CO C1 Co., Co., Co., Cn eoln  $* +$

In end-of-line state, the <eoln function>, if called, returns the value true and the value of the buffer variable is ' ' (blank). A second get operation results in the following file position:

> CO C1 ... ... ... Cn eoin CO ... Cm eatn + co Cz ealn eaf

When the file is positioned as fallows, a get operation again puts the file into end-of-line state, and a second get operation puts the file into end-of-file state:

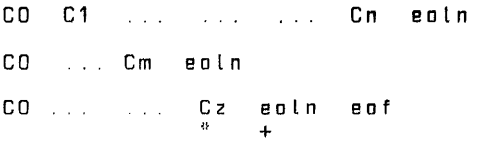

After the second get operation, the <eof function>, if called, returns true and the value of the buffer variable is undefined. When the file is in the end-of-file state, an error occurs 1f get, read, readln, or eoln is called.

#### Read Operation

The read operation has special semantics for textf iles. The definition of a read operation depends on the type of the variables in the parameter list. The action of the read operation on a textf ile is described under Read Teaxf ile Procedure.

Form 1152048 **8-10** File DOCUMENT/PASCAL

#### Readln Operation

The readln operation causes the remaining characters in a Line to be skipped and positions the file at the beginning of the next line. Readln is equivalent to the following statements:

```
while not ealn(f) do
   get(f);
get(f);
```
A multiple-value readln operation such as readln(f ,X1, ... ,Xn) is equivalent to the following statements:

> read(f,X1, .. ,Xn); readln;

#### Rewrite Operation

As with a standard file, the rewrite operation creates a new<br>empty textfile.

Put Operation

The basic output operation is put. Put is defined as for a "file of char." At any point, there is a current line that is either empty or partially generated. An error occurs if an attempt is -made, through the use of put, write, or writeln, to put more<br>characters in a line than the defined maximum.

#### Write Operation

The write operation has special semantics far textf iles. The definition of write depends on the type of the variables in the parameter list. The action of write on a textfile is described under Write Textf ile Procedure.

#### Writeln Operation

The current Line is terminated by the writeln operation. A multiple-value writeln operation such as writeln(f ,X1,. , Xn) is equivalent to the following statements:

Form 1152048 6-11 File DOCUMENT/PASCAL

```
write(f,X1);
       \mathbf{r}write(f,Xn); 
writeln;
```
If a reset operation is performed or the file is closed without being released and the current line is not empty, an implicit writeln is performed and an end-af-f ile is written.

Clase Operation

The close operation terminates the processing of the file and disconnects the Logical file from the physical file.

#### Lazy I/O

Textf ile input operations require special processing to ensure that the operations are performed in the order that the programmer expects. In particular, a problem arises when reading from a textfile assigned ta a remote file. A typical interactive program prompts a user far input and then reads the user's response. Because reset, read, and readln operations implicitly read one character ahead (that is, the buffer variable is assigned a value that will subsequently be stared into a variable in a read or readln parameter list), mast interactive programs would thus have to wait for the user to respond to a prompt that has not yet been displayed.

To avoid these potentially frustrating interactions, Burroughs Pascal uses an input technique known as "lazy I/O." With lazy I/O, data is not transferred ta the buffer variable until it is required by the program. Thus, if a get, ·read, or readln operation is performed and the value of the buffer variable<br>following the operation is defined to be the first character of a following the operation is defined to be the first character of a<br>following the operation is defined to be the first character of a<br>new line, that line is not read and the value is not actually assigned until another get, read, or readln operation is performed.

Other implementations may use other I/O techniques under these circumstances, and programs may behave differently.

Use of File Attributes

Burroughs Pascal, together with the B 1000 I/O subsystem, provides several methods for assigning and interrogating the values of file attributes. File attributes can be assigned in the following ways:

Farm 1152048 6-12 File DOCUMENT/PASCAL

- 1. Through file equation as the program is executed.
- 2. By specification of the file attributes in the <program parameters>.
- 3. Dynamically, through the <setattribute procedure>.

When settings from these methods conflict, precedence is determined by the following sequence (highest to lowest): (1) <setattribute procedure>. (2) run-time file equation, (3) settings in the corogram parameters>.

#### PROCEDURE AND FUNCTION DESCRIPTIONS

Described next. in alphabetic order within groups, are all the procedures and functions available in 8 1000 Pascal. The groups<br>procedures and functions available in 8 1000 Pascal. The groups

File-Handling Procedures and Functions Type Transfer Functions Dynamic Allocation Procedures Arithmetjc Functions General Procedures and Functions

File-Handling Procedures and Functions

Following are descriptions of all the file-handling procedures and functions.

Close Procedure

The <close procedure> terminates processing of the file denoted by <textfile variable> or <file variable>. An error occurs if the file is not open when the <close procedure> is invoked.

<close procedure> syntax:

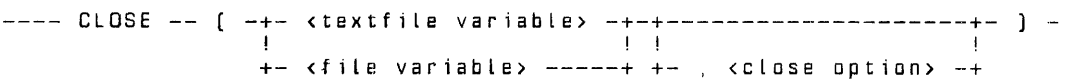

<close option> syntax:

----+-- CRUNCH --+---------------------------------------------------- ! ! +-- PURGE ---+ ! : : : : : : : : <u>!</u>  $+--$  SAVE  $---+$ 

Form 1152048 6-13 File DOCUMENT/PASCAL

After a close operation, the value of the buffer variable associated with the file becomes undefined. A subsequent attempt to perform any read, write, or seek operation after a close operation, without first calling the open, reset, or rewrite procedure, is an error.

A <close option> may be used to further specify the disposition of the file being closed. If a <close option> is not specified, permanent files remain permanent and are repositioned to the beginning of the file if the device permits this. Temporary files are released. The connection between the logical file and the physical file is always severed.

The meaning of a particular <close option> depends on the KIND of the file being closed. The valid <close option>s are defined as follows:

- crunch The crunch option causes the file to be made a<br>permanent file. In addition, the value of the file attribute CRUNCHED is set to true, which has the effect of returning unused storage areas to the system. connection between the logical file and physical file is severed. The crunch option is valid for disk files only.
- purge The purge option causes the file to be discarded. A tape file is rewound, and, if a write ring is present, a scratch label is written. A disk file is removed from the directory. The connection between the Logical file and the physical file is severed. The purge option is val id for tape and disk files only.
- save The save option repositions the file to the beginning and makes it a permanent file. The connection between the logical file and the physical file is severed. The<br>save option is valid for tape and disk files only.

If a <close option> that is invalid for the KIND of the file is specified, a simple close appropriate ta the device is performed.

The <close procedure> is a Burroughs extension to ANSI Pascal.

EDF Function

The <eof function> returns, as a Boolean value, an indication of whether or not an operation attempted ta access beyond the last component of a specified file. The function returns true if the last operation on the file was a get, read, or reset beyond the Last component.

Farm 1152048 6-14 File DOCUMENT/PASCAL

<eaf function> syntax:

EDF --+-------------------------------+--------------------------- !<br>+-- [ -- <file variable> -- ] --+<br>+-- [ -- <file variable> -- ] --+ !<br><mark>+----- <textfile variable> ------+</mark>

The tile ta which the function applies may be specified by including a <file variable> or <textfile variable> in the function call. If no file is specified, the function applies to the textf ile named input If the file is not open, the function returns false. If the specified file is not open when the <eof function> is called, an error occurs.

EOLN Function

The keoln function> returns, as a Boolean value, an indication of<br>whether or not a particular textfile is positioned at an end-of-line marker. If the file is positioned at an end-of-line marker, the function returns true; otherwise, the function returns false.

<eoln function> syntax:

---- EOLN --+-----------------------------------+---------------------- ! +-- ( -- <textf ile variable> -- ) --+

The file to which the function applies may be specified by including a <textfile variable> in the function call. If no file is specified, the function applies to the textfile named input.

If the specified file is not open when the <eoln function> is called, an error occurs.

Get Procedure

The cget procedure> assigns to the buffer variable of the file denoted by <textf ile variable> or cf ile variable> the value of the component corresponding ta the current position of the file. If the file is positioned beyond the last component when the <get procedure> is invoked, the <eof function> becomes true and the value of the buffer variable associated with the file becomes undefined.

<get procedure> syntax:

GET -- ( --+-- ctextf ile variable> --+-- ) ----------------------- ! +--<file variable>-------+

Farm 1152048 6-15 File DOCUMENT/PASCAL

If a <textf ile variable> is specified and the end-of-line marker is reached, the value assigned to the buffer variable is ' ' (blank); at this point, the <eoln function> would return true. The next call on the <get procedure> will access the first component of the next line or, if there are no more lines, will put the file in end-of-file state.

An error occurs if the file is not open. If, immediately preceding the invocation of the get procedure, the <eof function> yields the value true, an error occurs if the <eof function> still yields true following the invocation.

Page Procedure

The <page procedure> causes a <writeln procedure> without carriage control, followed by a skip-to-top-of-page action. If the <textf ile variable> is omitted, the action applies ta the textf ile output.

<page procedure> syntax:

---- PAGE --+-----------------------------------+--------------------- !<br>+-- ( -- <textfile variabl<mark>e> -- ) --+</mark>

If the <page procedure> is invoked for a file that is not associated with a printer, the effect is equivalent to invoking the <writeln procedure>. An error occurs if the file is not open prior ta the execution of the <page procedure>.

Put Procedure

The <put procedure> writes to the file denoted by <textf ile variable> or <file variable> the value of the buffer variable associated with that file. The value of the buffer variable then becomes undefined.

<put procedure> syntax:

---- PUT -- ( --+-- <textfile variable> --+-- ) -------------------------+--<file variable>-------+

An error occurs if the file is not open prio'r to execution of the<br><put procedure>. An error also occurs if a <textfile variable> is specified and the <put procedure> causes the line to exceed the Length determined by the value of the MAXRECSIZE file attribute.

Form 1152048 6-16 File DOCUMENT/PASCAL

Read Procedure

The <read procedure> causes the specified <variable>s to be assigned sequential values from the file denoted by <file variable>. The action of read(f ,x) is equivalent to the following statements:

> $x := f \square$ ;  $get(f)$ ; { *x* is assigned the value of the buffer variable { f@ is assigned the next value in the file }

Thus, the value of the buffer variable (f@) must be assignment compatible with the <variable> being read (x).

<read procedure> syntax:

---- READ -- ( -- <file variable> -- , -- <variable> -- ) -------------

Read Textf ile Procedure

The cread textfile procedure> is similar to the cread procedure>, except that it applies to textfiles instead of standard files. When the stextfile variables is not specified, the read is performed on the predefined textf ile named input.

<read textfile procedure> syntax:

+<------- , ---------+<br>! ---- READ -- ( -+-------------------------+-+- <read parameter> -+-- ) -<br>! <sup>+</sup><textfile variable> , +

<read parameter> syntax:

----+-- <char variable>------+---------------------------------------·- ! I have a set of the set of the set of the set of the set of the set of the set of the set of the set of the +-- <integer variable> --+ ! +-- <real variable> -----+

The list of <read parameter>s specifies the variables into which the information in the textf ile is to be read. As is true of the <read procedure>, reading a List of <read parameter>s is equivalent to reading the variables in successive read statements.

An error occurs if the textf ile is not open, or if the ...<br>ceof function> would return true prior to the execution of the<br>cread textfile procedure> or any inferred subcomponent of it.

Form 1152048 6-17 File DOCUMENT/PASCAL

The action of the kread textfile procedure> depends on the type of the specified <read parameter>, as explained next.

Type =  ${echar}$  variable>

The action of the <read textfile procedure> with a<br><char variable> parameter is equivalent to the following two statements, where c is the specified <char variable> and f is the file to be read:

> $c := f(0)$ ; get(f)

Example:

var c1, c2 : char; f : text; begin read(f ,c1 ,c2); end;

If the textfile contains the characters

"defgh" {}

and the buffer variable is at the location indicated by the asterisk, the read procedure assigns the value d ta variable c1 and the value e to the variable c2.

Type  $=$   $\langle$  integer variable>

Beginning with the character at the current buffer variable location, characters are scanned, across several lines if necessary, until a nonblank character is encountered. with the first nonblank character, the sequence of nonblank characters is then interpreted as an integer value, which may include a sign. The format of the number must be consistent with<br>the format defined for an kinteger constant> appearing in a Pascal program, and the value must be assignment compatible with the type of the parameter.

Fallowing the <read textf ile procedure>, the buffer variable is assigned the value of the next character or, if there are no more characters in the line, it is put into eal state.

Form 1152048 6-18 File DOCUMENT/PASCAL

Example:

var i : integer; f: text; begin read[f,i); end;

If the textf ile contains the character sequence

-- 1 2 3 d e g r e e s " \* \*

and the buffer variable is positioned at the location indicated by the first asterisk, the read procedure assigns the value -123 to the variable i and Leaves the buffer variable positioned at the location indicated by the second asterisk. (d is not a val id character in an integer.)

 $Type = *creal* variables$ 

Beginning with the character at the current buffer variable location, characters are scanned, across several lines if necessary, until a nonblank character is encountered. with the first nonblank character, the sequence of nonblank characters is then interpreted as a real value, which may include<br>a sign and an exponent. The format of the number must be consistent with the format defined for a <real constant> appearing in a Pascal program.

Following the <read textfile procedure>, the buffer variable is assigned the value of the next character or, if there are no more characters in the line, it is put into eol state.

Example:

var  $f : \text{text};$ <br> $r : \text{real};$ begin read(f ,r); end;

ä

If the textf ile contains the character sequence

BB. 6degrees" \*

and the buffer variable is positioned at the location indicated by the first asterisk, the read procedure assigns the value 98.6 to the variable r and Leaves the buffer variable positioned at the location indicated by the second asterisk. (d is not a val id character in a real value.)

Form 1152048 6-19 File DOCUMENT/PASCAL

If the textf ile contains the character sequence

-1234e-27Mev"

and the buffer variable is positioned at the location indicated by the first asterisk, the read procedure assigns the value -1234 times 10 to the power of -27 to the variable r and leaves the buffer variable positioned at the location indicated by the second asterisk.

Readln Procedure

The <readln procedure> performs the same action as the <read textfile procedure> and then moves the file to the start of the next line. If there is no next line, the file is positioned at end-of-file.

<readln procedure> syntax:

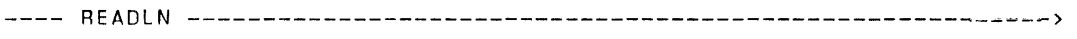

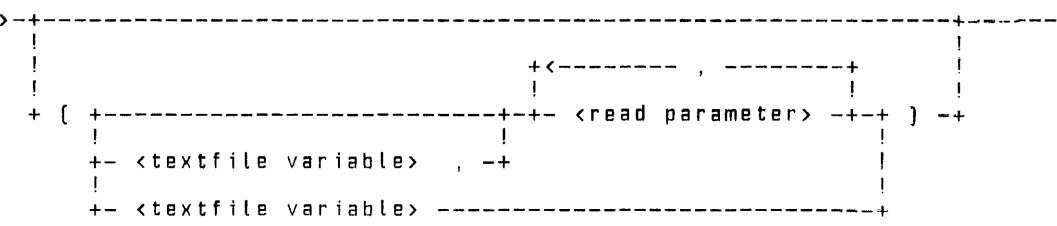

If no <textfile variable> is specified, the <readln procedure> applies to the textfile named input.

An error occurs if the file is not open, or if the <eof function> would return true prior to the execution of the <readln procedure> or any subcomponent of it.

Reset Procedure

The <reset procedure> positions the file to the beginning. If the file is already open, it is repositioned to the beginning. If the file is closed, it is opened. If the creset procedure> is applied to a textf ile that is currently in generation mode and there is a partially generated line, an automatic <writeln procedure> is performed before the textf ile is repositioned.

Form 1152048 6-20 File DOCUMENT/PASCAL

<reset procedure> syntax:

---- RESET ---- ( --+-- <file variable> ------+-- ) -------------------+-- <textf ile variable>--+

If the file is not open, the <reset procedure> invokes the I/O subsystem search logic ta find a matching physical file with which to associate the internal Pascal <file variable>. Unless otherwise specified, an attempt is made to locate an existing disk file whose title is given by the first 10 characters<br>(translated to upper case) of the <file variable> or (translated to upper case) of the <file variable> or <textf ile variable> identifier. If the identifier is the predefined file identifier "input," a search is made for a remote file. This search can be modified by changing certain file attributes, such as TITLE, or through file equation.

When the kreset procedure> is called, an existing file is always assumed. If a matching file cannot be found, the program is suspended in a system NO FILE condition, awaiting an operator response.

Following a <reset procedure>, the file is in end-of-file state if the file is empty. Otherwise, the buffer variable is defined to have the value of the first component of the file.

Rewrite Procedure

The <rewrite procedure> creates a new, empty file. If the file is already open, it is discarded, and a new, empty file is created. If the file is closed, a new, empty file is created. Unless otherwise specified, a disk file with a title given by the first 10 characters (translated to upper case) of the <file variable> or <textf ile variable> identifier is created. (If the identifier is the predefined file identifier "output," a remote file is created.)

<rewrite procedure> syntax:

---- REWRITE -- ( --+-- <file variable> ------+-- ) -------------------+-- <textf ile variable> --+

Immediately following the invocation of the <rewrite procedure>, the value of the buffer variable is undefined and the <eof function> will return true. The <eof function> returns true as long as the file is in generation mode.

Form 1152048 6-21 File DOCUMENT/PASCAL
#### Seek Procedure

The <seek procedure> positions the tile denoted by <file variable> at a specified point in the file. The file is positioned such that the next <get procedure> or <put procedure> is performed on the component specified by the <integer expression>. Components are numbered beginning at 0 (that is, zero relative). If the value of the specified <integer expression> is less than 0, an error occurs.

<seek procedure> syntax:

---- SEEK -- ( -- <file variable> -- , -- <integer expression> -- ) --The <seek procedure> is a Burroughs extension ta ANSI Pascal.

Write Procedure

The <write procedure> causes the specified <expression>s to be written sequentially ta the file denoted by <file variable>.

<write procedure> syntax:

---- WRITE -- ( -- <file variable> -- , -- <expression> -- ) ---------

An error occurs if the values of the kexpressionss specified in the <write procedure> are not assignment compatible with the file type of the specified <file variable>. An error also occurs if the file is not open.

Write Textfile Procedure

The *cwrite* textfile procedure> is similar to the <Write procedure>, except that it applies ta textfiles instead of standard files. When the <textf ile variable> is not specified, the write is performed to the textf ile named output.

<Write textfile procedure> syntax:

----write +<-------- , ----------+<br>+ ! I have a set of the set of the set of the set of the set of the set of the set of the set of the set of the [ -+------------------------+-+ <write parameter> -+-- ] -+ <textf ile variable> , +

Farm 1152048

6-22 File DOCUMENT/PASCAL

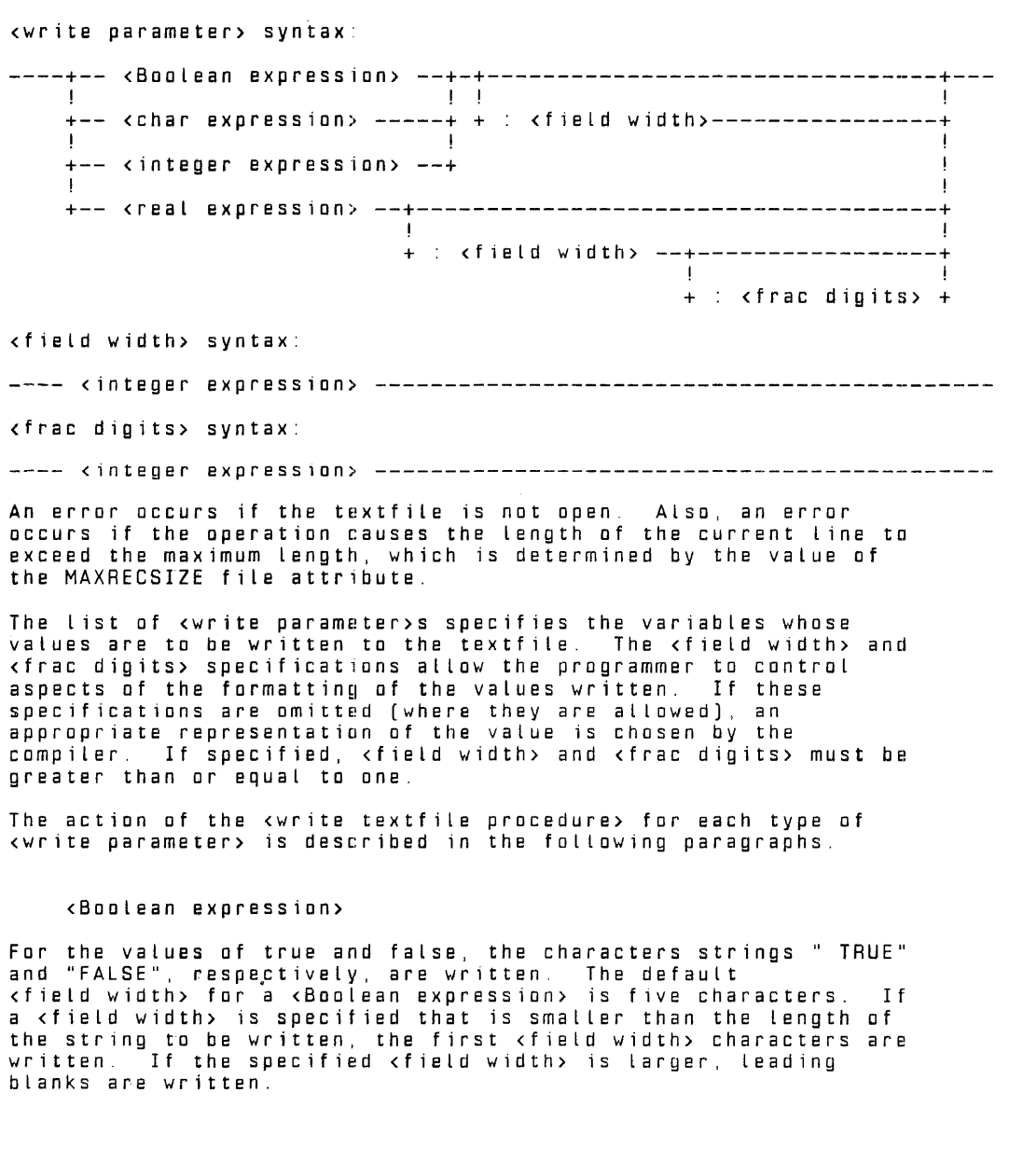

Form 1152048 6-23 File DOCUMENT/PASCAL

Examples:

Procedure<br>----------------write(f,b) write(f,true:2) write(f ,true:10) Result<br>------------------------" TRUE" if b is true "FALSE" if b is false  $"$  TR $"$ TRUE"

Quotation marks show spacing.

<char expression>

For a value of the <char type>, the character is simply moved ta the buffer variable and "put" into the file. The default <field width> for a <char expression> is 1 character. If a <field width> greater than 1 is specified, leading blanks are written.

Examples: (c is a <char variable> that contains the value \$)

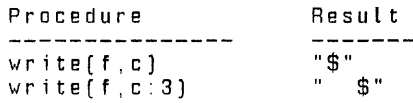

Quotation marks show spacing.

<integer expression>

Values of the <integer type> are formatted with a sign (minus 1f the number is negative, blank if the number is positive), followed by the decimal representation of the integer value. The default <field width> for an <integer expression> is ten characters. If a <field width> is specified that is smaller than the Length of the number to be written, the <field width> specification is ignored, and the entire number is written. ff the specified <field width> is Larger, leading blanks are written.

Examples: [i is an integer with value -12345]

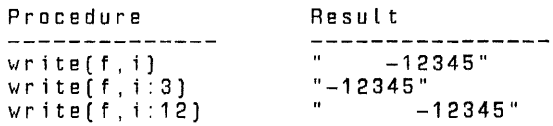

Quotation marks show spacing.

Farm 1152048 6-24

File DOCUMENT/PASCAL

#### <real expression>

Values of the <real type> are written in floating-point or fixed-point format, depending on whether the <frac digits> specification is provided. If it is provided, the number is written in fixed-point format; if it is not, the number is written in floating-point format. The default <field width> for<br>a <real expression> is 15 characters.

Floating-Point Format

In floating-point format. the number contains the following components:

- 1. A sign; minus if the number is negative, blank if it is positive.
- 2. The first significant digit, or zero, if the number is zero.
- 3. A decimal point (.)
- 4. The fractional part [at Least one digit).
- 5. The exponent symbol [E)
- 6. The sign of the exponent  $(+ or -)$ .
- 7. Two digits of exponent.

If the <field width> specified is smaller than the minimum number of characters necessary to represent the number, the <field width> specification is ignored, and the number is written with only one fractional digit. If the specified <field width> is larger, the number is expanded by adding trailing zeros to the fractional part.

Fixed-Point Format

In fixed-point format, the number contains the following components:

1. A minus sign (-) if the number is negative.

- 2. The integral part of the number -- trunc (creal expression>).
- 3. A decimal point (.).
- 4. <frac digits> of the fractional part of the number.

Form 1152048 6-25 File DOCUMENT/PASCAL

If a <field width> is specified that is smaller than the minimum number of characters necessary to represent the number in fixed-point format, the <field width> specification is ignored and the entire number is written, including <frac digits> of the fractional part. If the specified <field width> is larger, the number is written with leading blanks. If the number of significant digits requested is fewer than the number of significant digits in the system representation of the number, the number is rounded at the last digit written.

Examples:

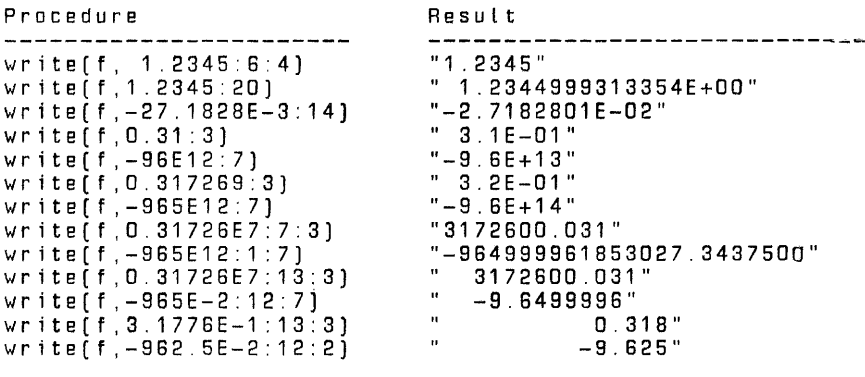

Quotation marks show spacing.

Writeln Procedure

The <writeln procedure> performs the same action as the rite textfile procedures performs the same action as the<br>cvrite textfile procedures and then starts a new line. If no<br>ctextfile variables is specified, the cwriteln procedures applies to the textfile named output. If no cwrite parameterss are<br>specified, a single blank line is written to the textfile named output. Following the execution of the <writeln procedure>, the value of the buffer variable becomes undefined.

An error occurs if the file is not open.

### Form 1152048 6-26 File DOCUMENT/PASCAL

<writeln procedure> syntax:

---- WRITELN --------------------------------------------------------> >-+------------------------------------------------------------+------ ! The contract of the contract of the contract of the contract of the contract of the contract of the contract<br>In the contract of the contract of the contract of the contract of the contract of the contract of the contract + ( +--------------------------+-+- <write parameter> +-+ -+ +<-------- , --------+<br>! **100 Mill** ! +- <textfile variable>, -+ ! +- <textfile variable> ------------------------------+ Type Transfer Functions One of the major reasons for data typing is to allow the compiler to enforce type compatibility restrictions. These restrictions help the programmer ensure that data is handled in a controlled and consistent fashion throughout the program. For example, the compiler will not allow two values of an enumerated type such as<br>"color" to be arithmetically subtracted. Type transfer functions are provided to allow values of a few data types to be converted to values of certain other data types. <type transfer function> syntax: ----+-- <chr function> ---+-------------------------------------------- !<br>+-- <ord function> --+ CHA Function The <chr function> returns the character whose ordinal number is designated by <integer expression>. If the <integer expression> is not a valid ordinal number for the standard character set, an error occurs. Valid ordinal numbers for the EBCDIC character set are in the range 0 .. 255. <chr function> syntax: CHR -- ( -- <integer expression> -- ) --------------------------- Form 1152048 6-27 File DOCUMENT/PASCAL

Examples: var c1, c2 : char; begin  $c1 := chr(129)$ ; c2 :=  $chr(240)$ ; end; The character a is assigned to c1 and the character 0 is assigned to c2 ORD Function The <ord function> returns, as an integer value, the ordinal number of the specified cordinal expression>. <ord function> syntax ---- ORD -- ( -- <ordinal expression> -- ) ------------------------------Examples: var i1, i2 : integer; begin  $i1 := ord('a')$ ;  $i2$  := ord(true); end; In the standard EBCDIC character set, i1 is assigned the integer value 129 and I2 is assigned the integer value 1. Dynamic Allocation Procedures The dynamic allocation procedures, used in conjunction with <pointer <pointer variables>, allow variables to be allocated and deallocated dynamically. that is, independently of the activation of a specific <block>. A variable that is allocated in this way is called a dynamic variable. <dynamic allocation procedure> syntax: ----+-- <mark procedure-------+--------------------------------------! ! +-- <new procedure> ------+ ! The contract of the contract of the contract of the contract of the contract of the contract of the contract +-- <release procedure> --+ Dynamic variables are allocated in a storage area called the "heap." Creation of dynamic variables and manipulation of the heap is performed through the use of the three predefined procedures new, mark, and release. Form 1152048 6-28 File DOCUMENT/PASCAL

The new procedure is used ta allocate a dynamic variable. It accepts a spointer variable> as a parameter, to which it assigns<br>a reference value that can be used to refer to the newly assigned<br>variable. The new procedure is the only way to allocate a dynamic variable, and it is used for both the collection and the stack methods of heap management.

The mark and release procedures are used to manage the heap as a stack can be viewed as a time-ordered sequence of variables, where the most recently al Located variables are "on tap of" variables allocated earlier. Stack management is particularly useful when the lifetime of a group of variables is identical.

The mark procedure stores a reference to the dynamic variable that is the top-of-stack variable at the time the procedure is called. A "mark value" is assigned to the «pointer variable»<br>that is passed as a parameter. This value cannot be used to that is passed as a parameter. This value cannot be used to<br>access the top-of-stack variable; instead, it is used to indicate a position in the stack for later use by the release procedure. Once the mark procedure has been called, the new<br>procedure allocates all new variables such that they are<br>logically above the mark in the stack.

The release procedure deallocates all variables that were<br>allocated above the mark specified by the «pointer expression» passed as its parameter. The pointer must contain a mark value, that is, a value assigned by the mark procedure. The variable that was the top-of-stack variable at the time the mark procedure was called again becomes the top-of-stack variable.

To maintain the heap as a stack, one typically calls the mark procedure, then the new procedure one or more times, then the release procedure. The mark procedure may be called several times before the release procedure is finally called. When release is called, it deallocates variables down to the mark it is passed as a parameter, regardless of whether or not there exist marks above that one in the stack.

Farm 1152048 6-29 File DOCUMENT/PASCAL

```
Example:
```
program mark release: type ptr\_to\_node = @node;<br>node = record name : packed array [1..20] of char; next\_node : ptr\_to\_node;<br>end; var marker : ptr to node; person1, persan2, person3 : ptr to node; begin mark(marker); new(person1): new(person2); new(person3); retease(marker); end.

The call an the <mark procedure> marks the heap at the point of the call. After new items have been created in the heap, the call on the <release procedure> causes all three dynamic variables to be deallocated. The three painters persan1, persan2, and persons are undefined after the execution of the <release procedure>.

Dynamic variables can be very useful for certain applications. They can also cause confusion when used incorrectly. particular, care should be exercised to ensure that the correspondence between pointers and variables is properly maintained. If a variable is deallocated while a pointer ta the variable still exists, the pointer becomes a "dangling reference" (a reference to a nonexistent variable). If a variable exists new value was assigned to the only pointer that referenced the variable), the variable is inaccessible and its space is wasted.<br>In ANSI Pascal, the use of a dangling reference in an attempt to access a nonexistent dynamic variable is defined to be invalid, but in this implementation, as in most others, these errors are<br>not always detected.

#### Mark Procedure

The <mark procedure> assigns to the <painter variable> a mark value, a value that corresponds to the location of the mast recently allocated dynamic variable, that is, the current top-of-stack variable. Subsequent calls to the <new procedure> allocate dynamic variables "above" this mark; such variables are

Form 1152048 6-30 File DOCUMENT/PASCAL

referred to as marked variables.

<mark procedure> syntax:

---- MARK -- ( -- <pointer variable> -- ) ------------------------------

The <painter variable> can Later be used in a call on the <release procedure>, which simultaneously deallocates all set of variables rather than a single variable, an error occurs<br>if a variable that contains a mark value is used in any other context, for example, as a reference to a variable.

The <mark procedure> is a Burroughs extension to ANSI Pascal.

New Procedure

The <new procedure> allocates space for a new dynamic variable of the type with which the <pointer variable> is associated. The <pointer variable> then becomes a reference to the location of the new variable.

<new procedure> syntax:

NEW -- ( -- cpo1nter variable> -- ) -----------------------------

Release Procedure

The <release procedure> deallocates the marked variables denoted by the <painter-expression>. An error occurs if the <pointer expression> does not contain a mark value. (Refer ta the Mark Procedure.)

<release procedure> syntax:

---- RELEASE +- ( -- <pointer expression> -- ) ------------------------

Fallowing the execution of the <release procedure>, all painter variables and functions that reference the variables that have been deallocated became undefined.

The cretease procedure> is a Burroughs extension to ANSI Pascal.

Arithmetic Functions

The carithmetic function>s provide functions for use in <arithmetic expression>s.

**Burroughs** 

Form 1152048 6-31 File DOCUMENT/PASCAL

<arithmetic functions> syntax:

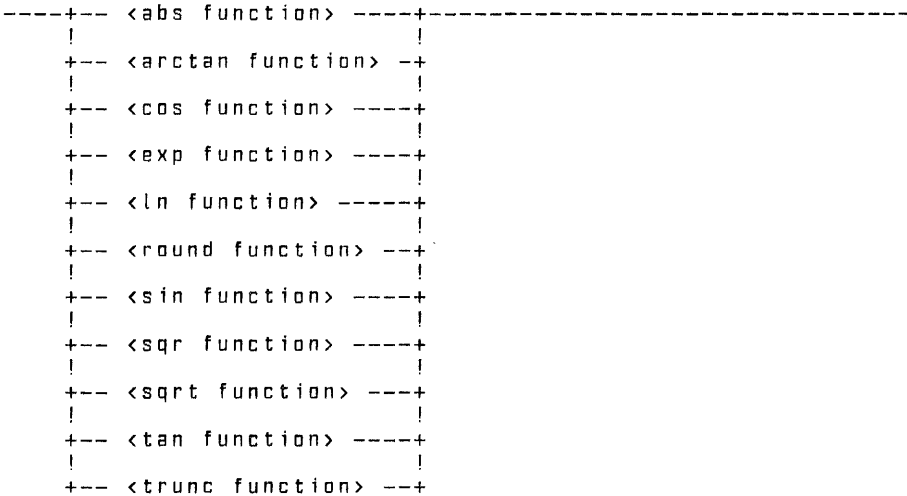

ABS Function

The <abs function> returns the absolute value of the specified <arithmetic expression>. The result returned is of the same type as the specified <arithmetic expression>.

<abs function> syntax:

---- ABS -- ( -- <arithmetic expression> -- ) ---------------------------

ARCTAN Function

The <arctan function> returns, as a real value in radians, the principal value of the arctangent function at **the** specified <arithmetic expression>. p1 .<arctan function> syntax:

---- ARCTAN -- ( -- <arithmetic expression> -- ) -----------------------

COS Function

The <cos function> returns, as a real value, the cosine of the angle specified by the <arithmetic expression>, which is assumed to be in radians.

Farm 1152048 S-32 File DOCUMENT/PASCAL

<cos function> syntax: COS -- { -- <arithmetic expression> -- ) ----------------------- EXP Function The <exp function> returns, as a real value, e (the base of the natural logarithms) raised to the <arithmetic expression> power. <exp function> syntax: ---- EXP -- ( -- <arithmetic expression> -- ) --------------------------LN Function The <ln function> returns, as a real value, the natural logarithm of the specified <arithmetic expression>. <ln function> syntax: LN -- ( -- <arithmetic expression> -- ) ------------------------ ROUND Function The kround function> returns the nearest integer value to the specified <real expression>. If the value of the <real expression> is positive or zero, the result of the <round function> is equivalent ta the value of trunc(<real expression>+0.5). If the value of the <real expression> is negative, the result of the <round function> is equivalent to the value of trunc(<real expression>-0.5). It is an error if the nearest integer to the <real expression> is greater than maxint or less than -maxint. <round function> syntax: ROUND -- ( -- <real expression> -- ) --------------------------- Examples: round(3.5) yields the value 4 round $[-3.5]$  yields the value  $-4$ Farm 1152048 6-33 File DOCUMENT/PASCAL

SIN Function

The <sin function> returns, as a real value, the sine of the angle specified by the <arithmetic expression>, which is assumed to be in radians.

<sin function> syntax:

---- SIN -- ( -- <arithmetic expression> -- ) -------------------------

SQR Function

The <sqr function> returns the square of the value of the specified <arithmetic expression>. The result returned is of the same type as the <arithmetic expression>.

If the result value is out of range for its type, an error<br>occurs.

<sqr function> syntax:

---- SQR -- ( -- <arithmetic expression> -- ) -------------------------

SQRT Function

The <sqrt function> returns, as a real value, the square root of the value of the specified <arithmetic expression>. The <arithmetic expression> must be greater than or equal to 0.

<sqrt function> syntax:

SORT -- ( -- <arithmetic expression> -- ] ----------------------

TAN Function

The <tan function> returns, as a real value, the tangent of the angle specified by the <arithmetic expression>, which is assumed to be in radians.

The <tan function> is a Burroughs extension ta ANSI Pascal.

<tan function> syntax:

TAN -- ( -- <arithmetic expression> -- ] -----------------------

Form 1152048 6-34 File DOCUMENT/PASCAL

TRUNC Function

The <trunc function> returns the integer value, computed by truncation, of the specified <real expression>. If the result is greater than maxint or Less than -maxint, an error occurs.

<trunc function> syntax:

-6658902 to 665800 ---- TRUNC -- ( -- <real expression> -- ( ------------------------------

Examples:

trunc(3.5) yields the value 3 trunc $(-3.5)$  yields the value  $-3$ 

General Procedures and Functions

Many general procedures and functions are extensions to ANSI Pascal to allow the program to access system-specific features, such as file attributes, the program's accumulated run time, I/O time, and elapsed time, the interface to the Operator Display Terminal (DDT), and the system's time and date values. Other general procedures and functions are part of ANSI Pascal and provide features that are not described elsewhere in this manual.

<general procedure> syntax:

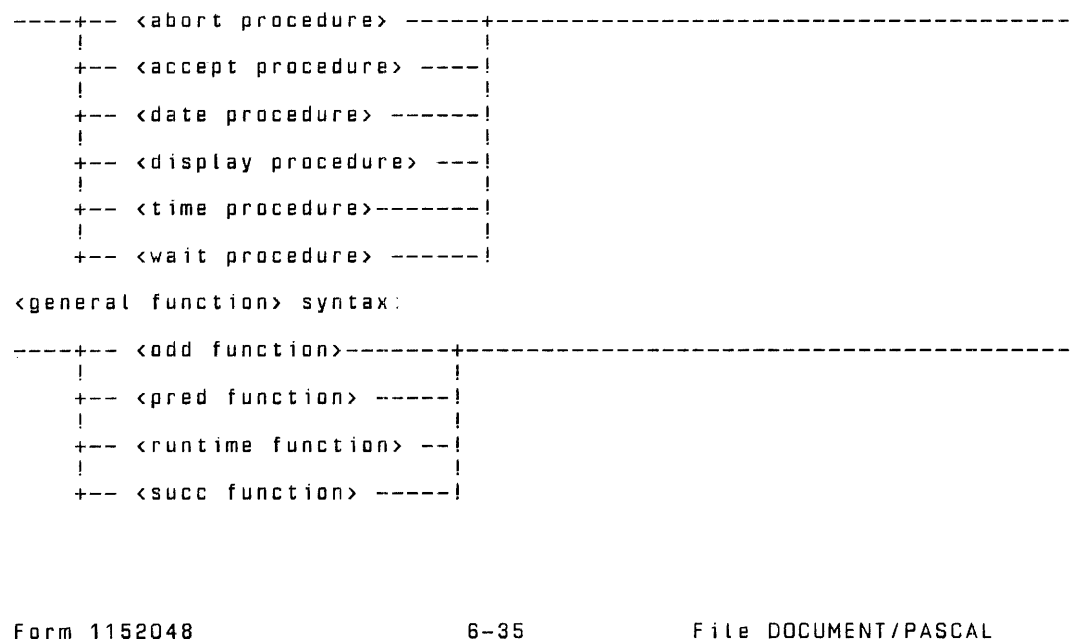

Abort Procedure

The <abort procedure> forces an immediate, abnormal termination of the program. The cabort procedure> is a Burroughs extension to ANSI Pascal. <abort procedure> syntax: ---- ABORT -----------------------------------------------------------

Accept Procedure

The <accept procedure> displays the contents of the <string constant> or <string variable> on the Operator Display Terminal (DDT), suspends the program until a response from the operator is entered (through the AX ODT command), and then places the operator's response into the <string variable> with either blank fill or truncation if the message size is not the same size<br>as the <string variable>. The maximum length of the <string variable> is 255 bytes.

The caccept procedure> is a Burroughs extension to ANSI Pascal.

<accept procedure> syntax:

 $---$  ACCEPT  $--$  (  $-+$  <string constant>  $+-$  ,  $--$  <string variable>  $--$  )  $-$ + <string variable> +

Example:

var str : packed array [1..3] of char; begin accept('Do you want to continue? (yes or no)' ,str); end;

The string "Do you want to continue? (yes or no)" is displayed<br>on the ODT. The response is placed in str.

Date Procedure

The <date procedure> returns the current date in the parameters <year>, <month>, and <day>. Values returned are all of the <integer type> and are in the following ranges:

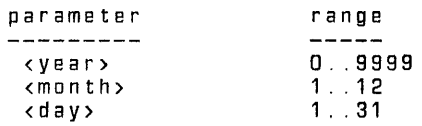

Form 1152048

8-38

File DOCUMENT/PASCAL

The <date procedure> is a Burroughs extension to ANSI Pascal. <date procedure> syntax:  $---$  DATE  $---$  (  $---$  <year>  $---$  ,  $---$  <month>  $---$  ,  $---$  <day>  $---$  )  $---------$ <year> syntax: ---- <variable> <month> syntax: ---- <variable> <day> syntax: ---- <variable> ------------------------------------------------------- Example: var year integer; month day begin date (year, month, day): end; 1nteger;  $1 - 31$  ; The year is placed in the variable year, the month is placed in the variable month, and the day of the month is placed in the variable day. Display Procedure The edisplay procedure> displays the contents of the string on the DDT. The maximum length of the display string is 255 bytes. The <display procedure> is a Burroughs extension to ANSI Pascal. <display procedure> syntax: ---- DISPLAY -- ( --+-- <string constant> --+---- ) --------------------+-- <string variable> --+ Odd Function The <odd function> returns, as a Boolean value, a result indicating whether or not the value of the <integer expression> The function returns true if the value is odd and false if it is even. Farm 1152048 6-37 File DOCUMENT/PASCAL

<odd function> syntax:  $\sim$   $\sim$   $\sim$ ODD -- ( -- <integer expression> -- ) --------------------------- Example: var b : Boolean; begin  $b := \text{odd}(79 \text{ mod } 27)$ ; end; PRED Function The <pred function> returns the predecessor of the <ordinal expression>; that is, a value whose ordinal number is one less than that of the <ordinal expression>. If the <ordinal expression> has no predecessor value, an error occurs. The function returns a result of the same type as the <ordinal expression>. <pred function> syntax: ---- PRED -- ( -- <ordinal expression> -- ) -------------------------- Examples: type color= (red, yellow, blue, green, tartan); var swatch : color; i integer; begin swatch  $:=$  pred(blue);  $i := pred(7)$ ; end; The first example assigns yellow to the variable swatch. The second example assigns 6 to the variable i. Runtime Function The cruntime function> returns, as a real value (units: seconds), the processor time that has been charged to the program. The *seuntime function* is a Burroughs extension to ANSI Pascal. <runtime function> syntax: ---- RUNTIME --------------------------------------------------------- Farm 1152048 6-38 File DOCUMENT/PASCAL

### SUCC Function

```
The <succ function> returns the value of the successor of the 
cardinal expression>; that is, the value whose ordinal number ts one greater than that of the cardinal expression>. If the 
kordinal expression> does not have a successor value, an error occurs.
The function returns a value of the same type as the 
cardinal expression>. 
csucc function> syntax: 
---- SUCC -- ( --ordinal expression> -- ) ----------------------------
Examples: 
    type color = [red, yellow, blue, green, tartan);<br>var wool dye : color;
         alpha : char;begin 
    wool dye := succ(blue);
    alpha\overline{a} := succ('y');
    end; 
The first example assigns green to the variable wool dye. 
The second example assigns 'z' to the variable alpha. 
  Time Procedure 
ctime procedure> syntax: 
---- TIME -- ( -- <hours> -- , -- <minutes> -- , -- <seconds> -- } ---
<hours> syntax: 
---- cvariable> -------------------------------------------------------
cminutes> syntax: 
---- <variable> --------------------------------------------------·----
<seconds> syntax: 
---- cvariable> ------------------------------------------------------
The ctime procedure> returns the current time of day (based on a 24-hour clock) in the parameters chours>. <minutes>, and
cseconds>. The values returned are of <integer type> and within 
the following ranges: 
Form 1152048 6-39 File DOCUMENT/PASCAL
```
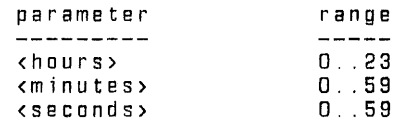

The <time procedure> is a Burroughs extension to ANSI Pascal. Example:

var hours minutes seconds begin time (hours, minutes, seconds); end; integer; integer;  $0. . 59;$ 

 $\ddot{\phantom{a}}$ 

The hour is placed in the variable hours, the number of minutes past the hour is placed in the variable minutes, and the number of seconds into the minute is placed in the variable seconds.

 $\sim$   $\sigma$  .

Farm 1152048 6-40 File DOCUMENT/PASCAL

 $\ddot{\phantom{a}}$ 

### SECTION 7

#### VARIABLES

A <variable> is a declared item that, unlike a constant, can be assigned a value during the execution of the program. Every <variable> has an associated type that determines the values that may be assigned. Another characteristic of a <variable> is its ~access. tt This refers to the method by which it is identified when its value is to be referenced or changed.

This section has three parts: VARIABLES BY ACCESS, VARIABLES BY TYPE, and UNDEFINED VARIABLES. Variables of specific types, such<br>as <array variable>s and <Boolean variable>s, are described in the Variables by Type portion of this section.

### VARIABLES BY ACCESS

The access characteristic is basically independent of the type of the variable. In general. the access characteristic depends on whether or not the variable is a component of a structured variable and, if so, on the type of the structured variable of which it is a component. For the variables described in the fallowing paragraphs (entire, indexed, dynamic, and buffer variables, and field designators), the possible access characteristics are defined.

<variable> syntax:

----+-- <entire variable> ---+---------------------------------------- ! +-- <indexed variable> --+ ! The same state of the state of the state of the state of the state of the state of the state of the state of +-- <field designator> --+ In the second contract of the second contract of +-- <dynamic var1able> --+ ! I have a set of the set of the set of the set of the set of the set of the set of the set of the set of the +-- <buffer variable> ---+ Entire Variables

An centire variable> is a cvariable identifier> that was declared in a <variable identifier list> in a group of <variable declarations> or was defined as a formal parameter. An <entire variable> can be accessed simply by its name.

~entire variable> syntax:

----<variable identifier>

Farm 1152048 7-1 File DOCUMENT/PASCAL

Example: var x : real; str packed array [1 .. 5] of char; X and str are <entire variable>s; str(1], str[2], str[3],  $str[4]$ , and  $str[5]$  are not centire variable s. Indexed Variables An <indexed variable> denotes a variable that is a component of<br>an array. In order to access an <indexed array variable>, the <array variable> of which it is a component must be identified and the location of the variable within that array must be specified by providing an <index expression> far each dimension of the array. The value of each <index expression> must be assignment compatible with the <index type> of the array dimension it specifies. <indexed variable> syntax: ---- <indexed array variable> ----------------------------------------- <indexed array variable> syntax: +<--------- ' -----------+ ! The contract of the contract of the contract of the contract of the contract of the contract of the contract ---- <array variable> -- [ --+-- <index expression> --+-- ] -----------<index expression> syntax: ---- <ordinal expression> -------------------------------------------- Examples: var x : array [char] of char; a : array [Boolean] of 1 .. 10; a[false], x('a'], and x('4'] are <indexed variable>s. Field Designators A <field designator> is a <variable> that denotes a<br><field identifier> in a <record variable>. The <record variable> of which the field is a component must be specified unless the <field identifier> appears in a <With statement> that designates the appropriate krecord variable>. Farm 1152048 7-2 File DOCUMENT/PASCAL

<field designator> syntax:

----+----------------------------+--<field identifier>-------------- !<br>+-- <record variable> -- . -<mark>-+</mark>

It is an error to change the active <variant> of a record while a <field designator> within the currently active <variant> is being referenced in any of the following ways:

(1) as the <record variable> of a <with statement>,

(2) as an actual variable parameter in an<br>cactual parameter list>, or

(3) as the left-hand side of an <assignment statement>.

For additional information, refer to Actual Parameter Lists and Parameter Matching in section 3, and Assignment Statements and With Statements in section 4.

Example:

var r1, r2 record i integer; b : Boolean; end;

R1. i, r1 .b, r2. i, and r2.b are <field designator>s.

Dynamic Variables

A <dynamic variable> is a <variable> accessed through a cpointer variable> declared as a painter to the type of the cvariable>. In order for a variable to be a <dynamic variable>, it must have been allocated dynamically, through the <new procedure>.

<dynamic variable> syntax:

---- <pointer variable> -- @ -----------------------------------------

An error occurs if the «pointer variable» is NIL, is undefined, contains a mark value, or references a dynamic variable that has been deallocated through the use of the <release procedure>. (See Mark Procedure and Release Procedure in section 6.) It is an<br>error to "release" a dynamic variable while it is being referenced in any of the fallowing ways:

Form 1152048 7-3 File OOCUMENT/PASCAL

(1) as the <record variable> of a <with statement>,

(2) as an actual variable parameter in an <actual parameter list>, or

(3) as the left-hand side of an eassignment statements.

Refer ta Actual Parameter Lists and Parameter Matching in section 3, Assignment Statements and With Statements in section 4, and Dynamic Allocation Procedures in section 8.

Example:

```
type ptr 
@node; 
      node = record
               name 
packed array [1 .. 20) of char; 
               next : ptr;<br>end;
end;<br>var p1, p2 : ptr;
      person : node; 
begin 
new(p1);
ncwip;<br>p1@.name := 'Robert Smith';
p1@.next := nil;person := p1@:
end;
```
P1 is a painter to a dynamically allocated record of type node. P1@ is a record of type node and is assignment compatible with person.

Bufffer Variables

A <buffer variable> is automatically associated with each declared <file variable> and <textfile variable>. The <buffer variable> far a file or textf ile is the means by which the examined or modified. The type of the cbuffer variable> is<br>the component type> of the file. For textfiles, the the <component type> of the file. <buffer variable> is of type char.

<buffer variable> syntax:

----+--file variable>-------+--@---------------------------------- !<br>+-- <textfile variable> --+

It is an error to alter the position of a file while the buffer variable is in use in one of the following ways:

Form 1152048 7-4 File DOCUMENT/PASCAL

(1) As the <record variable> of a <with statement>,

(2) as an actual variable parameter in an<br>cactual parameter list>, or

(3) as the Left-hand side of an <assignment statement>.

Refer to Actual Parameter Lists and Parameter Matching in section 3, and Assignment Statements and With Statements in section 4 for additional information.

Example:

var myf ile : file of integer; inx : integer; begin rewrite(myf ile);  $myfile@ := 3;$ put(myfile); reset(myfile);  $inx := myfile@;$ <br>end;

The type of <buffer variable> myf ile@ is the same as the component type of the file. Therefore, in this example, myf ile@ may be used as a variable of type integer.

VARIABLES BY TYPE

Following are definitions of the variable types.

Array Variable

A <variable> declared of an <array type>.

Boolean Variable

A <variable> declared of the <Boolean type> or of a <subrange type> whose host type is the <Boolean type>.

Char Variable

A <variable> declared of the <char type> or of a <subrange type> whose host type is the cchar type>.

Form 1152048 7-5 File DOCUMENT/PASCAL

B 1000 PASCAL LANGUAGE MANUAL Enumerated Variable A <variable> declared of an <enumerated type> or of a<br><subrange type> whose host type is an <enumerated type>. File Variable An centire variable> declared of a cfile type>. Integer Variable A <variable> declared of the <integer type> or of a<br><subrange type> whose host type is the <integer type>. Painter Variable A <variable> declared of a <painter type>. Real Variable A <variable> declared of the <real type>. Record Variable A <variable> declared of a <record type>. Set Variable A **cvariable>** declared of a **cset type>**. String Variable A <variable> declared of a <string type>. Textfile Variable An centire variable> of the ctextfile type>. UNDEFINED VARIABLES An undefined variable is a variable whose value is invalid for<br>some reason and therefore must not be examined. For example, when a block is entered at run time, all variables declared within that block are allocated as undefined variables. The use<br>of any undefined variable in an expression is an error. Form 1152048 7-6 File DOCUMENT/PASCAL

An undefined variable becomes defined when it is assigned a valid value, for example, when it appears as the left-hand side of an<br>sassignment statement> or as an actual variable parameter to a<br>procedure or function that will assign it a value (such as the read procedure).

Example:

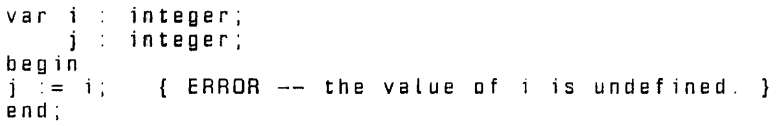

Form 1152048

7-7

File DOCUMENT/PASCAL

### SECTION 8

### BASIC COMPONENTS

The basic components defined in this section are syntactic items that appear in the syntax diagrams in previous sections of the manual. These components are bath simple and widely distributed thraught the text. Far this reason, they are not explained in place in the text but are explained oncein this section. The components include characters, identifiers, and numbers.

Section 9, Interpretation of Program Text, describes a different set of basic components -- those that relate to the representation of the program and the compiler's interpretation of it. Those items include reserved wards, comments, context-sensitive identifiers, and special symbols (and their notational synonyms, if any).

A special convention for the railroad syntax notation is used in this section. The basic components described here must not contain embedded blanks, comments, or record boundaries, even<br>though the standard interpretation of railroad diagrams permits<br>those token separators between any two distinct items in a diagram. Of course, blanks are allowed as <character>s within a <character string>, but they are significant in that context and are not treated as token separators.

#### CHARACTERS AND CHARACTER STRINGS

A <character string> represents a constant of the <string type>. and a <character literal> represents a constant of the <Char type>. A single apostrophe (') character contained within a <character string> or <character literal> is represented by two successive apostrophes. For example, ''A''' is a straining the three characters 'A' (apostrophe, A, apostrophe). A <character string> that contains no values('') is a null string.

<character string> syntax:

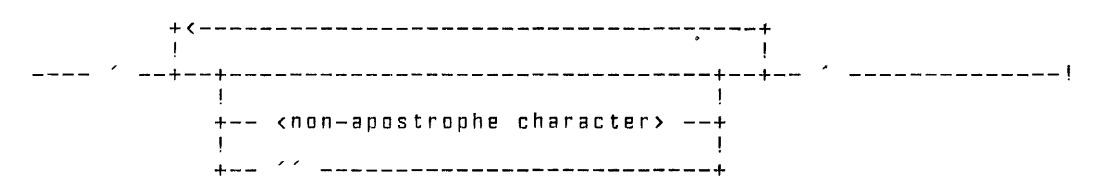

Form 1152048

8-1 File DOCUMENT/PASCAL

<character literal> syntax:

---- ' --+-- <non-apostrophe character> --+-- ' -----------------------+-- --------------------------+ <non-apostrophe character> definition: Any <character> except the apostrophe ('). <Character> definition: Any one of the characters in the standard character set. The standard character set is EBCDIC.

IDENTIFIERS

Identifiers may be of any length greater than 0, subject to the<br>constraint that an identifier may not be split across source constraint that an identifier may not be split across source records. ALL characters. including underscores, are significant in distinguishing identifiers. An <identifier> must not have the same spelling as a <reserved word>. [Refer to section 9, same spelling as a kreserved word). [Refer to section 9,<br>Interpretation of Program Text.]

Allowing underscores in identifiers is a Burroughs extension to ANSI Pascal.

<identifier> syntax:

+<-------------------+ ! ! ---- <Letter> --+--+--------------+--+-------------------------------- ! ! +-- <digit> ---+<br>! +-- <Letter> --+ ! ! +-- ---------+

<letter> definition:

Any one of the letters A through Z or a through z. The lower-case characters (a through z) are synonymous with the upper-case characters (A through Z).

<digit> definition:

Any one of the decimal numbers 0 through 9.

Form 1152048 8-2 File DOCUMENT/PASCAL

Examples:

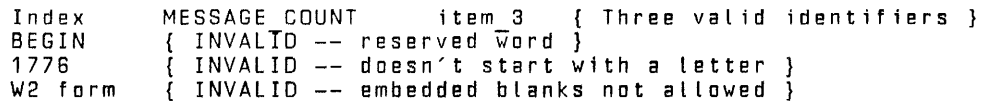

#### NUMBERS

A <number> is an integer or real value optionally preceded by a<br>sign. If no sign is specified, + is assumed. Numbers are<br>symmetrical around zero; that is, any magnitude that can be represented as a positive value can also be represented as a<br>negative value, and vice versa.

The type of a <number> is determined by its format. A simple string of one or more digits is an <unsigned integer>. The largest <Unsigned nteger> can be referred to by the predefined <integer constant identifier> maxint.

A number that includes a fractional part or an <exponent part} is an <unsigned real> number. Up to seven significant digits of precision are maintained.

In the <exponent part>, the Letter E introduces a decimal exponent. (E has the meaning "times 10 to the power of".) The exponent can range from -47 to +68. The routines that print real numbers print a maximum of six significant digits. This is done<br>so that the last digit can be guaranteed to be accurate.

<number> syntax:

----+ --------+-- <unsigned number> ---------------------------------- ' is a series of the series of the +-- + --+ ! ! +-- --+ <unsigned number> syntax:

----+-- <unsigned integer> --+---------------------------------------- ! I have a set of the set of the set of the set of the set of the set of the set of the set of the set of the +-- <Unsigned real> -----+

<Unsigned integer> syntax:

+<------------+ ! ! ----+-- <digit> --+---------------------------------------------------

Form 1152048 8-3 File DOCUMENT/PASCAL

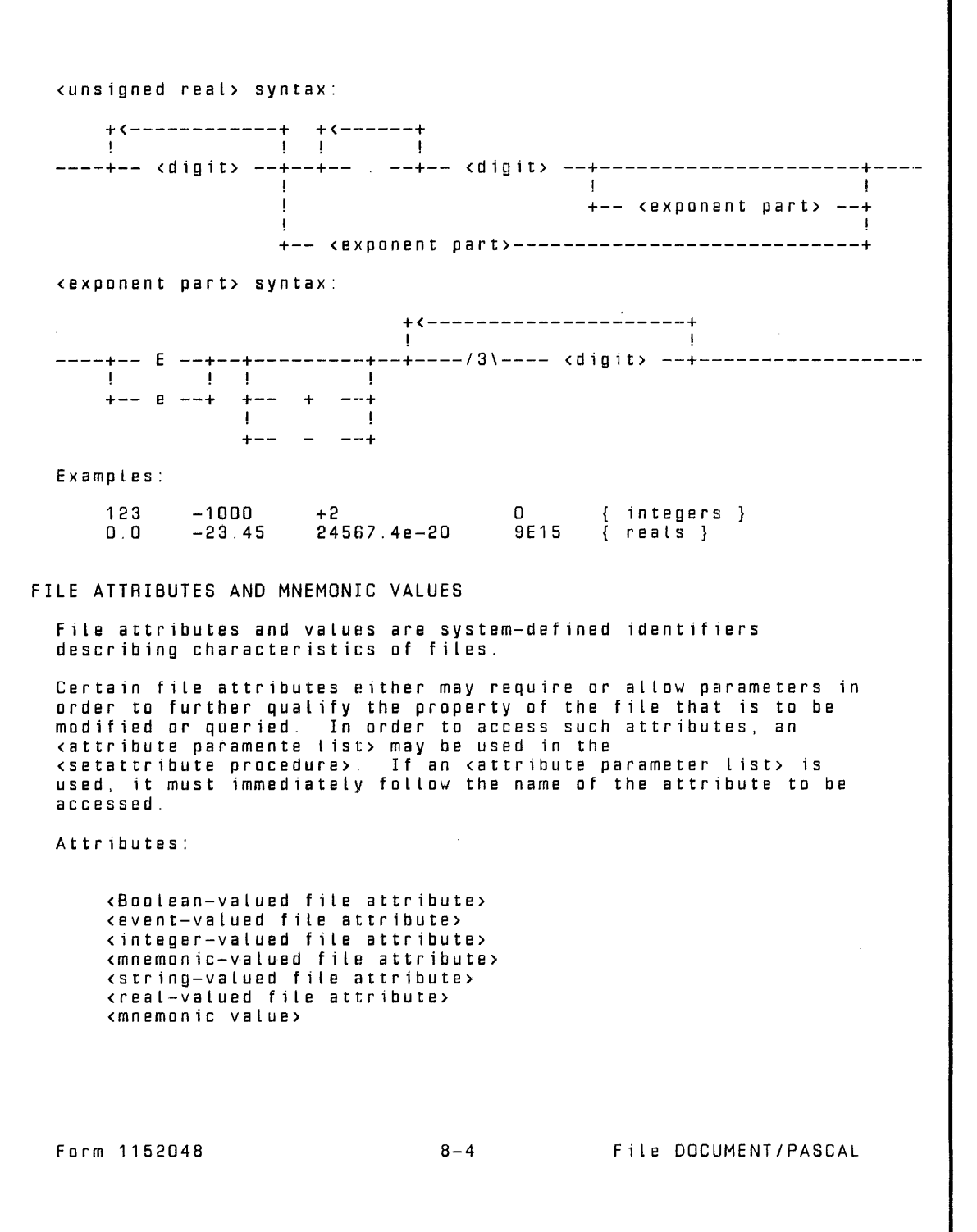

<attribute parameter list> syntax:

```
---- [ <integer expression> --+-------------------------------+-- ) -- ! ! 
                               +-- , -- <integer expression> --+
```
Example:

```
type t = packed array [1..80] of char;
var f : file of t;<br>i : integer;
begin 
i i = 1 ;
setattribute(f, TITLE, 'TAPE1'); 
end.
```
File DOCUMENT/PASCAL

### SECTION 9

### INTERPRETATION OF PROGRAM TEXT

The Pascal program to be compiled is presented to the compiler as one or more files in a particular format. The merging of multiple files, and the files themselves, are described in appendix A. This section describes how the compiler interprets its input during the compilation process.

For purposes of this discussion, the program input file can be considered a sequence of records [from whatever source) that the compiler reads during compilation. Each record includes the following fields:

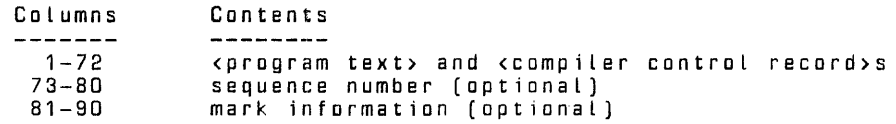

Records containing a dollar sign (\$) in column 1 are<br><compiler control record>s, which are not part of the Pascal program; they are described in appendix A. Records that do not contain a dollar sign (\$) in column 1 are assumed to contain <program text>, that is, the Pascal program to be compiled Optionally, there can be sequence information in columns 73-80 (refer to the SEQUENCE compiler control option) and mark information in columns 81-90. These fields are not discussed further here.

### PROGRAM TEXT

The Pascal <program text> can be considered a continuous stream of ctoken>s, all of which may be, and some of which must be, separated by ktoken separator >s.

<program text> syntax:

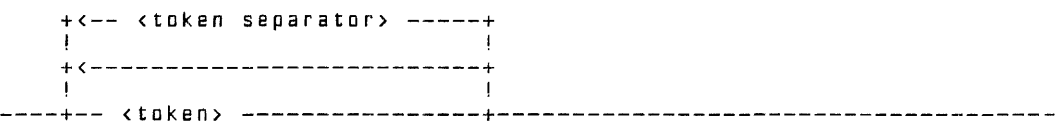

Form 1152048 9-1 File DOCUMENT/PASCAL

### TOKEN

A token is a sequence of characters in the program text that the compiler recognizes as a syntactic unit. Every pair of tokens must be separated by a <token separator> unless one token in the pair is a <special token>.

<taken> syntax:

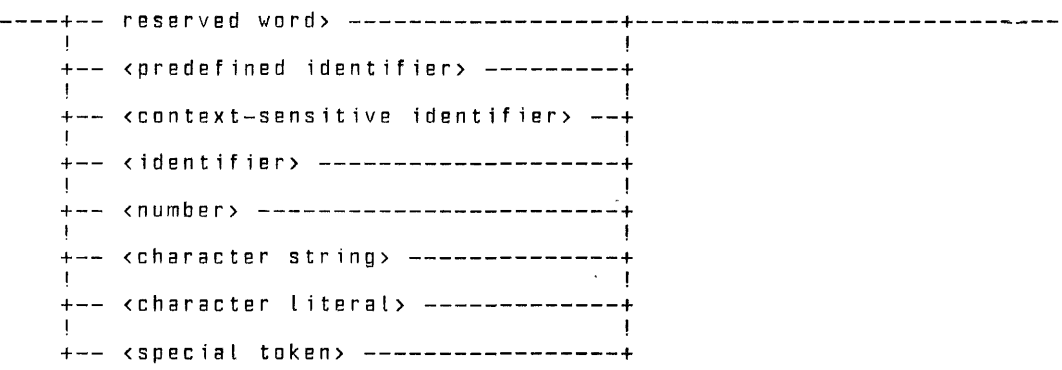

### RESERVED WORD

<Reserved word>s are language keywords that cannot be redefined by the programmer. In general, these are words the compiler uses<br>to recognize declarations, statements, and operators.

<reserved word> list:

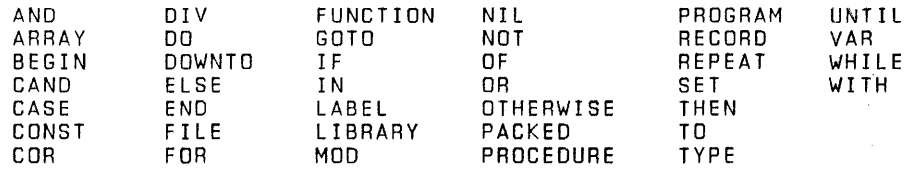

#### PREDEFINED IDENTIFIER

<Predefined identif ier>s are <identifier>s that have a predefined meaning in Pascal. As with user-defined cidentifier>s, <predefined identifier>s may be redefined, but the farmer definition becomes unavailable within the scope of the redefinition.

Form 1152048 9-2 File DOCUMENT/PASCAL

<predefined identifier> List

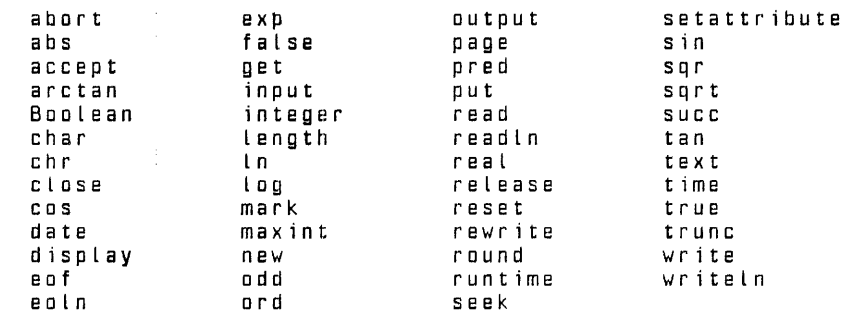

### TOKEN SEPARATOR

<Token separator>s are required as delimiters for alphanumeric tokens, to separate tokens so that the compiler will interpret them properly, However, this function is incidental for <comment>s; their purpose is to allow the programmer to interleave descriptive text with the program text.

<token separator> syntax:

----+-- <blank> -----------+------------------------------------------ ! +-- <comment>----------+ ! I have a set of the set of the set of the set of the set of the set of the set of the set of the set of the +-- <record boundry> --+

### BLANK

Blanks can be used freely throughout the program text to improve readability and to separate tokens that must be separated so that the compiler will interpret them properly.

<blank> definition:

One or more blank characters.

### COMMENT

Comments are used to include documentation in a program. A <comment> may appear anywhere that a <blank> can appear; a <comment> may not appear in a <character string> or in another <comment>. Comments may contain any <character>s except the delimiting characters } and \*).

Form 1152048 9-3 File DOCUMENT/PASCAL

Compiler control records that appear between the record containing the beginning of a comment and the record containing the end of that comment are processed as normal compiler control records; they are not treated as part of the comment.

<comment> syntax:

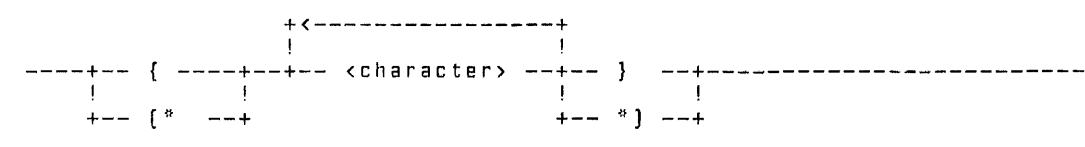

Examples

{ This is a comment. }  $\mathfrak{f}^*$  This comment uses the two-character synonyms for braces.  $^*$  )

RECORD BOUNDARY

The <record boundary> acts as an implicit token separator. Thus, a token cannot be split at the column 72 boundary of one record and then be continued beginning in column 1 of the next record.<br>The compiler interprets a split item as two separate items.

<record boundary> definition:

A theoretical boundary between column 72 of one record and column 1 of the next record.

Form 1152048 9-4 File DOCUMENT/PASCAL

### APPENDIX A

#### COMPILING, EXECUTING, AND ANALYZING A PASCAL PROGRAM

The input file to the B 1000 Pascal compiler is a standard data file created by any of the various editors. Only the first 72 characters of each record are significant. Sequence numbers may appear in positions 73 through 80. These are not used by the compiler but are printed on the listing. Any patch information that may be present in columns 81-90 also appears on the listing.

The Pascal code may be entered in free format, but the general rules for formatting, as illustrated in any Pascal textbook, should be followed to create readable source programs

### COMPILER OPTIONS

Certain aspects of the compilation of a Pascal program may be controlled by directives to the compiler in the form of compiler control images (CCls).

The CCI enables a user to control options that are provided in the Pascal compiler. Each option falls into one of the following six categories:

Source language inputs Source language output Optional compilation mechanism Printed outputs Compiler diagnostic messages Compiler debugging

A CCI contains compiler control statements comprised of options<br>or groups of options and any associated parameters. CCIs are<br>totally distinct from the Pascal language, although they are<br>typically interspersed with program differs from Pascal source syntax. Also, the following conventions differ between Pascal source text and CCI text.

1. CCis may not contain comments.

- 2. Only upper-case letters may be used in CCis, except within character strings.
- 3. Character strings (for example, in file titles) are<br>delimited by double quotation marks ("), not apostrophes  $(1)$ .

Form 1152048 A-1 File DOCUMENT/PASCAL
Because a CCI is not part of the Pascal language, a Pascal comment cannot occlude a CCI. Any source image with a dollar sign (\$) in column 1 is processed as a CCI by the Pascal compiler, even if a Pascal comment begins before and ends after the CCI.

#### CCI Syntax Diagrams

The syntax diagrams for CCIs are shown next. Options that are<br>allowed within a Pascal source are listed in the paragraphs that follow under the headings Boolean Options, Value Options, and Immediate Options. Except as noted, the syntax and semantics of these options are as specified by the CCI Standard.

#### NOTE

The CCI Standard is a Burroughs document. The full title is Burroughs Corporation CSG Standard for Compiler Control Images.

#### CCI Syntax:

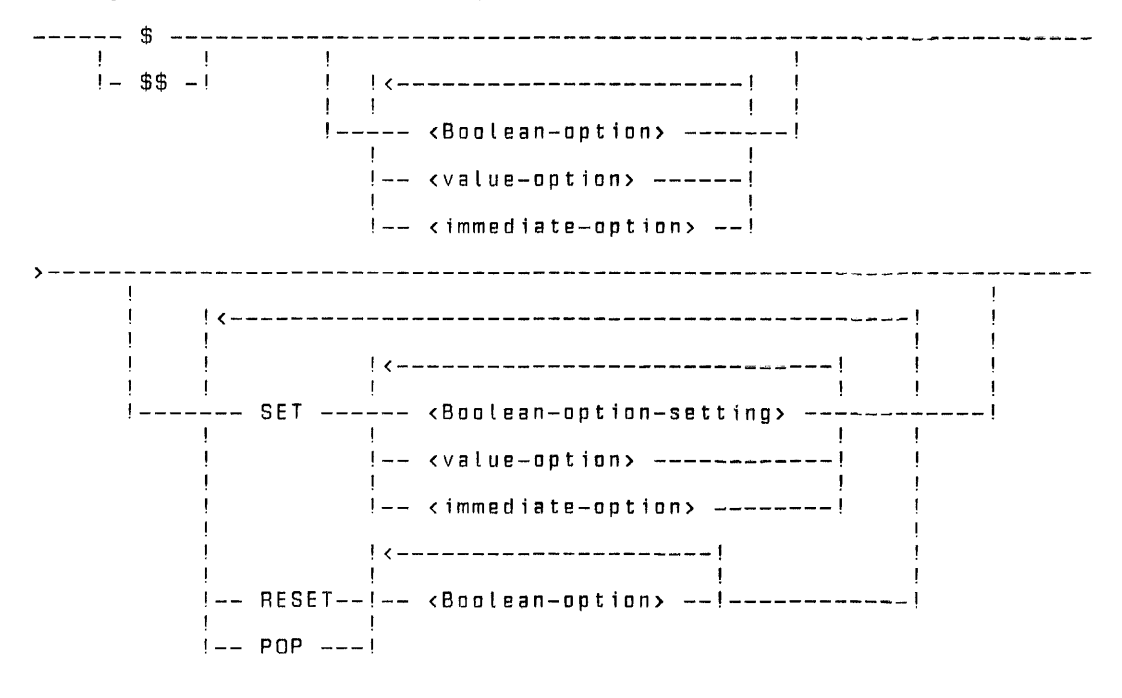

Form 1152048 A-2

File DOCUMENT/PASCAL

<Boolean-option> syntax:

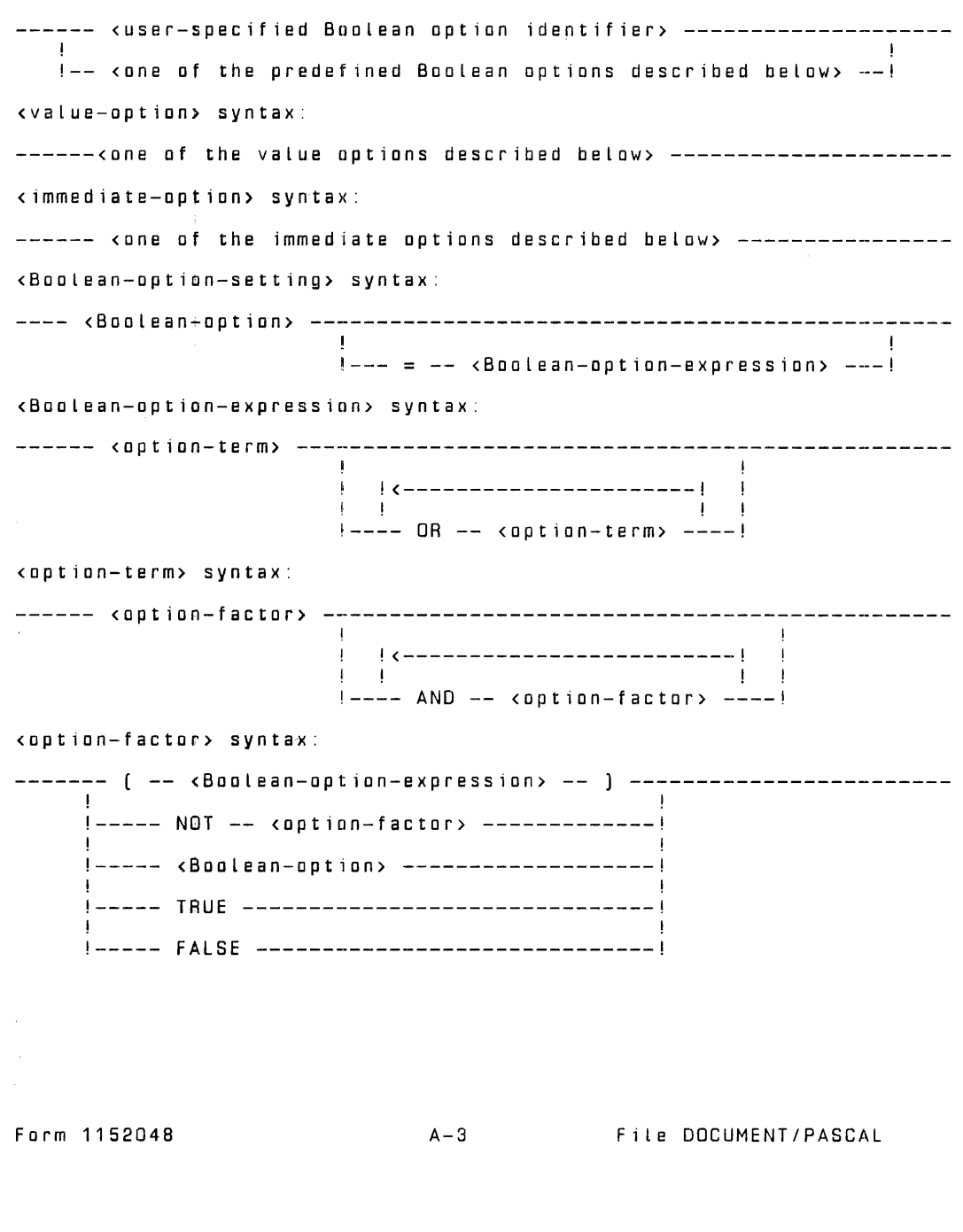

#### NOTE

\$must be in column 1 or \$\$ in columns 1 and 2 of a CCI. The listing of a CCI with \$\$ is controlled by LIST and LISTINCL, not by LISTDOLLAR. User options are implicity declared by their first use, which may not be in a Boolean-option-expression. The usual precedence of Boolean operators (NOT, AND, OR) is used.

Boolean Options

The following Boolean options are defined in the CCI Standard

ANSI

Default= FALSE. The ANSI option causes any extensions to the ANSI Pascal Reference Standard to be treated as errors. Enabling this option currently has no effect.

CODE

Default  $=$  FALSE. The CODE option causes the compiler to produce a listing of the object code produced by the compilation process.

LINE INFO

Default = FALSE. The LINEINFO option causes the compiler to<br>generate operators to determine the source line number in case of abnormal termination. If the option is not enabled, the line number of the beginning of the active procedure is determined instead.

LIST

Default  $=$  TRUE. The LIST option causes the compiler to include in the listing the source derived from the CARD f i le .

LI STOOL LAA

Default= FALSE. The LISTDOLLAR option causes the compiler to include in the listing all CCis (single\$) encountered during the compilation. LIST must also be TRUE.

**LISTINCL** 

Default = FALSE. The LISTINCL option causes the compiler to include in the listing that part of the source which was accepted for compilation as a result of the enabling of the INCLUDE option. LIST must also be TRUE.

MAP

Default = FALSE. The function normally associated with this<br>option is to produce an output listing with information cross referencing line numbers to object code addresses. However, this function is not needed because the Pascal

Farm 1152048 A-4 File DOCUMENT/PASCAL

compiler error message and the analyzer program output reference source Line numbers rather than code addresses. The MAP option in this compiler is actually equivalent to the CODE option.

NOBOUNDS

Default= FALSE. The NOBOUNDS option causes the compiler to forego generating operators to check for subrange variables going out of range assignments.

NOTAGFIELD

Default  $=$  FALSE. VARIANT causes the compiler to forego generating operators to check tag values on accesses to fields of tagged record variants.

OMIT

Default  $=$  FALSE. The OMIT option causes all source language images to be ignored for the purpose of compilation until it is disabled. Any source language images encountered while this option is enabled are processed in the normal manner .<br>A lower-case letter o is printed on the listing just before the sequence number field for all records that are omitted.

XREF

Default  $=$  FALSE. The XREF option produces a listing of the Line number where each identifier is referenced. The XREF option may be SET and RESET to cross reference various portions of a program.

#### NOTE

The cross reference option currently uses a memory sort. If a program with a Large number of identifiers is being crass referenced, then the compile will require more memory than when cross referencing is not being done. The code file is closed before the cross reference is started so that the code file is saved even if the cross reference routines run out of memory.

#### Value Options

The following value options are defined in the CCI Standard.

ERRORLIMIT ondinii<br>Default value = 100. Causes compilation to terminate when the number of errors detected by the compiler equals or exceeds the integer value specified.

 $\lambda$ 

Form 1152048 A-5 File DOCUMENT/PASCAL

ERRORLIMIT Syntax: ---- ERRORLIMIT ------ ----------- 100 ------------------- !--- <integer>---! **STRINGS** Default= EBCDIC. Input to the compiler is assumed to be in EBCDIC. If this option is set to ASCII, all character and string literals generated ta the code file are translated from EBCDIC ta ASCII. No translation occurs with the option set to EBCDIC. STRINGS Syntax: ---- STRINGS --------- -------- rncorc Immediate Options !<br>!--- ASCII ---<mark>!</mark> The following immediate options are defined in the CCI Standard. CLEAR This option causes the compiler to disable (set false) the following Boolean options: ANSI, CODE, LIST, LISTDOLLAR, LISTINCL, OMIT, XREF. PAGE This option causes the compiler to eject a page on the output listing if the appropriate List options are set. INCLUDE This option causes the compiler ta suspend reading input from the CARD file and ta begin reading input from the file specified by the parameter. An INCLUDE CCI may not appear in the included file. The file-title is specified using the ON syntax; that is, Y/Z ON X means file X/Z on pack X. Na other option may fallow the INCLUDE an the same input image. If file-title has a quotation mark (") within it, it must be represented by t1,10 quotation marks (""). A lower-case letter i is printed on the listing just before the sequence number field far all records that are included. INCLUDE Syntax: ---- INCLUDE --- " --- <file-title> --- " ----------------------! Form 1152048 A-6 File DOCUMENT/PASCAL

#### COMPILING AND EXECUTING A PASCAL PROGRAM

The Pascal compiler, PASCAL, is itself a Pascal program. It has three external files:

1. CARD, the program source text, modified to be DISK.

2. LINE, the program listing, modified ta PRINTER BACKUP.

3. CODE, the B 1000 code file.

The compiler is run by using the MCP COMPILE command, usually with file statements to name its external files and possibly a<br>static memory (MS) specification for a large compilation. Standard memory size is 500,000 bits. The LIBRARY and SYNTAX options of the COMPILE command bath have the same effect of compiling to LIBRARY.

The compiler automatically segments the object code. A code segment is filled with at least 1500 bytes of code At the end segment is filled with at least 1500 bytes of code. At the end<br>of the procedure in which the code segment was filled to 1500 bytes, a segment is started for the next procedure. Procedures<br>are never broken across segments, but several procedures may be placed into one segment.

The file CODE is saved unless the program being compiled has syntax errors. The saved file is locked into the directory with the name that was assigned in the COMPILE command

Example:

COMPILE PROG WITH PASCAL TO LIBRARY; FILE CARD NAME =  $SOUNCE/PROG$ ; FILE LINE NAME = LIST/PROG USER BACKUP NAME;

Compile-Time Errors

Each error detected at compile time is printed on the listing following the line in error, with a special character that points to the token that was being scanned when the error was detected.<br>In some instances, the symbol being pointed to follows the actual error point, because the compiler parsed ahead before the error was evident to it.

#### Run-Time Errors

Errors detected at run time are reported by means of the MCP DS<br>OR DP message. A standard run-time error message contains a segment number and displacement, usually of the program's next instruction pointer. In the case of Pascal, however, the segment number is always zero and the displacement value is the source line number at which the program failed.

**Burroughs** 

Form 1152048 **A-7** A-7 **File DOCUMENT/PASCAL** 

Example:

TEST = 1631 -- VALUE OUT OF RANGE: S=O, 0=13 (@000@,@00000@); OS OR DP

In this example, TEST =1631 is the job name and number supplied by the MCP, and 0=13 shows that the error occurred on line 13 of the source listing.

Some standard routines such as the routine to read and write real numbers are contained in a library file (PASCAL/LIBRARY). When a program uses any of the routines, the library is bound with the code of the program. If an error occurs in a library routine, the line number of the error is in the library rather than in the invoking program. The best way to determine the program line from which the library routine was called is to run the PASCAL/ANALYZER program on a dump of the program. The dump analysis shows the appropriate line. The PASCAL/ANALYZER program is described later in this appendix.

A run-time error may occur incorrectly when a program is clase ta running out of memory. If an error seems questionable, try running the program again with mare memory.

Following is a list of all the run-time errors with notes on possible causes.

INDEX OUT OF RANGE The value of the expression used ta index an array is outside the bounds of the array.

VALUE OUT OF RANGE The value of the expression is outside the range of the variable ta which the expression is being assigned.

INTEGER OVERFLOW The value the expression is greater that maxint or less than -max int.

REAL OVERFLOW The exponent part of the real-valued expression is greater than the maximum exponent far real numbers.

INV PTA REFERENCE A pointer which was pointing above the current top of the heap was dereferenced. The item that the painter is painting ta has already been released.

DIVIDE BY ZERO A division or modulo by zero was attempted.

Farm 1152048 **A-8 A-8** File DOCUMENT/PASCAL

STACK LIMIT The program has run out of memory while trying to allocate space for local var·iables. Run the program again with more memory using the MCP MS command. HEAP LIMIT The program has run out of memory while trying to allocate space for a dynamic variable. Run the program again with more memory using the MCP MS command. SET OUT OF RANGE A member of the set expression is outside the range of the set to which it is being assigned. INVALID OPCODE The interpreter attempted to execute an invalid operator. INV STD ROUTINE The compiler generated faulty code which resulted in an<br>attempt to call an invalid standard routine. VARIANT ERROR A field of a variant record was accessed and the value of the tag field does not correspond to the variant part containing this field. NIL POINTER ERROR A pointer with the value of NIL was dereferenced. INVALID CASE<br>A CASE statement was executed but the value of the case selector does not correspond to any case label and the case<br>statement has no OTHERWISE clause. FILE AT EDF A file operation was attempted but the end of the file was encountered. PROGRAM ABORT The program was terminated by calling the ABORT procedure. TEXT BUF OVERFLOW Too many WRITE operations without a WRITELN procedure to this textf ile have been done. Either insert a WRITELN procedure or increase the size of the buffer associated with this textfile using the file attribute specification in the program heading. FILE NOT OPEN A file operation was attempted on an unopen file.

### **Burroughs**

Form 1152048 A-9 File DOCUMENT/PASCAL

UNDEFINED POINTER A pointer which has not been assigned any value has been dereferenced.

FILE NOT AT EDF A file operation was attempted but the file was not at end of file .

INVALID CHAR READ An invalid character was encountered during an attempt to read an integer from a textf ile.

FILE NOT CLOSED A file operation was attempted which required the file to be closed, but it is open.

#### USING THE PASCAL/ANALYZER PROGRAM

When a run-time error occurs, the user has the option of getting<br>a dump file of the current state of the program.

The standard analyzer program (SYSTEM/IDA) can be used to analyza dumps of Pascal programs, but it is not based on the internal very general analysis. It is invoked with the MCP PM command, with switch 1 set to 1, and analyzes standard program components such as the run structure nucleus and file information blacks. Values of variables and the nesting of procedures are not shown.

The PASCAL/ANALYZER program is written specifically ta analyze dumps of Pascal programs and is based on the Pascal run-time system. It contains two external files:

!bu DUMPFILE, the input dump file created by the MCP.

!bu LINE, the output listing file.

The PASCAL/ANALYZER program gives a detailed analysis of the state of the program at the point at which the error occurred.

The output is organized as follows:

The program name and date and the name of the run-time error<br>appear at the top of the printout.

The values of all of the scratchpad registers are next.

Information for each file that was declared in the program is given next.

Form 1152048 A-10 File DOCUMENT/PASCAL

Analysis af the stack appears next. Each activation record, beginning with the mast recent one, is analyzed. The analysis of each activation record includes the local variable, stack temporaries, and parameters. current value af each variable is included.

At the end, the contents of the heap are printed in hexadecimal.

The PASCAL/ANALYZER program is executed as follows:

EX PASCAL/ANALYZER; FILE DUMPFILE NAME DUMPFILE/124;<br>FILE LINE NAME PROG/DUMP USER. NAME PROG/DUMP USER BACKUP NAME

USING THE SYSTEM/IDA PROGRAM

The SYSTEM/IDA program (the standard analyzer) is executed as follows:

PM 124:  $SW 1 = 1$ 

DUMPFILE/124 is removed when the analysis is done. To retain the dump, file invoke the SYSTEM/IDA program with the following command:

PM 124 SAVE; SW 1 = 1

Farm 1152048 A-11 File DOCUMENT/PASCAL

#### APPENDIX B

#### RAILROAD DIAGRAMS

Railroad diagrams graphically represent the syntax of software commands.

The railroad diagrams are traversed left ta right or in the direction of the arrowhead. Adherence ta the limits illustrated by bridges produces a syntactically val id statement. Continuation from one line of a diagram to another is represented by a right arrow ( !ra) appearing at the end of the current line and the beginning of the next line. The complete syntax diagram is terminated by a vertical bar ( !vr).

Items contained in broken brackets (<>) are syntactic variables that are defined in the manual or are information that the user<br>is required to supply.

Upper-case items not enclosed in broken brackets must appear literally. Minimum abbreviations of upper-case items are<br>underlined.

Example:

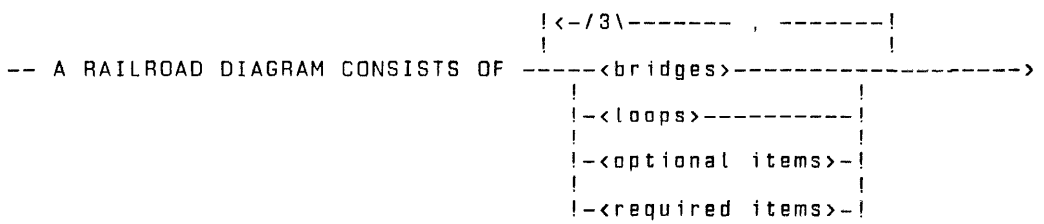

>- AND IS TERMINATED BY A VERTICAL BAR. ----------------------------------

The following syntactically valid statements can be constructed from the preceding diagram:

> A RAILROAD DIAGRAM CONSISTS OF <br />
> the distribution of the AND IS TERMINATED BY A VERTICAL BAR.

A RAILROAD DIAGRAM CONSISTS OF < optional items> AND IS TERMINATED BY A VERTICAL BAR.

A RAILROAD DIAGRAM CONSISTS OF <br />
<br />
<br />
<br />
LOOPS> AND IS TERMINATED BY A VERTICAL BAR.

Farm 1152048 B-1 File DOCUMENT/PASCAL

8 1000 PASCAL LANGUAGE MANUAL A RAILROAD DIAGRAM CONSISTS OF <optional items>, <required items>, <optional items>, <bridges>, <Loops> AND IS TERMINATED BY A VERTICAL BAR. REQUIRED ITEMS No alternate path through the railroad diagram exists for required items or required punctuation. Example: -- REQUIRED ITEM OPTIONAL ITEMS Items shown as a vertical list indicate that the user must make a<br>choice of the items specified. An empty path through the list allows the optional item to be absent Example: -- REQUIRED ITEM !-<optional item-1>-! !<br>!-<optional item-2>-! The following valid statements can be generated from the preceding diagram: LOOPS REQUIRED ITEM REQUIRED ITEM <optional item-1> REQUIRED ITEM <optional item-2> A loop is a recurrent path through a railroad diagram and has the following general format: !<-<bridges> <return character>-! ! ! ----<object of the Loop>----------------------------------------------- Form 1152048 B-2 File DOCUMENT/PASCAL

 $\sim 10^7$ Example:  $\sim$   $\sim$   $\sim$  $!$  <-/1\--------- , -------! ! ! ------<optional item-1>----------------------------------------------- !<br>!-<optional item-2><mark>-!</mark> The fallowing statements can be constructed from the railroad diagram in the preceding example. <optional item-1> <optional item-2> item-1>. <optional item-1> <optional <optional item-1>,<optional item-2> <optional item-2>,<aptional item-1> <optional item-2>,<aptional item-2> A loop must be traversed in the direction of the arrowheads, and the limits specified by bridges cannot be exceeded. BRIDGES A bridge illustrates the minimum or maximum number of times a<br>path can be traversed in a railroad diagram. There are two forms of bridges: /n\ n is an integer that specifies the maximum number of times th path may be traversed. In\*\ n is an integer that specifies the maximum number of times t path may be traversed. The asterisk (\*) indicates that the pa must be traversed at least once. Example: ! <-/2\------------ , -----------!<br>' ! ! ------<optional item-1>----------------------------------------------- ! !-/2\*\-<optionat item-2>-! The loop may be traversed a maximum of two times, and the path for <optional item-2> must be traversed at least once but no more than twice. Form 1152048 B-3 Fite DOCUMENT/PASCAL

## **Burroughs**

 $\bar{z}$ 

The following statements can be constructed from the preceding diagram:

<optional item-1>,<optional item-2>

<optional item-2>,<optional item-2>,<optional item-1>

<optional item-2>

Form 1152048 B-4 File DOCUMENT/PASCAL

#### APPENDIX C

#### EBCDIC AND ASCII CHARACTER SETS

Tables C-1 and C-2 show the hexadecimal representation and ordinal number far each EBCDIC and ASCII character. Table C-1 is sorted by EBCDIC ordinal number and represents the EBCDIC-ta-ASCII translation that is performed when necessary. Table C-2 is sorted by ASCII ordinal number and represents the ASCII-to-EBCDIC translation that is performed when necessary.

#### NOTES

The graphic representations far the EBCDIC hex codes 1S, SF, BA, 79, and A1 are hardware dependent. Therefore, no EBCDIC graphic is shown in table C-1 far those codes.

Similarly, the graphic representations far the ASCII hex codes 21, SE, SC, and 7C are hardware dependent. Therefore, no ASCII graphic is shown in table C-2 for those codes.

Form 11S2048 C-1 • File DOCUMENT/PASCAL

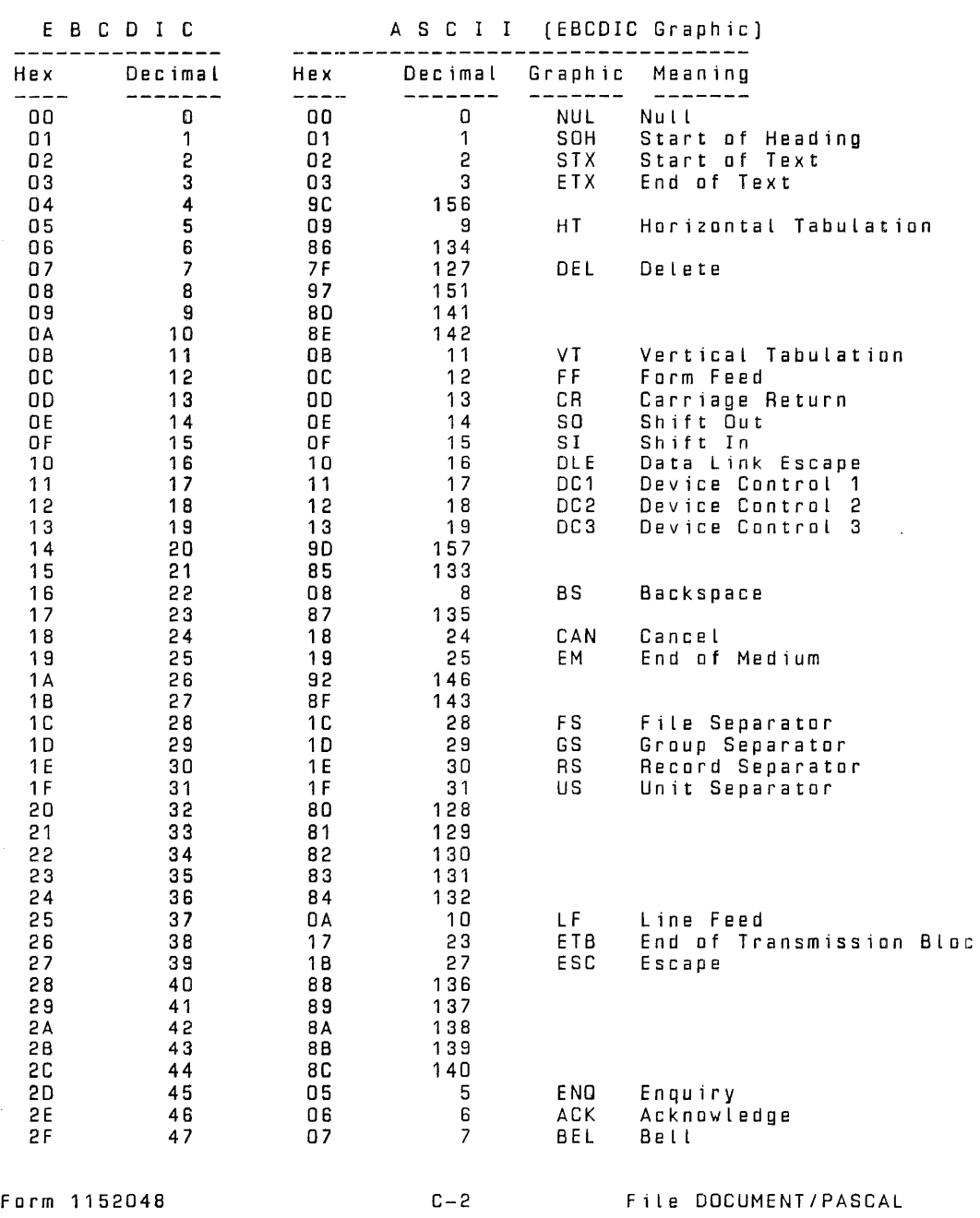

Table C-1 . B 1000 Codes in EBCDIC Sequence

Table C-1. (continued)

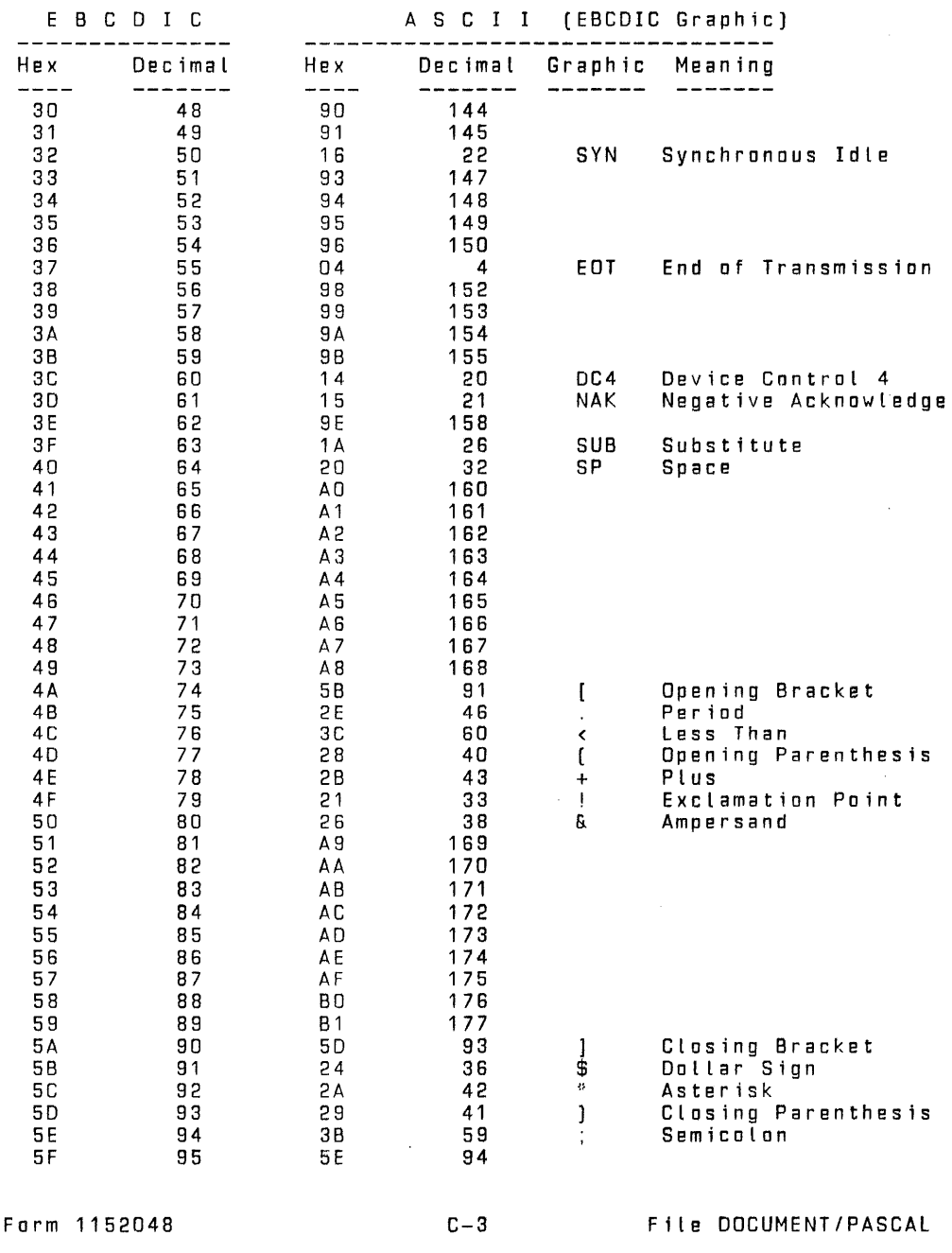

Table C-1 . (continued)

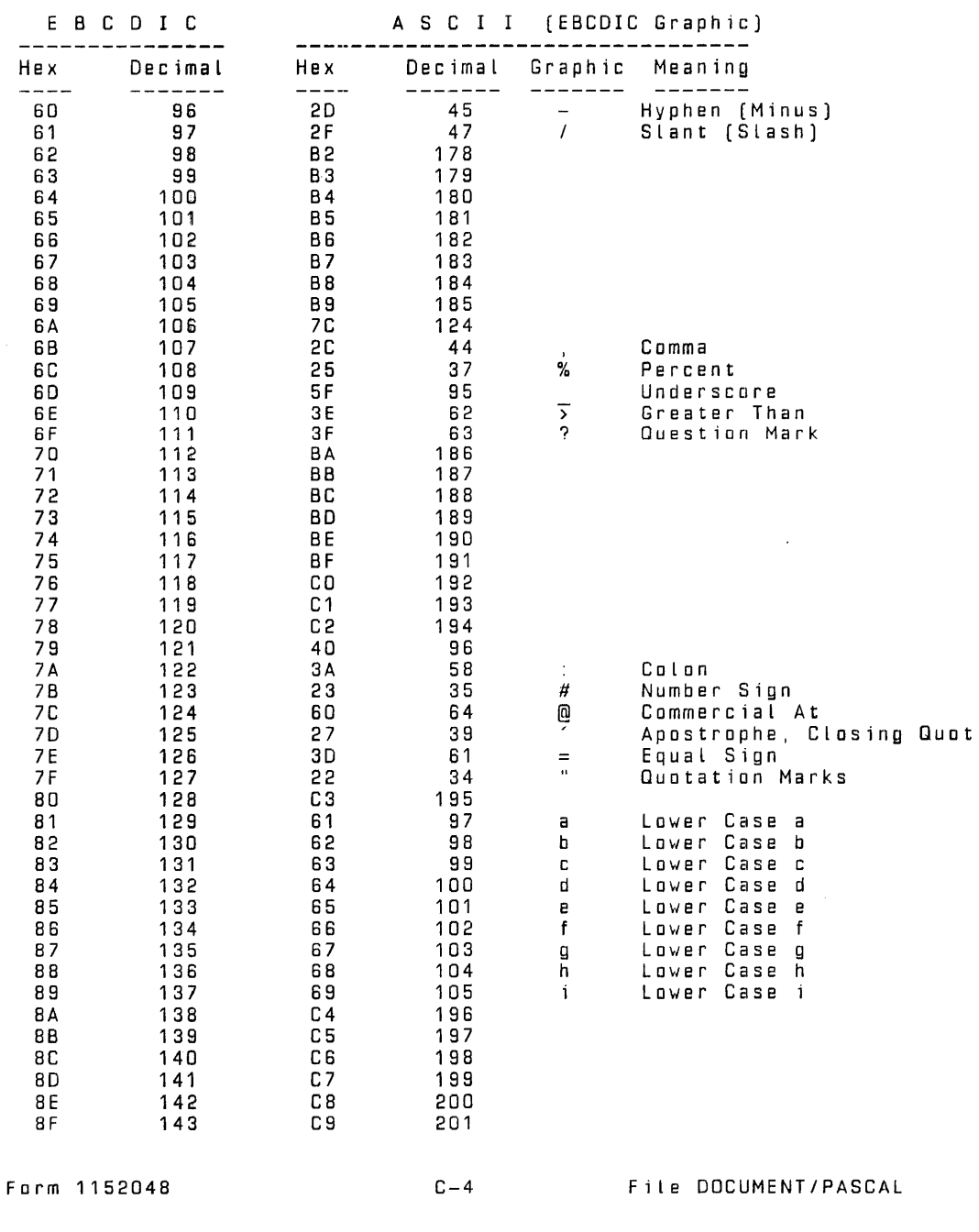

E B c D I c A S c I I {EBCDIC Graphic) --------------- --------------------------------- Hex Decimal Hex Decimal Graphic Meaning ------- ------- ------- ------- 90 144 CA 202 e 145 – 145 – 166 j Lower Case j<br>146 – 146 – 168 – 107 k Lower Case k 92 146 68 107 k Lower-Case<br>93 147 6C 108 l Lower-Case 93 147 SC 108 l Lower Case l 94 148 6D 109 m Lower Case m<br>95 149 6E 110 n Lower Case n<br>96 150 6F 111 o Lower Case o 97 151 70 112 p Lower Case p 98 152 71 113 q Lower Case q 99 153 72 114 r LowerCaser<br>9A 154 CB 203 98 155 cc 204 9C 156 CD 205 90 157 CE 208 9E 158 CF 207 9F 159 DO 208 AO 1 60 D1 209 A1 161 7E 126 A2 162 73 115 s Lower Case s<br>A3 163 74 116 t Lower Case t 44 164 75 117 u Lower Case u<br>A5 165 76 118 v Lower Case v<br>A6 166 77 119 w Lower Case w A6 166 77 119 w Lower Case w<br>A7 167 78 120 x Lower Case x<br>A8 168 79 121 y Lower Case y<br>A9 169 7A 122 z Lower Case z AB 168 79 121 y Lower-Casely<br>19 169 7A 122 z Lower-Caselz A9 1S9 7A 122 *z* Lower Case z AA 1 7 0 02 210 AB 171 D3 211 AC 172 D4 212 AD 173 05 213 AE 174 D6 214<br>AF 175 D7 215 AF 175 D7 215 BO 176 08 218 81 177 D9 217 82 178 DA 218 B3 179 DB 219 84 180 DC 220 B5 1 81 DD 221 86 182 DE 222 87 183 OF 223 88 184 ED 224 89 185 E 1 225 BA 186 E2 226 BB 187 E3 227 BC 188 E4 228 BO 189 ES 229 BE 190 E6 230 BF 191 E7 231 Farm 1152048 C-5 File DOCUMENT/PASCAL

#### Table C-1 . (continued)

Table C-1 . (continued)

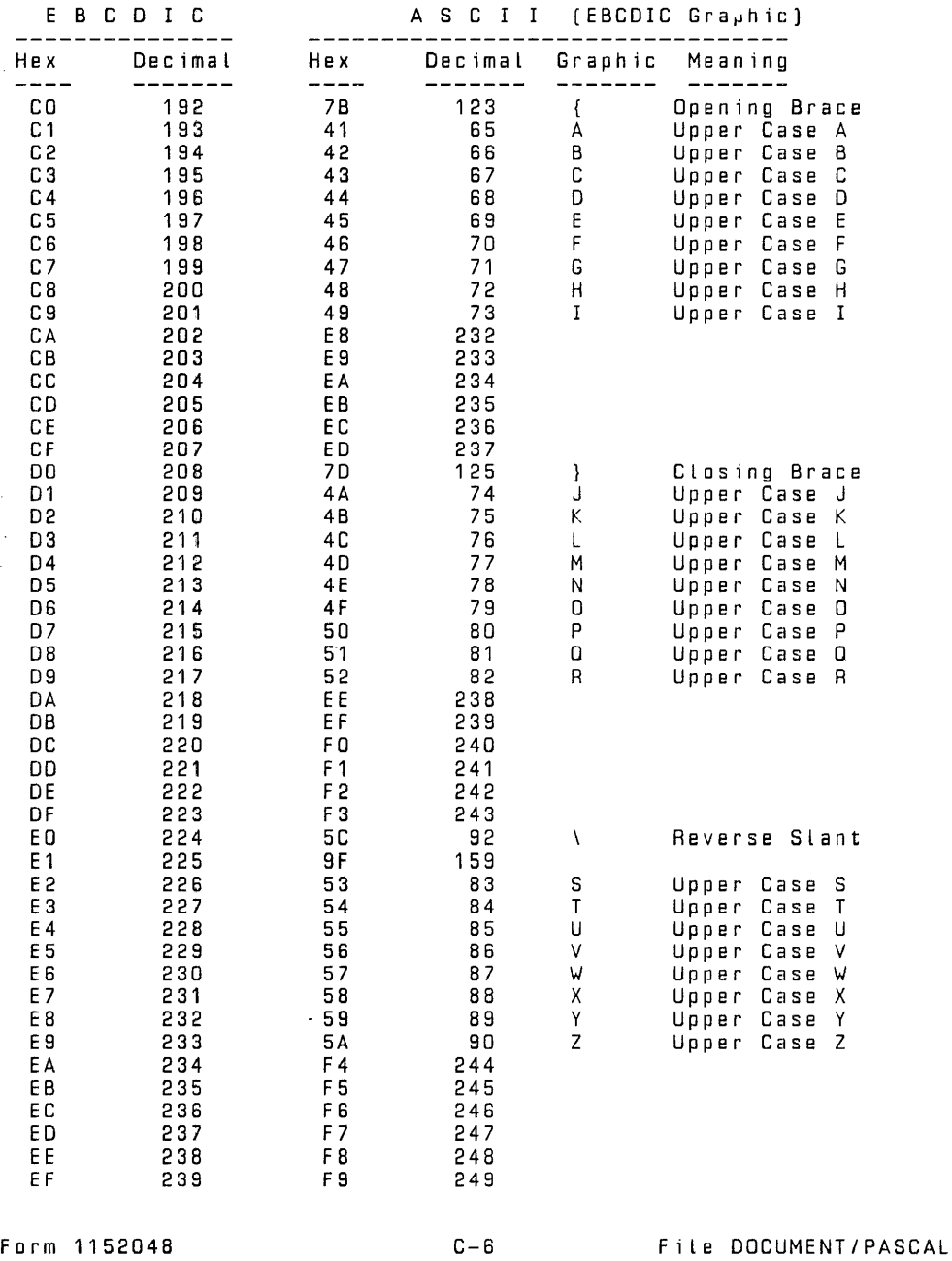

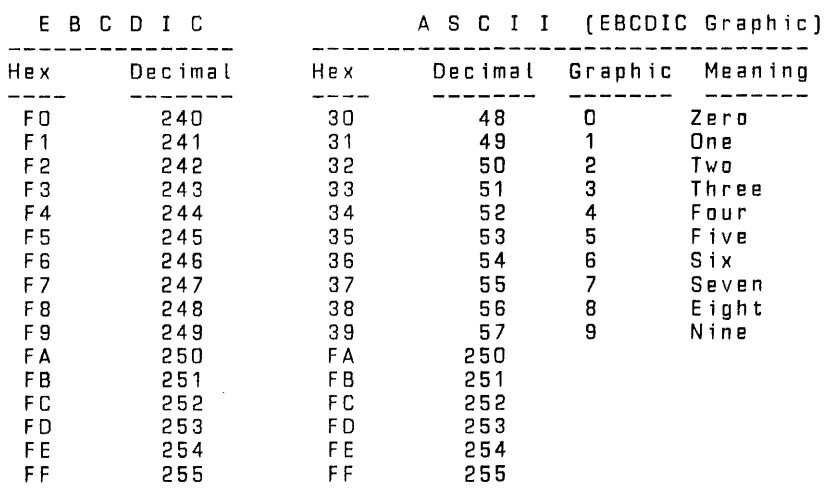

Table C-1 . (continued)

Form 1152048 C-7 File DOCUMENT/PASCAL

### B 1DDD PASCAL LANGUAGE MANUAL

 $\ddot{\phantom{a}}$ 

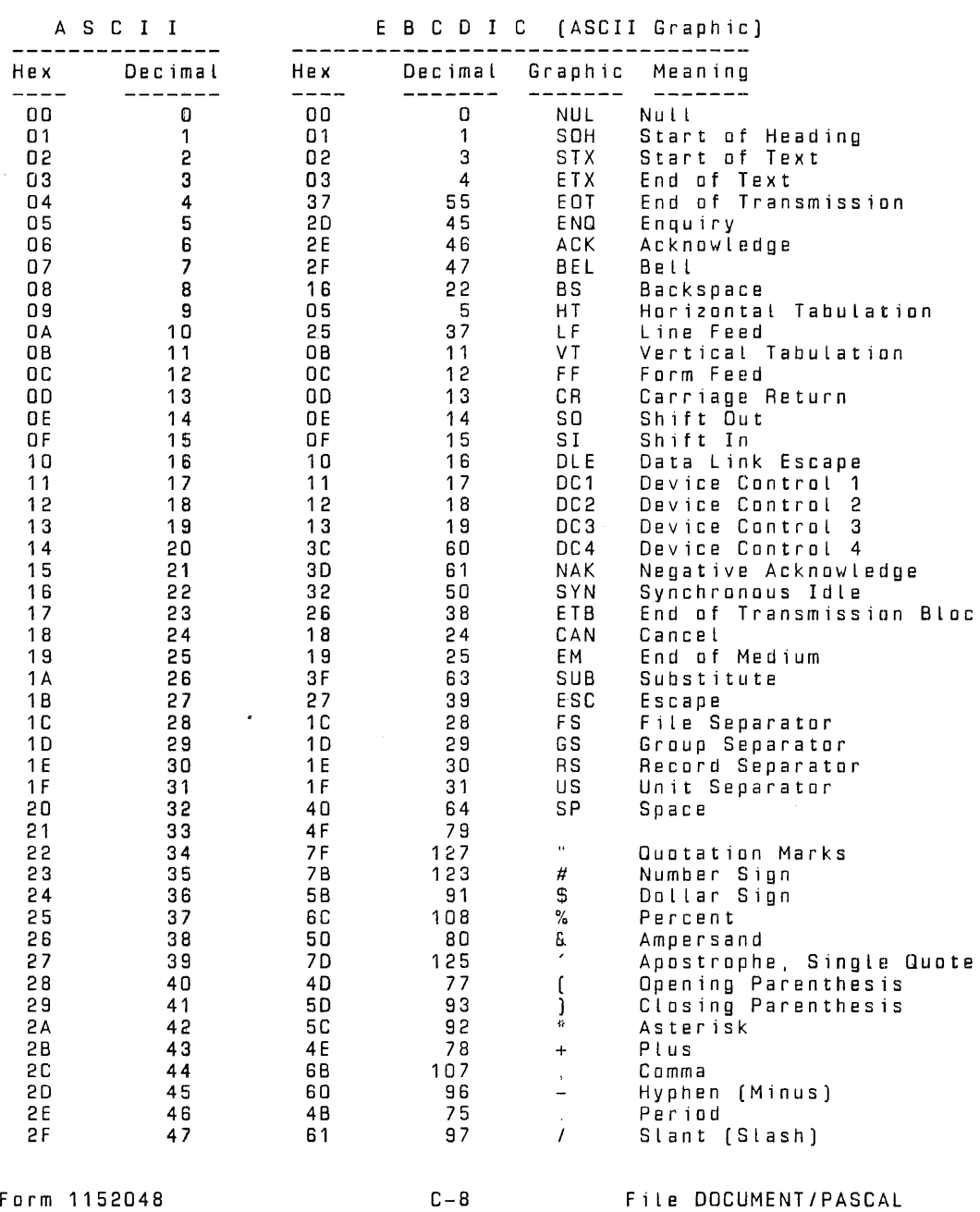

Table C-2. B 1000 Codes in ASCII Sequence

Table C-2. (continued)

 $\ddot{\phantom{a}}$ 

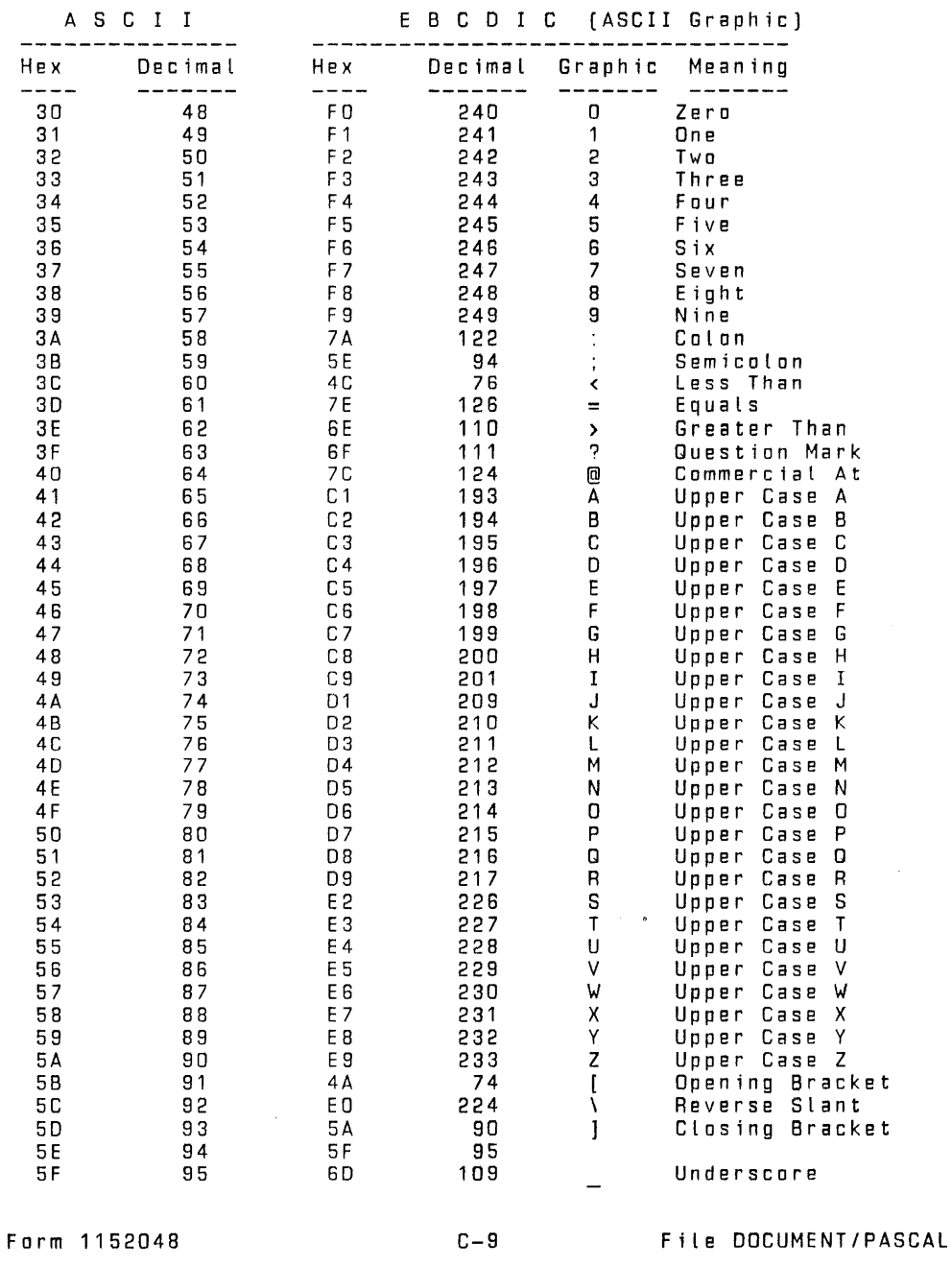

Table C-2. (continued)

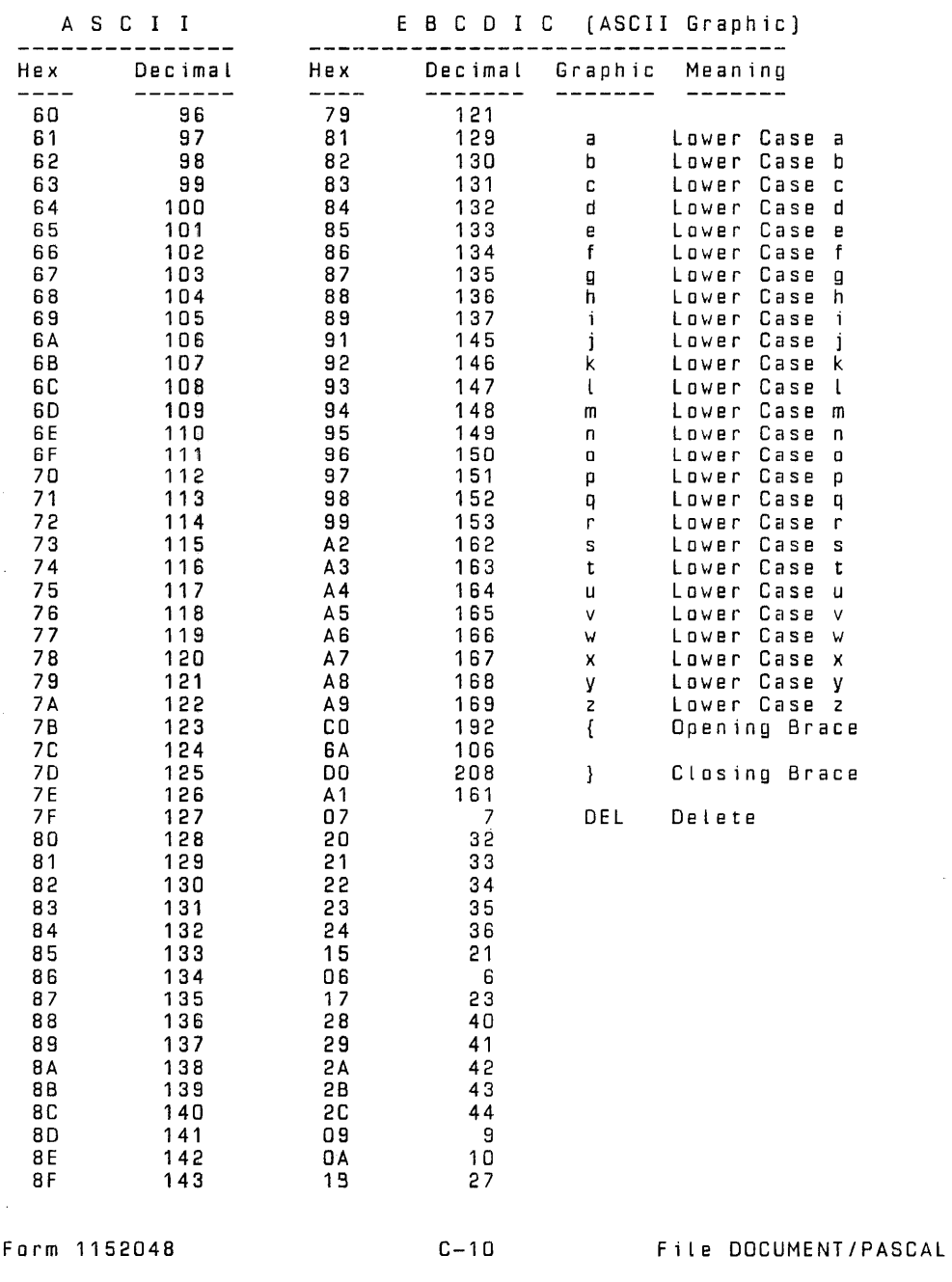

Table C-2. (continued)

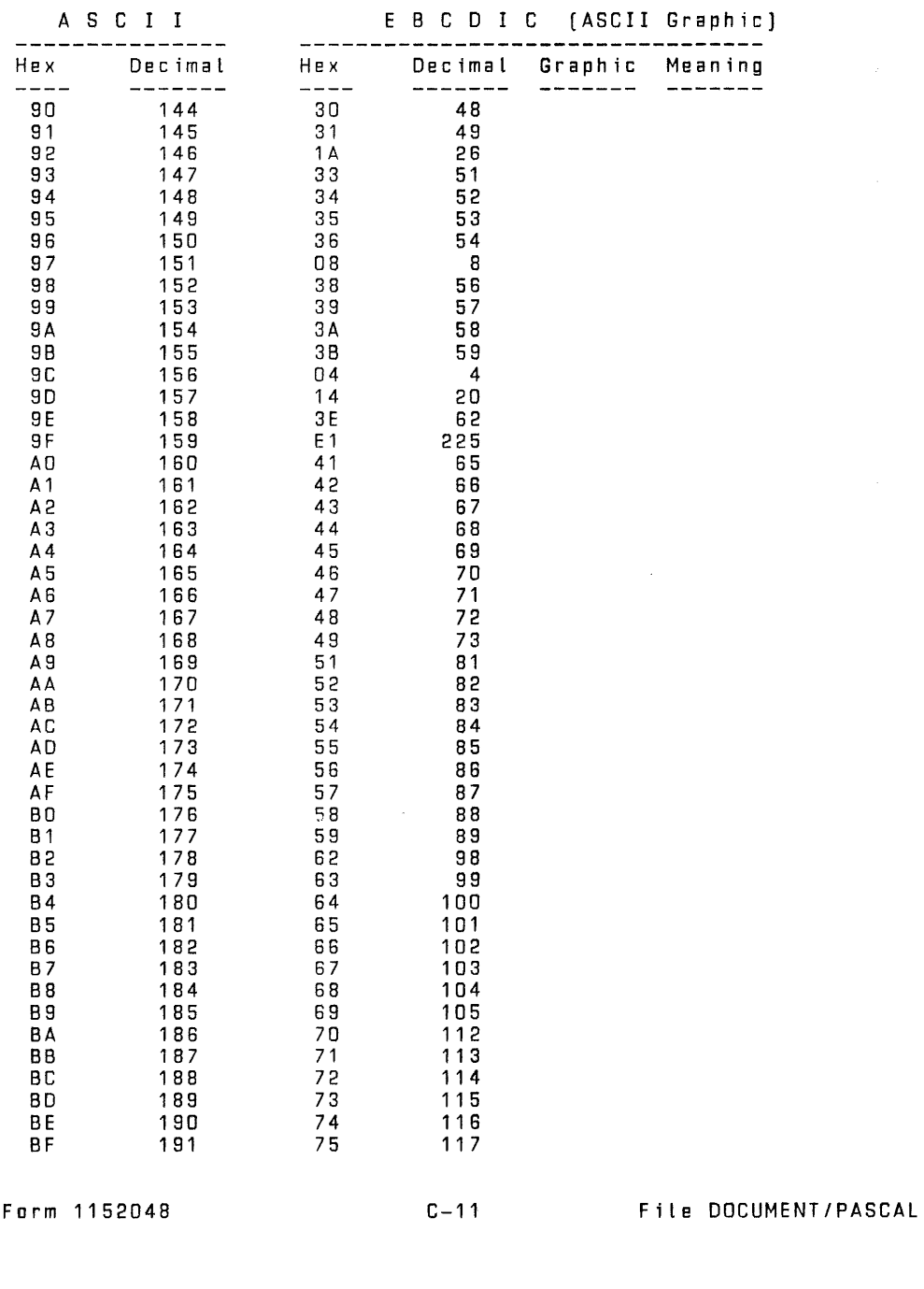

 $\ddot{\phantom{a}}$ 

Table C-2. (continued)

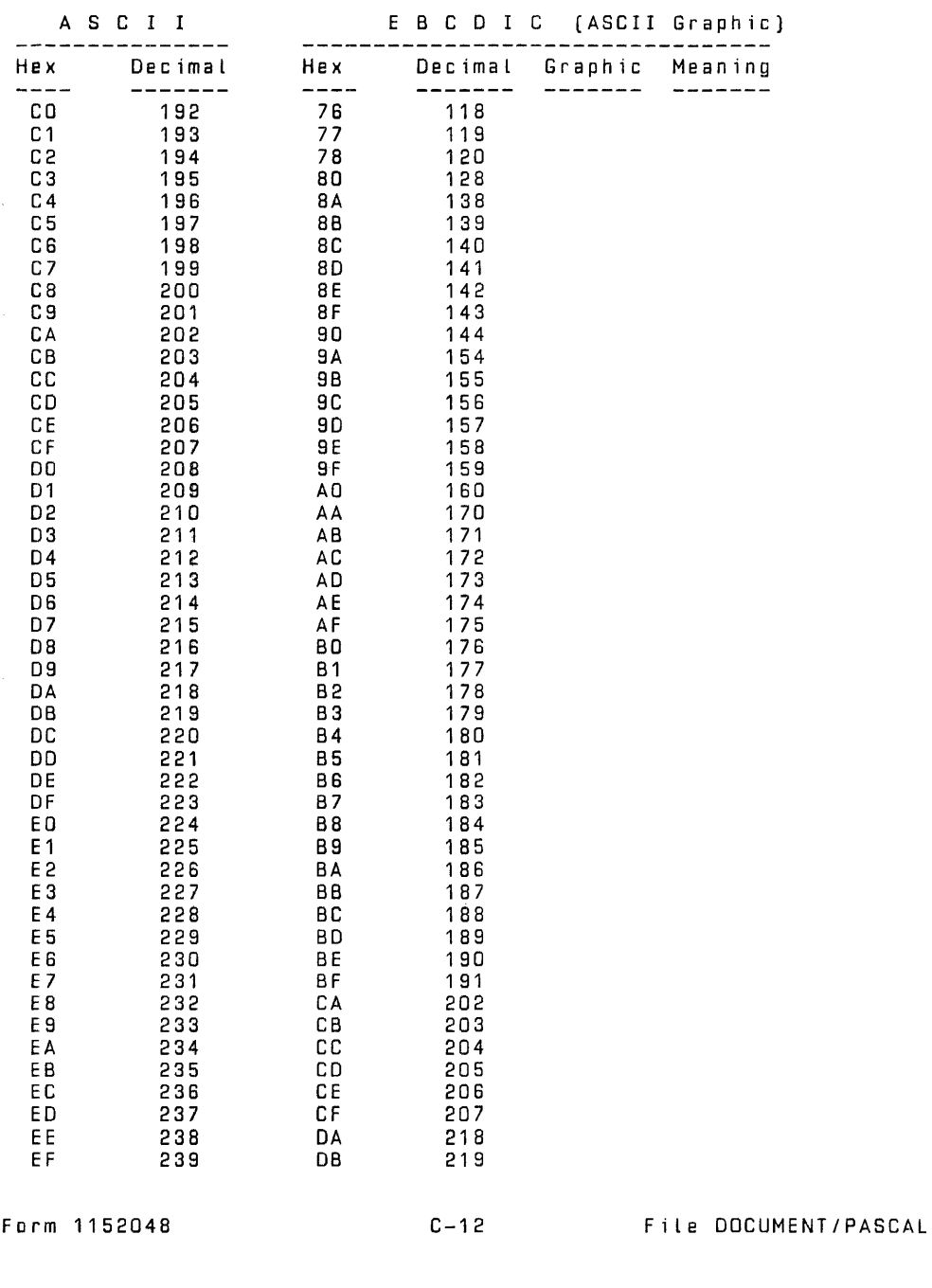

Table C-2. (continued)

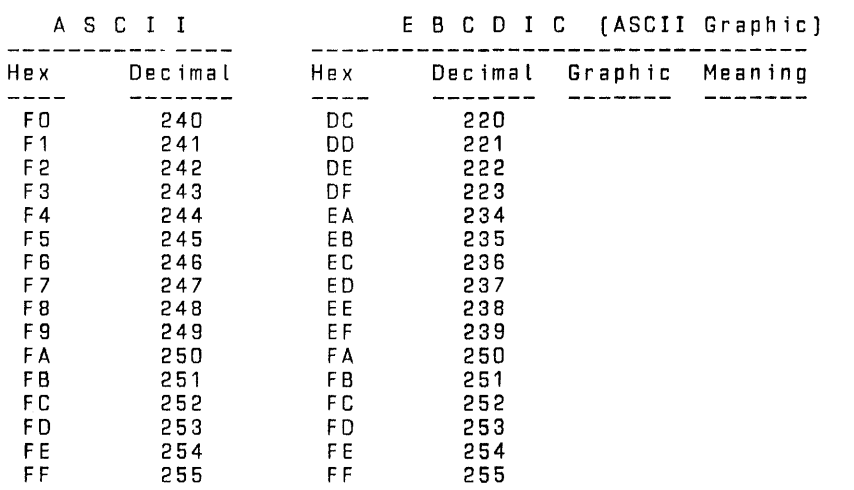

Farm 1152048 C-13 File DOCUMENT/PASCAL

 $\sim$ 

 $\mathcal{L}$ 

```
INDEX
```
< 5-8  $\langle$  < Boolean-option > A-3<br> $\langle$  >  $5-8$ ,  $5-9$ ,  $5-10$ <> 5-8, 5-9, 5-10 <= 5-8, 5-10 <abort procedure> <abort procedure> syntax <abs function> 6-32 <abs function> syntax: <accept procedure> 6-36 6-32 <accept procedure> syntax: 6-36 <actual parameter list> 4-10, 5-4 <arctan function> 6-32 5-8, 5-15, 6-32, 6-33, 6-34<br>vntax: 5-1 <arithmetic expression> syntax: 5-1 <arithmetic function> 6-1, 6-35 <arithmetic functions> syntax: S-32 <arithmetic operator> 5-15 <arithmetic operator> syntax: <arithmetic relation> 5-8 5-15 <arithmetic relation> syntax: 5-8 <array type identifier> 3-5, 3-8, 3-13 <array type> 3-5, 3-6 <array variable> 5-1, 7-2 <assignment statement> 4-1 <assignment statement> syntax: 4-2 <attribute parameter List> syntax: 8-5 <attribute phrase> syntax: 2-3 chase type><br><br />
sextype>  $$ <blank> def initian: 9-3 <black> syntax: 2-3 <Boolean constant identifier> 3-2, 3-3 <Boolean constant> 3-2, 3-21, 3-23, 5-6  $\begin{array}{cccc} \texttt{\tt (Boulean expression)} & 4-9, & 4-11, & 4-12, & 5-1, & 5-2, & 5-6 \\ & , & 5-9, & 6-23 & \\ \texttt{\tt (Boulean expression) syntax:} & 5-5 & \end{array}$ <Boolean expression> syntax: 5-5 <Boolean operator> 5-5 <Boolean operator> syntax: 5-6 <Boolean primary> 5-5 <Boolean primary> syntax: 5-6 <Boolean type identifier> 3-5, 3-8, 3-14 <Boolean type> 3-5, 3-6, 3-7, 3-21 <Boolean variable> 5-6 <Boolean-option-expression> A-3 <Boolean-option-expression> syntax: A-3 <Boolean-option-setting> A-2 <Boolean-option-setting> syntax: A-3

Farm 1152048 IX-1 File DOCUMENT/PASCAL

<Boolean-option> A-2, A-3 <Boolean-option> syntax: A-3 <buffer variable> 7-1 <buffer variable> syntax: 7-4 <case constant> 3-21, 4-4 <case index> 4-3 <case index> syntax: 4-4 <case list element> 4-3 <case list element> syntax: 4-4 <case statement> 4-1 <case statement> syntax: 4-3 <char constant identifier> 3-2, 3-3 <char constant> 3-2, 3-21, 3-23, 5-11 <char expression> 5-1, 5-2, 5-9, 5-17, 6-23, 6-24 <char expression> syntax: 5-11 <char type identifier> 3-5, 3-8, 3-15 <char type> 3-5, 3-6, 3-7, 3-21 <char variable> 5-11, 6-17 <character literal> 3-3, 9-2 <character literal> syntax: 8-2 <character string> 3-4, 9-2 <character string> syntax: 8-1 <character> definition: 8-2 <chr function> 6-27 <chr function> syntax: 6-27 <close option> 6-13 <close option> syntax: 6-13 <close procedure> 6-2 <close procedure> syntax: 6-13  $<$ comment $>$ <comment> syntax: 9-4 <component type> 3-16 <compound statement> 4-1 <compound statement> syntax: <constant definitions> 3-1, 3-2 <context-sensitive identifier> 9-2 <control variable> 4-4 <control variable> definition: <cos function> 6-32 <COS function> syntax: 6-33 <date procedure> 6-35  $4 - 4$  $4 - 5$ <date procedure> syntax: 8-37 <day> 6-37 <day> syntax: 6-37 <declared function> 5-4 <declared function> syntax: <declared procedure> 4-10 <declared procedure> syntax: <digit> 3-2, 8-2, 8-3, 8-4 <digit> definition: 8-2 <directive> 3-27, 3-29 <display procedure> 6-35 <display procedure> syntax: <domain type> 3-18 Form 1152048  $5 - 4$  $4 - 11$ 6-37 IX-2

File DOCUMENT/PASCAL

```
cdynamic allocation procedure> 6-1 
<dynamic allocation procedure> syntax: 
<dynamic variable> 7-1 
<dynamic variable> syntax: 7-3 
celement type> 3-14<br>centice variable> 2-1
cent1re variable> 7-1 
centire variable> syntax: 7-1 
                                              6-28 
                          3-16, 3-21, 3-23, 5-11cenumerated expression> 5-1, 5-2, 5-9 
cenumerated expression> syntax: 5-11 
<enumerated type identifier> 3-5, 3-8, 3-16, 3-21 
<enumerated type> 3-5, 3-6, 3-7 
<enumerated variable> 5-11 
<eof function> 6-2 
ceof function> syntax: 6-15 
<ealn function> 6-2 
<ealn function> syntax: 6-15 
<exp function> 6-32 
<exp function> syntax: 6-33 
cexponent part> 8-4 
<exponent part> syntax: 8-4 
                3-32, 4-2, 6-22<br>vntax: 5-1
<expression> syntax: 5-1 
cexternal file identifier> syntax. 
external file specifications syntax:<br>sfield desionator> 7-1
cf ield designator> 7-1 
<field designator> syntax: 7-3 
<field identifier> 3-20, 3-21, 7-3 
<field list> 3-20, 3-21 
<field type> 3-20 
<field width><field width> syntax: 6-23 
cf ile handling function> 6-1 
                                           2 - 22-2 
cf ile handling function> syntax: 6-2 
<file handling procedure> 6-1 
cf ile handling procedure> syntax: 6-2 
<file type identifier> 3-5, 3-8, 3-16 
<file type> 3-5, 3-6 
                     6-13, 6-15, 6-16, 6-17, 6-21, 6-227-4<br>e> 4-4
cf inal value> 4-4 
<final value> syntax: 
<fixed part> 3-20 
<for statement> 4-1 
cfar statement> syntax: 
<formal parameter list> 
            3-27, 3-29<br>ts > 6-23<frac digits> 6-23 
                            4 - 54 - 43-27, 3-29cfrac digits> synt}x: 6-23 
<function declaration> 3-26 
                            5-6, 5-11, 5-13, 5-14, 5-15<br>ntax: 5-4
(function designator> syntax: 5-4 
<function identifier> 3-29, 4-2, 5-4 
<general function> 6-1 
Form 1152048 IX-3 File DOCUMENT/PASCAL
```
 $\ddot{\phantom{a}}$ 

<general function> syntax: 8-35 <general procedure> 6-1 <general procedure> syntax: 6-35 <get procedure> 6-2 <get procedure> syntax: 6-15 <goto statement> 4-1 <goto statement> syntax: 4-6  $chours$ <hours> syntax: 6-39 <identifier> 3-16, 3-20, 3-26, 3-27, 3-29, 9-2 <identifier> syntax: 8-2 <if statement> 4-1 <if statement> syntax: 4-9 <immediate-option> A-2 <immediate-option> syntax: A-3 <index expression> 7-2 <index expression> syntax: 7-2 <index type> 3-14 <indexed array variable> 7-2 <indexed array variable> syntax: <indexed variable> 7-1 <indexed variable> syntax: 7-2 <initial value> 4-4 <initial value> syntax: 4-5 7-2 <integer constant identifier> 3-2, 3-3, 5-13 <integer constant> 3-2, 3-21, 3-23 <integer expression> 5-1, 5-2, 5-9, 5-13, 6-22, 6-23 , 6-24, 6-27, 6-38, <mark>8-5</mark><br>xpression> syntax: 5-12 <integer expression> syntax: 5-12 <integer operator> 5-12 <integer operator> syntax: 5-13 <integer primary> 5-12, 5-15 <integer primary> syntax: 5-13 <integer type identifier> 3-5, 3-8, 3-17 <integer type> 3-5, 3-6, 3-7, 3-21 <integer variable> 5-13, 6-17 <label declarations> 3-1, 3-2  $3-2$ , 4-1, 4-6<br> $8-2$ <letter> 8-2 <Letter> definition: <ln function> 6-32 <ln function> syntax: <mark procedure> 6-28 8-2 6-33 <mark procedure> syntax: 6-31 <member designator> 5-16 <member designator> syntax: 5-16 <minutes> 6-39 <minutes> syntax: 6-39 <month> 6-37 <month> syntax: 6-37 <new array type> 3-13 <new enumerated type> 3-18 <new file type> 3-16 <new pointer type> 3-17 Farm 1152048 IX-4 File DOCUMENT/PASCAL

<new procedure> 6-28 <new procedure> syntax: <new record type> 3-20 <new set type> 3-22 6-31 <new subrange type> 3-23 <non-apostrophe character> <non-apostrophe character> definition: 8-2  $8-1$ ,  $8-2$ <number> 9-2 <number> syntax: 8-3 <odd function> 6-35 <odd function> syntax: <option-factor> A-3 <option-factor> syntax: <option-term> A-3 6-38  $A-3$  $A - 3$ 6-28 <Option-term> syntax: <Ord function> 6-27 <Ord function> syntax  $4-4$ ,  $4-5$ ,  $5-10$ ,  $5-16$ ,  $6-28$ ,  $6-38$ . 6-39. 7-2 <ordinal expression> syntax: 5-2 <Ordinal relation> 5-8 <ordinal relation> syntax. 5-9 <ordinal type identifier> 3-21 <ordinal type> 3-14, 3-22 <page procedure> 6-2 <page procedure> syntax. 6-16 <pointer expression> 5-1, 6-31 <pointer expressirrn> syntax: 5-14 <pointer relation> 5-8. 5-9 <pointer relation> syntax: 5-9 <pointer type identifier> <pointer type> 3-5, 3-29 <pointer variable> 5.<br><pred function> 6-35 <pred function> 6-35 cpred function> syntax: 6-38 cpredef ined function> 5-4 <predefined function> syntax: 6-1 cpredef ined identifier> 9-2 <predefined identifier> List 9-3 <predefined procedure> 4-10 cpredef ined procedure> syntax: 6-1 <procedure and function declarations> 3-1 % <procedure declaration> 3-26<br><procedure identifier> 3-27, 4-10 <procedure identifier> 3-27, 4-10 <procedure invocation statement> 4-1  $\epsilon$  -procedure invocation statement > syntax:  $4-11$ <program heading> syntax: 2-2 <program identifier> syntax: 2-2 <program parameters> syntax: 2-2 <program text> syntax: 9-1 <program> syntax: 2-2 <put procedure> 6-2 cput procedure> syntax: 6-16 <read parameter> 6-17, 6-20

form 1152048 IX-5 file DDCUMF.NT/PASCAL

<read parameter> syntax: <read procedure> 6-2 <read procedure> syntax: <read textf ile procedure> 6-17 6-17 6-2 <read textfile procedure> syntax: 6-17 <readln procedure> 6-2 <readln procedure> syntax: <real constant identifier> 3-2, 3-4, 5-15 <real constant> 3-2 6-20 5-1, 6-23, 6-25, 6-33<br>syntax: 5-15 <real expression> syntax: 5-15 <real primary> 5-15 <real primary> syntax: <real type identifier> <real type> 3-5, 3-6  $5 - 15$ 3-5, 3-8, 3-18 <real variable> 5-15, 6-17 <record boundary> 9-3 <record boundary> definition: 9-4 <record type identifier> 3-5, 3-8, 3-20  $x$  record type  $x$  3-5, 3-6 <record variable> 4-12, 5-1, 7-3 <rel op> 4-10, 5-8, 5-9 <rel op> syntax: 5-8 <relational expression> 5-6 <relational expression> syntax: <release procedure> 6-28 <release procedure> syntax: <repeat statement> 4-1 <repeat statement> syntax: <reserved word> 9-2 <reserved word> list: 9-2 <reset procedure> 6-2 <reset procedure> syntax: <result type> 3-29 <rewrite procedure> 6-2 <rewrite procedure> syntax: <round function> 6-32 <round function> syntax: <runtime function> 6-35 <runtime function> syntax:  $<sub>secons</sub>$ </sub> <seconds> syntax: 6-39 <seek procedure> 6-2 <Seek procedure> syntax: <set constructor> 5-16 6-31  $4 - 12$ 6-21 6-21 6-33 6-38 6-22 <Set constructor> syntax: 5-16 <set expression> 5-1, 5-10, 5-16 <set expression> syntax: 5-16 <set operator> 5-16 <set operator> syntax: 5-16 <set primary> 5-16 <set primary> syntax: 5-16 <set relation> 5-8 <Set relation> syntax: 5-10 5-8

Form 1152048 IX-6

File DOCUMENT/PASCAL

<set type identifier> 3-5, 3-8, 3-22 <Set type> 3-5, 3-6  $\begin{array}{ccc} \text{cset variables} & 5-16 \\ \text{csimple types} & 3-5 & 3-29 \end{array}$ <simple type> 3-5, 3-29 <Sin function> 6-32 <sin function> syntax: 6-34 <special token> 9-2 <sqr function> 6-32 <sqr function> syntax: 6-34 <sqrt function> 6-32 <sqrt function> syntax: 6-34 <Statement list> 4-1, 4-3, 4-4, 4-11 <statement List> syntax: 4-1 <Statement part> syntax: 4-1  $\begin{array}{cccc} \text{c} \text{statement part} & \text{sprta} & 4-1 \\ \text{c} \text{statement} & 4-1, 4-4, 4-9, 4-12 \\ \text{c} \text{statement} & \text{svntax}: & 4-1 \end{array}$ <statement> syntax: 4-1 cstring constant identifier> 3-2, 3-4 cstring constant> 3-2, 5-17, 6-36, 6-37<br>
cstring expression> 4-10, 5-1 <string expression> 4-10, 5-1 <string expression> syntax: 5-17 <String relation> 5-8 <String relation> syntax 4-10 string type> 3-13<br>string variable> 5-17. 6-36, 6-37 string variable> 5-1<br>structured type> 3-5  $\epsilon$ structured type>  $\frac{1}{2}$  is the contract of the state of  $3-5$ ,  $3-8$ ,  $3-21$ ,  $3-23$ <br>  $\frac{1}{2}$  subrange type>  $3-5$ ,  $3-6$ ,  $3-7$ <subrange type> 3-5, 3--6, 3-7 (succ function) <succ function> syntax: 6-39 <tan function> 6-32 ~tan function> syntax: 6-34 <textf ile type identifier> 3-5, 3-8, 3-24 ctextfile type> 3-<br>stextfile variable>  $6-13$ ,  $6-15$ ,  $6-16$ ,  $6-17$ ,  $6-20$ ,  $6-21$  $\begin{array}{cccc} 6-22, & 6-27, & 7-4 \\ 6-35 & & 6-35 \end{array}$ <time procedure> 6-35 <time procedure> syntax: 6-39 ctoken separator> 9-1 <taken separator> syntax: 9-3 <taken> 9-1 ctoken> syntax: 9-2 ctrunc function> 6-32 ctrunc function> syntax: 6-35 ctype definitions> 3-1 <type identifier> 3-31 ctype transfer function> 6-1 ctype transfer function> syntax: 6-27 <type> 3-26 cunsigned integer> 3-3, 5-13, 8-3 cunsigned integer> syntax: 8-3 cunsigned number> 8-3 cunsigned number> syntax: 8-3 cunsigned real> 3-4, 5-15, 8-3 cunsigned real> syntax: 8-4 Form 1152048 IX-7 File DOCUMENT/PASCAL

<Value parameter type> 3-31 <value parameter> 3-31 <value-option> A-2 <value-option> syntax: A-3 <variable declarations> 3-1 <variable identifier list> 3-26 <Variable identifier> 3-26, 3-31, 7-1 <Variable parameter> 3-31 < v a r i a b l e > 3- 3 2 , 4- 2 , ·6-1 7 , 6- 3 7 , 6- 3 9 <Variable> syntax: 7-1 <variant part> 3-20 <Variant selector> 3-20 <Variant> 3-20 <vlstring type identifier> 3-8 <Vlstring type> 3-6 <wait procedure> 6-35 <while statement> 4-1 <while statement> syntax: 4-12 <with statement> 4-1 cwith statement> syntax: 4-13 <Write parameter> 6-17, 6-22, 6-27 <write parameter> syntax: 6-23 <write procedure> 6-2 <Write procedure> syntax: 6-22 <write textf ile procedure> 6-2 <Write textf ile procedure> syntax: 6-22 <writeln procedure> 6-2 <writeln procedure> syntax: 6-27  $<$ year $>$ <year> syntax: 6-37 + 3-3, 3-4, 5-12, 5-13, 5-15, 5-16, 8-3, 8-4  $$ A - 2$ <br> $$ S$   $$ A - 1$  $A - 2$  $*$  5-13, 5-15, 5-16 3-3, 3-4, 5-12, 5-13, 5-15, 5-16, 8-3, 8-4  $\prime$  $5 - 15$ (underscore) 8-2  $\begin{array}{ccc} \triangleright & 5-8 \\ \triangleright = & 5-8 \end{array}$ @ 3-18 Abort 6-36 Abort Procedure 6-36 Abs 6-32 ABS Function 6-32 Accept 6-36 Farm 1152048 IX-8 File DOCUMENT/PASCAL

Accept Procedure 6-36 Activation Records 2-9 ACTUAL PARAMETER LISTS AND PARAMETER MATCHING 3-32<br>AND 5-6, A-3 AND 5-6, A-3  $A-4$ <br> $A-32$ Arc tan 6-32 ARCTAN Function 6-32 Arithmetic Functions Array Types 3-12 Array Variable 7-5<br>ARRAY: 3-14  $ARBAY;$ Assignment Compatibility 3-10 ASSIGNMENT STATEMENTS 4-2 BASIC COMPONENTS 8-1<br>BEGIN 4-1 4-4  $\begin{array}{cc} 4-1, & 4-4 \\ 9-3 \end{array}$ BLANK<br>Boolean  $3-8$ ,  $3-14$ Boolean and Relational Expressions 5-5 Boolean Expressions 5-5 Boolean Options A-4 Boolean Types 3-14 Boolean Variable<br>BBIDGES - 8-3 BRIDGES Buffer Variables 6-3 Bufffer Variables 7-4 CAND 5-6<br>CASE 3-2 3-20, 4-3<br>ATEMENTS 4-3 CASE STATEMENTS CCI Syntax Diagrams A-2  $3-8$ ,  $3-15$ CHAR Expressions 5-11 Char Variable 7-5 Character Types 3-14 CHARACTERS AND CHARACTER STRINGS 8-1  $6 - 27$ CHR Function 6-27<br>CLEAR A-6 CLEAR A-6<br>Close 6-13 Close Close Operation 6-8. 6-12 Close Procedure<br>CODE 4-4 CODE A-4<br>COMMENT 9-3 COMMENT Compatible Types 3-9 Compile-Time Errors<br>COMPILER OPTIONS A-1 COMPILER OPTIONS COMPILING AND EXECUTING A PASCAL PROGRAM A-7 COMPILING, EXECUTING, AND ANALYZING A PASCAL PROGRAM A-1<br>COMPOUND STATEMENTS 4-4 COMPOUND STATÉMENTS<br>CONST 3-2 CONST CONSTANT DEFINITIONS 3-2<br>COR 5-6 COR 5-6<br>Cos 6-3  $6 - 33$ Form 1152048 IX-9 File DOCUMENT/PASCAL
COS Function 6-32<br>Crunch 6-13 Crunch Date 8-37 Date Procedure 6-36 DECLARATIONS AND DEFINITIONS 3-1<br>Display 6-37 Display Display Procedure 6-37 DISPOSE Procedure 1-1 5-13, 5-15<br>DE BY ZERO A-8 DIVIDE BY ZERO  $DD$   $4-4$ ,  $4-12$  $DOWNTO$   $4-4$ Dynamic Allocation Procedures 8-28 Dynamic Variables 7-3  $E = 8 - 4$ EBCDIC AND ASCII CHARACTER SETS C-1<br>ELSE 4-9 ELSE<br>END  $3-20$ ,  $4-1$ ,  $4-3$ ,  $4-4$ <br>p Variables  $7-1$ Entire Variables Enumerated Expressions 5-11 Enumerated Types 3-15 Enumerated Variable 7-6 Eaf 8-15 EDF Function 6-14 Eoln 6-15 EOLN Function 6-15 ERRORLIMIT A-5 ERRORS DURING EXECUTION 1-2<br>Exp 6-33  $6 - 33$ EXP Function 6-33<br>EXPRESSIONS 5-1 EXPRESSIONS EXPRESSIONS BY TYPE 5-5 FALSE 3-3, A-3 Field Designators 7-2 FILE 3 FILE AT EOF A-9 File Attributes 8-3 FILE ATTRIBUTES AND MNEMONIC VALUES 8-4 FILE NOT AT EOF A-10 FILE NOT CLOSED A-10 FILE NOT OPEN A-9 File Types 3-16 File Variable File-Handling Procedures and Functions 6-13 Fixed-Point Format 6-25 Floating-Point Format<br>FOR 4-4  $4 - 4$ FOR STATEMENTS 4-4 Formal Parameter Lists 3-31 FUNCTION 3-29 Function Declaration 3-29 Farm 1152048 IX-10 File DOCUMENT/PASCAL

### FUNCTION DESIGNATORS 5-4 General Procedures and Functions 6-35 Get 6-15 Get Operation 6-6, 6-10<br>Get Procedure 6-15 Get Procedure GOTO 4-6 GOTO STATEMENTS 4-6 HEAP LIMIT A-9 Identifier, predefined 9-3<br>IDENTIFIERS 8-2 IDENTIFIERS<br>IF 4-9  $4 - 9$ IF STATEMENTS 4-9 Immediate Options A-6 IMPLEMENTATION RESTRICTIONS 1-1<br>IN 5-10  $5 - 10$ INCLUDE A-6 INDEX OUT OF RANGE A-8 Indexed Variables<br>Input file 6-9 Input file INPUT/OUTPUT AND FILE-HANDLING CONCEPTS 6-1 Inspection Mode and Generation Mode 6-3 Integer 3-8, 3-17 Integer Expressions 5-12 INTEGER OVERFLOW A-8 Integer Types 3-17 Integer Variable INTERPRETATION OF PROGRAM TEXT 9-1<br>INTRODUCTION 1-1 INTRODUCTION INV PTA REFERENCE A-8 INV STD ROUTINE A-9 INVALID CASE A-9 INVALID CHAR READ A-10 INVALID OPCODE A-9 LABEL DECLARATIONS 3-1 Lazy I/O 6-12<br>LINEINFO A-4 LINE INFO LIST A-4 LISTDOLLAR A-4<br>LISTINCL A-4 LISTINCL<br>Ln 6-33 Ln 6-33 LN Function 6-33 Logical and Physical Files 6-4 LOOPS MAP A-4<br>Mark 6- $6 - 31$ Mark Procedure 6-30 Maxint 5-13<br>MAXINT 3-3 MAXINT<br>MOD  $5-13$ ,  $5-15$ Form 1152048 IX-11 File DOCUMENT/PASCAL

# **Burroughs**

New 6-31<br>NEW 1-2  $1 - 2$ New Procedure 6-31  $5 - 14$ NIL POINTER ERROR A-9<br>NOBOUNDS A-5 NO BOUNDS A-5 Non-local GOTOs 1-2 NOT 5-5, A-3 NOTAGFIELD A-5  $\sim 10$ NUMBERS 8-3 Odd 6-38 Odd Function 6-37 OF 3-14, 3-16, 3-20, 3-22, 4-3 OMIT A-5 OPTIONAL ITEMS B-2 OR 5-6, A-3  $6 - 28$ ORD Function 6-28 ORDINAL EXPRESSIONS 5-2 Ordinal Types 3-6 OTHERWISE<sup>1</sup> Output file 6-9 PACK, UNPACK 1-2 PACKED 3-14, 3-16, 3-20, 3-22 Page  $6-1$ <br>PAGE  $A-B$  $PAGE$ Page Procedure 6-16 Permanent and Temporary Files 6-4 Pointer Expressions 5-13 Painter Type 3-6 Pointer Types 3-17 Pointer Variable 7-6<br>POP A-2  $A-2$ PRECEDENCE OF OPERATORS 5-2<br>Pred 6-38  $6 - 38$ PRED Function 6-38 PREDEFINED IDENTIFIER 9-2 PREDEFINED PROCEDURES AND FUNCTIONS 6-1 Predefined textfile 6-9 Predefined Textf iles (Input, Output) 6-9 Procedural Parameters<br>PROCEDURE 3-27 PROCEDURE PROCEDURE AND FUNCTION DECLARATIONS 3-26 PROCEDURE AND FUNCTION DESCRIPTIONS<br>Procedure Declaration 3-27 Procedure Declaration PROCEDURE INVOCATION STATEMENTS 4-10<br>PROGRAM ABORT 4-9<br>PROGRAM BLOCKS 2-5 PROGRAM ABORT PROGRAM BLOCKS 2-5<br>PROGRAM PARAMETERS 2-4 PROGRAM PARAMETERS 2-<br>PROGRAM STRUCTURE 2-1 PROGRAM STRUCTURE PROGRAM TEXT 9-1 Form 1152048 IX-12 File DOCUMENT/PASCAL

 $\mathbf{r}$ 

PROGRAM UNIT 2-1 Program Unit syntax: 2-2 Purge 6-13<br>Put 6-16  $6 - 16$ Put Operation 6-7, 6-11 Put Procedure RAILROAD DIAGRAMS B-1<br>Read 6-17  $6 - 17$ Read Operation 6-6, 6-10 Read Procedure Read Textfile Procedure 6-17<br>Readin 6-20 Readln 6-20 Readln Operation 6-11 Readln Procedure<br>Real - 3-8, 3-18  $3-8$ ,  $3-18$ Real expression> 5-1 Real Expressions REAL OVERFLOW A-8<br>Real Types 3-18 Real Types 3-18 Real Variable 7-6 RECORD 3-20 RECORD BOUNDARY 9-4 Record Types 3-18<br>Record Variable 7-6 Record Variable RELATED DOCUMENTS 1-4 Relational Expressions 5-7 Release Release Procedure 6-31 REPEAT REPEAT STATEMENTS 4-11 REQUIRED ITEMS 8-2<br>RESERVED WORD 9-2 RESERVED WORD 9-2<br>Reserved words 9-2 Reserved words<br>Reset 6-21 8–21<br>A–2 **RESET** Reset Operation 6-6, 6-9 Reset Procedure<br>Rewrite 6-21 Rewrite Rewrite Operation 6-7, 6-11 Rewrite Procedure<br>Round 6-33 Round ROUND Function 6-33<br>Run-Time Errors A-7 Run-Time Errors<br>Runtime 6-38 **Runtime** Runtime Function 6-38 Same Types 3-8 Save 6-13<br>Scope 2-5 Scope \$cope: Blocks 2-5 Scope: Record Definitions Scope: Record Variables 2-8 Scope: WITH Statements 2-8 2-9

Form 1152048 IX-13

File DOCUMENT/PASCAL

# **Burroughs**

Seek 6-22 Seek Operation 6-7<br>Seek Procedure 6-22 Seek Procedure<br>SET 3-22, A-2  $3-22$ ,  $A-2$ Set Expressions 5-16 SET OUT OF RANGE A-9 Set Types 3-21 Set Variable 7-6 Simple Types 3-5 Simple, Structured, and Pointer Types 3-5  $6 - 34$ SIN Function 6-34  $6 - 34$ SOR Function 6-34 Sqrt 6-34 SQRT Function 6-34 STACK LIMIT A-9 Standard Files 6-5 Standard Files and Textfiles 6-3<br>STATEMENTS 4-1 STATEMENTS String Expressions 5-17 STRING RELATION 4-10 String Variable 7-6 STRINGS A-6 STRUCTURE OF MANUAL 1-3 Structured Types 3-6<br>Subrange Types 3-22 Subrange Types Succ 6-39 SUCC Function 6-39 Tan 6-34 TAN Function 6-34 Terminology 6-2 Text 3-8, 3-24 TEXT BUF OVERFLOW A-9 Textf ile Types 3-23 Textf ile Variable 7-6 Textf iles (Including Predefined Textf iles) 6-8 Textfiles in General 6-8<br>THEN 4-9 THEN 4-9<br>Time 6-3  $6 - 39$ Time Procedure 6-39 TO 4-4 TOKEN 9-2 TOKEN SEPARATOR 9-3 TRUE 3-3, A-3<br>Trunc 6-35  $6 - 35$ TRUNC Function 8-35 TYPE Type =  $\langle$ char variable> 6-18 Type =  $\times$ integer variable> 6-18<br>Type =  $\times$ real variable> 6-19 Type = <real variable> 6-19 TYPE DEFINITIONS 3-4 Type Descriptions 3-12

Form 1152048 IX-14 File DOCUMENT/PASCAL

# **Burroughs**

Type Identifiers 3-7 Type Transfer Functions 6-27

UNDEFINED POINTER A-10 UNDEFINED VARIABLES 7-6 Underscore ( ) 8-2<br>UNTIL 4-11 UNTIL Use of File Attributes 6-12 USING THE PASCAL/ANALYZER PROGRAM A-10<br>USING THE SYSTEM/IDA PROGRAM A-11 USING THE SYSTEM/IDA PROGRAM

Value Options A-5 VALUE OUT OF RANGE  $A-B$ <br>VAR  $3-26$ ,  $3+31$  $3 - 26$ ,  $3 - 31$ VARIABLE DECLARATIONS 3-24 Variable identifier> 3-31 Variable parameter type> 3-31<br>VARIABLES 7-1 VARIABLES<sup>1</sup> VARIABLES BY ACCESS 7-1<br>VARIABLES BY TYPE 7-5 VARIABLES BY TYPE<br>VARIANT ERROR 4-9 VARIANT ERROR Variant Record Declarations 1-2

WHILE 4-12 WHILE STATEMENTS 4-12<br>WITH 4-12 WITH  $+$ WITH STATEMENTS 4-12 Write 6-17, 6-22 Write Operation 6-8, 6-11 Write Procedure 6-22 Write Textfile Procedure 6-22 Writeln 6-27 Writeln Operation 6-11 Writeln Procedure

XREF A-5